Rather listen to the sad story of mankind, who like children lived until I gave them understanding and a portion of reason. ... Numbers I invented for them, the chiefest of all discoveries; I taught them the grouping of letters, to be a memorial and record of the past, the mistress of the arts and mother of the Muses.

> **Aeschylus** Prometheus Bound, translated by Paul Elmer More, Complete Greek Drama, Random House, 1938

# TUGBOAT

THE TEX USERS GROUP NEWSLETTER **EDITOR ROBERT WELLAND** 

VOLUME 2, NUMBER 3 **PROVIDENCE** 

RHODE ISLAND

NOVEMBER 1981 U.S.A.

#### ADDRESSES OF OFFICERS, AUTHORS AND OTHERS

BEETON, Berbara vican Ma ntical Society P.O. Box 6248 nce, RI 02940 Provide 401-272-9500

**BLAIR**, John **CALMA** seerch and D 212 Gibralter Drive Sunnyvale, CA 94086 408-744-1950

CARNES, Lance 163 Linden Lane<br>Mill Vulley, CA 94941 415-388-8853

COLE. J. M. 17 St Mary's Mount Leyburn<br>North Yorkshire DL8 5JB, Engle CRAIG, Jerry Morgan<br>B1-330 n Energy logy **Colins Ferry Road** 

gantown, WV 26506<br>304-599-7178 Morge DÍAZ, Max **IIMAS-UNAM** 

Apartado 20-726 Mexico, (20, D.F.) Mexico DOHERTY, Barry

lehidan M P.O. Box 6248 Providence, R1 02940 401-272-9500

FRISCH, Michael J. University Computing Cen<br>208 Union St. S.E. University of Min HE MT SSASS Mi 612-373-4599

**FUCHS, Devid** Department of Comp **Stanford Llowersity** Stanford, CA 94305 415-497-1646

GOUCHER, Reymond E. .<br>ncan Mathe matical Society P.O. Box 6248 dence, RI 02940 Provi 401-272-9500

HODGE, Thee D. University Computing Center<br>208 Union St. S.E. University of Minni polis, MN 55455 M 612-373-4599

HOWERTON, Cherles P. National Bureau of Standards Boulder Labs, room 3562 325 South Broadway<br>Boulder, CO 80303<br>303-499-1000 ext. 4433

**INCERPL Jacob Computer Sci** nce Deo **Brown University Box 1910** ..<br>ace, R1 02912 Provide 401-863-3342

JACKSON, Calvin W. Computer Science Dep<br>California Inst of Tech 256-80 Pasadana, CA 91125<br>213-356-6245

KNUTH, Donald E. Department of Comp **Stanford Universit** Stanford, CA 94305

McCOURT, Scott **Burroughs Corporation BCD Project** Corporate Drive Com arca Park Danbury, CT 06810 203-794-6191

McKAY, Brenden D. Vanderbilt Universit **Computer Science De** Box 70, Station B Nashville, TN 37235<br>615-322-6517

**MILLIGAN, Petrick Bell Northern Re** march, Inc 685A Middlefield Road Mountain View, CA 94043 415-969-9170, ext. 2837

MOONEY, James D. **Department of Statistics a** West Virginia University<br>Morgantown, WV 26505 Morgantown, www.<br>304-293-3607

**MORRIS, Robert Mathematics Department UMASS at Boston** tos. MA 02125 617-287-1900, ext. 2545

**MURPHY, Timothy** University of Dublin<br>School of Matheme 39 Truck College Dublin 2, Irele Dublin 772941, ext. 1983

**NICHOLS, Monta C. Exploratory Chemistry Diversity**  $\overline{1}$  and  $\overline{2}$ re, CA 94550 415-422-2906

**PALAIS, Richard S. Department of Mathe Brandais University** Waltham, MA 02154 (On leave through June 1982)

PIERCE, Tom Rohm & Haes Resear<br>727 Norristown Road erch Lab Spring House, PA 19477 215-641-7875

PIZER, Arnold Departm<br>Universit nd of Mai versity of Roche er, NY 14627 716-275-4428

PLASS, Michael F. **Imaging Sciences Labor**<br>Xerox Corporation 3333 Coyota Hill Road<br>Palo Alto, CA 94304 415-494-4810

**PLASS, Susan** Polys 203 Center for Information Techno Stanford University<br>Stanford, CA 94305 415-497-1322

PRICE, Lynne A. **CALMA Research and Dave** 212 Gibraltar Drive **Mysele, CA 94086**<br>406-744-1950

RODGERS, David L. c/o University of Michigan Con<br>1075 Beal Avenue Ann Arbor, MI 48109

ROSENSCHEIN, Jolfrey S. Computer Science Depart **Stanford University** Stenford, CA 94305

SAMUEL, Arthur L **Computer Science Depart** Computer Science Departs<br>Stanford University<br>Margaret Jacks Hall 436A Stanford, CA 94305

SANNELLA, Michael **Xerox PARC** 3333 Coyota Hill Road Palo Alto, CA 94304

SAUTER, John 801128 Butas Ros rrimack, NH 03054<br>603-424-7637

SHERROD, Phil **Box 1577, Station B Vanderbilt Universit** wile, TN 37235 N 615-322-2951

SIFGMAN And Ginzton Lab 35 **Stanford University** Stanford, CA 94305<br>415-497-0222 SMITH, Berry **Oregon Software** 2340 SW Canyon Road Portland, OR 97201 503-226-7760

SPIVAK, Michael 2478 Woodridge Drive Decetur, GA 30033 404-329-0372

STOVALL, John 7500 West Camp V Delley, TX 75236

STROMQUIST, Relph **MACC** University of Win

1210 W. Dayton Stri<br>Mediacn, WI 53706<br>608-262-8021 THEDFORD, Rilla J.

**Mathematical Review**<br>611 Church Street P.O. Box 8604 Ann Arbor, Mi 48107<br>313-764-7228

TRABB-PARDO, Luis Department of Comp **Stendard University** Stanford, CA 94305

**WELLAND, Rob Department of Meth** Northuastara Universi 2033 Sheridan Road **eston II. 60201** ŧπ 312-864-2000

**WHIDDEN, Semual E** ومنعت rican Mi Anterican Mathematic<br>P.O. Box 6248<br>Providence, RI 02940 401-272-9500

WHITNEY, Ronald American Mat مگ استخد P.O. Box 6248 401-272-9500

ZABALA, Ignacio **Ospertment of C**<br>Stenford Univers .<br>at of Comp Stanford, CA 94305

ZAPF, Hern Saiterswag 35<br>D-6100 Cermstadt Fed Rep Germ

ZIPPEL, Richard itis fe 545 Tech Search Cambridge, MA 01239

TUGboat, the newsletter of the TEX Users Group (TUG), is published irregularly for TUG by the American Mathematical Society, P.O. Box 6248, Providence, RI 02940. Annual dues for individual members of TUG, \$15.00 for 1982, include one subscription to TUGboat. Applications for membership in TUG should be addressed to the TEX Users Group, c/o American Mathematical Society, P.O. Box 1571, Annex Station, Providence, RI 02901; applications must be accompanied by payment.

Manuscripts should be submitted to the TUGboat Editor, Robert Welland, Department of Mathematics, Northwestern University, 2033 Sheridan Road, Evanston, IL 60201; submissions to the macros and problems columns should be sent to Lynne Price, CALMA, Research & Development, 212 Gibraltar Drive, Sunnyvale, CA 94086; items submitted on magnetic tape should be addressed to Barbara Beeton, American Mathematical Society, P.O. Box 6248, Providence, RI 02940.

Submissions to TUGboat are for the most part reproduced with minimal editing. Any questions regarding the content or accuracy of particular items should be directed to the authors.

ż

#### **OFFICIAL ANNOUNCEMENTS**

#### TUG **Meethq, January** 11-12,1982, **Cincinnati,** Ohio

A general meeting of the TEX Users Group will be held at Stouffer's Cincinnati **Towers** on Monday and Tuesday, January 11-12,1982. *All* members **are** urged **to attend.**  For more details, see the article by Tom Pierce on page 7.

#### Individual Membership Dues and Privileges

1982 dues for individual members of TUG will be \$15. Membership privileges will include all iseuea of TUGboat published during the membership (calendar) year. All **new members** and other persons inquiring about TUG **will** be sent TUGboat Vol. 1, No. 1, but after **January** 1, 1982, Volume 2 (1981) will be available only **as** a complete volume, at \$10. **Beginning** in 1982, foreign members will be able, on payment of a supplementary fee of \$12 per mbecription, to have TUGboat air mailed to **them.** 

#### **TUGboat Schedule**

**The** deadhe **for** mlndiing items **fm** VoL **3,** No. 1, vliU be **Febnutq** 12,1982, **a month after the Cincinnati meeting; the mailing date will be March 15. Contributions on magnetic** tape or in manuscript form are encouraged; editorial addresses are given at the bottom of page 2, and a form containing instructions for submitting items on tape is bound into the back of this issue.

It is TUG'S policy to keep **all** issues of TUGboat in print. Each member **ie** entitled to receive all issues which appear during the membership year, as well as Vol. 1, No. 1. Domestic subscriptions **are** mailed third class **bulk,** which may take up to **six weeke to**  reach its destination; foreign shipments are surface printed matter, unless the air mail option **is** elected. **If** you have not **received** an ime to **which** you are entitled, write to TUG at the address **given** on the order form for general correspondence.

General Delivery

#### **MESSAGE FROM THE CHAIRMAN**

#### Michael Spivak

This message is **both** brief and urgent. I hope that **as many** people **aa** possible will be able to atr fend **the January** meeting of TUG. In the first place, there should be a great deal to report concerning progress in bringing T<sub>FX</sub> up at various installations, and in **solving** related problems. But even more crucial is the inescapable fact that, **as** Lynne Price **has** consistently and eloquently urged, we are clearly going to be led, elmost against our **wills,** to adopt a more formal structure; TUG clearly cannot continue to enjoy the happy anarchistic structure of the past. To a large extent this just means that a lot of us are **going to** have to work harder, within

committees, to draft, **propoeals that** can then be **con**sidered by the entire membership. (You eay you'd like to volunteer? Why haw nice!) But it **also** means that clearer ways of reaching decisions will **bave** to be **agreed** upon. This is undoubtedly the most important (meta-)decision of all, since it will eventually affect everyone connected with TUG, and we certainly want to hear **all** viewpoints. If you can't come, but have any **strong** feelings about **how** TUG should function, please write to me, or any one **elae** on the **Steering** Committee, so **your** views will be known. But if you can, please come.

**Editor's note: There have been some new volunteers** for Site Coordinators, as one can see from looking at the Steering Committee list. If you are installing TEX<br>on a computer which is not yet represented, and would<br>illumination tike to volunteer, please get in touch with any member of the Steering Committee; **if** your computer is already

listed, and you feel that you can offer additional support, the Site Coordinator is the person to call. It is not necessary that the Site Coordinator be the actual installer-in fact, there is considerable merit in hauing a Site Coordinator who is technically knowledgeable, but not actively involved in maintenance of a TFX sustem, since answering the questions of a large user population (potential or actual) can take quite a lot of time. To those who have already volunteered as Site Coordinators, and to those who will come forward as the TEX community grows, thanks.

Your attention is also called to another matter of general interest: the compilation of a reference file of output devices compatible with TFX, giving their physical characteristics, where they may be obtained, and other features of interest to sites installing TFX. A questionnaire on this subject has already been mailed to all members; for more details, refer to the questionnaire and to the article by Rilla Thedford on page 14.

#### TUG TREASURER'S REPORT

#### October 31, 1981

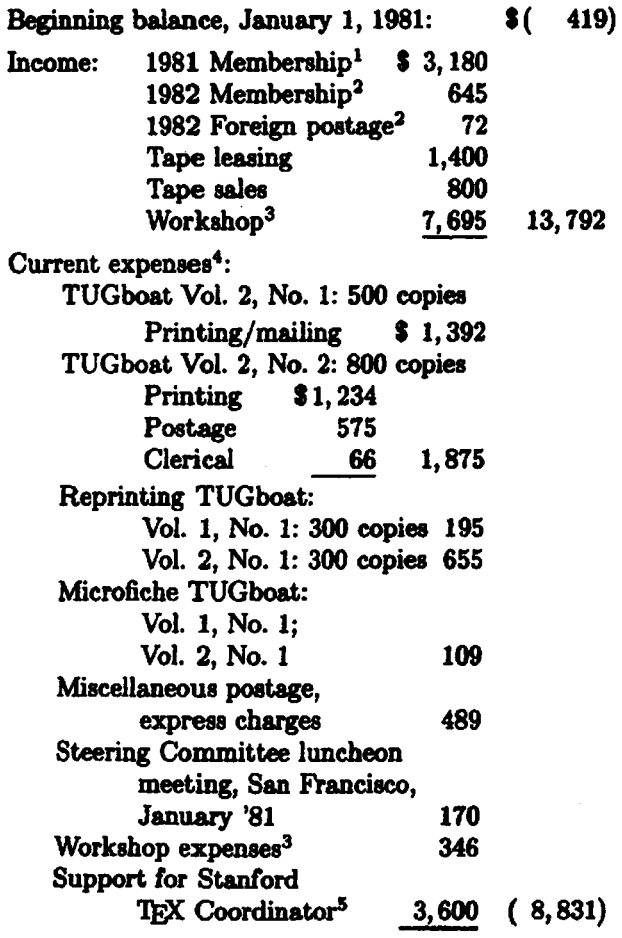

Estimate of future 1981 expenses:

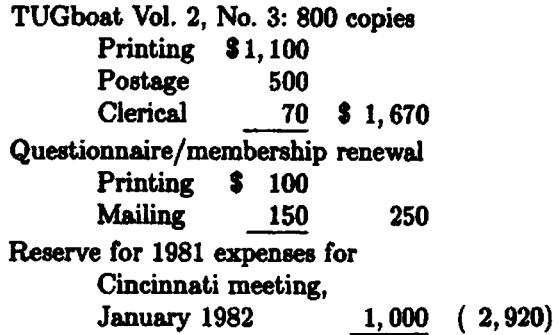

Anticipated receipts during the rest of 1981 against 1982 individual memberships<sup>2</sup> 4,000

Balance (estimate to December 31, 1981) \$ 5,622 Notes:

- 1. 1981 memberships number 565, of which 22 are complimentary; of the total, 406 members are domestic and 159 foreign.
- 2. 1982 memberships to date number 65, of which 22 are complimentary. Six members have subscribed to the \$12 foreign air mail postage option.
- 3. The TEX Implementors' Workshop held at Stanford, May 14-15, 1981, was attended by 92 participants.
- 4. Not included in these figures are costs for services provided by AMS professional staff, including programming, reviewing and editing, answering telephone inquiries, maintaining the mailing list, and other administrative/clerical services.
- 5. Professor Arthur Samuel is acting for Luis Trabb-Pardo as TFX coordinator, answering questions, distributing tapes, and fixing bugs in the TFX source code. Luis has asked, and the finance committee has agreed, that TUG contribute to Professor Samuel's support during 1981.

Respectfully submitted,

Samuel B. Whidden, Treasurer

Editor's note: Progress continues at Stanford toward the "definitive" Pascal TFX, which we now know will be known as TEX82. The documentation system developed for the first implementation of TFXin-Pascal, DOC, is about to be replaced by something newer and better. We've received permission from Don Knuth to publish his "internal" status report, which we do for information only. The software described here will undoubtedly be announced formally at the Cincinnati meeting.

#### STANFORD UNIVERSITY STANFORD, CALIFORNIA 94305-2085

**DONALD** E. KNUTH Fletcher **Jones Professor Department of Computer Science** 

**Telephone.: (416) 497-4367** 

October 13, **1981** 

To: Coordinators of TEX implementations

From: Donald Knutb

Subjcct: Current state of things

For some reason I woke up this morning with the feeling that some of you were wondcring what<br>I have been up to recently. So I decided to write a short note about present and future plans for<br>The gains to be releasing the " I **have** been up to recently. So I decided to write a short note about present and future plans for

I'm going to be releasing the "definitive" T<sub>EX</sub> early next year. The manual will be rewritten, and all the code will also be rewritten, although of course the existing manual and programs will be pretty close to the finishcd product. **A** hardcover book will be published containing both the manual and the complete program documentation. **The** manual by itself will also be published separately in paperback.

Naturally I want to make sure that no bugs are present in either the manual or the system, so I will be distributing numerous preprints of all the matrial for comments and testing, until a high level of confidence has been reached.

The prescnt implcmenbtions of 'I&jX in **SAIL** and in PASCAL **seem** to be quitc stable. With thousands of users, many of whom arc quitc sophisticated, no bugs have been reported for several mopths. The **ncw** implcrnentation will **make** the present ones obsolete, of course, but we are still distributing copies of the current implementations to new users.

At the moment 1 am complcting the development of a new documentation system call **WEB.** This is a gcatly improved version of the 1979 DOC/UNDOC/TEXDOC system used for the first implementation of TEX in PASCAL; the new names are WEB/TANGLE/WEAVE. Basically, the WEB language describes a program's structure, using a mixture of T<sub>EX</sub> and PASCAL that can be considered as an extension of both languages to do much morc than either language can do separately. The TANGLE program inputs a **WEB** description and rearranges everything **so** that a syntactically correct **PASCAL** program is obtained as output. The WEAVE program combines the TEX and PASCAL portions of WEB inputs a WEB description and rearranges everything so that a syntactically correct PASCAL program<br>is obtained as output. The WEAVE program combines the TEX and PASCAL portions of WEB<br>description with TEX formatting macros, documentation.

**Thc** "dcfinitivcn w, which will be oficially known **as TEX82,** will of course be defined as a web. At present I'm finished with the "hardest" 20 per cent of this revision. There will be no "SYSDEP" module as in thc prcscnt implcmcntation; the system dcpcndcnt parts will, however, be **much**  simpler than they are now and their TFX-specific features will be moved to system-independent parts of the implementation.

The best way to speed up the process of **TEX82** installation seems to be to prepare for it in advance, by installing the **WEB** system. Thercfore I plan to distribute preliminary copies of the following in mid-November:

- (1) **WEB User** Manual (hardcopy)
- (2) WEAVE **.WEB** (thc **WEAVE** program, in **WE3** language)

5

- (3) **TANGLE.WEB** (the **TANGLE** program, in **WEB** language)
- (4) **TANGLE.PAS** (the **PASCAL** program that **TANGLE** outputs when you apply it to itself)
- (5) **WEBHDR.TEX** (macros used to print the output of **WEAVE)**

You need (4) for bootstrapping, after which you can change **TANGLE** and **WEAVE as** needed for your system. A few systcm-dcpcndcnt subroutines are present in **TANGLE** and WEAVE, but the necessary changes are trivial compared to those in the existing T<sub>E</sub>X, so I doubt if it will take long to install this system.

(The bootstrapping process is a little interesting: First you change the system-dependent parts of **TANGLE.PAS** and **TANGLE.WEB,** until you can get **TANGLE** to reproduce itself. Then you make the same changes to the system-dependent parts of **WEAVE.WEB.** Then you can use **TANGLE** to create a working program **WEAVE. PAS.** Then you can use **WEAVE** to create the files **WEAVE.** 'fEX and **TANGLE.TEX, from which the TFX compiler that you now have will generate beautiful documenta**tion listing. Next year when you get **TEX.WEB,** your job will bc to make similar changes to ita system-depcndent parts, aftcr which **WEAVE** and **TANGLE** will produce the **TEX.TEX** and **TEX.PA8**  files you need to get **TEX82** going.)

Our preliminary experiments with software generation using WEB have proved **to** be quite successful, so you **may** in fact get some use out of this before **?EX82** arrives. Of course, the WEB system will only be a few weeks old in mid-November, **so** you will also be able to help us diagnose any bugs that it may contain, if you arc interested.

I hope to have **TEX.WB** ready for tcsting by the end of this year and to have a draft of the new manual done by the end of January. After TEX is finished, the same will be done for METAFONT, but that will take some time.

Now I have a qucstion for you: Do you want to be one of the guinea pigs who reccive the first **WEB**  system in November? If **so,** please send a letter **as** soon **as** possible to Dr. Arthur Samuel, Dept. of Computer Science, Stanford University, Stanford CA 94305, telling (a) where to send the material, (b) if you can get it over the ARPANET or if a tape should be sent. And please enclose \$25.00 if you can, since that will defray our cxpenses.of making and sending the **tape.** 

DEK/pw

-<del>-</del>--- ---

#### **USERS GROUP 1982 WINTER MEETING**

Monday and Tuesday, January 11-12, 1982 Stouffer's Cincinnati Towers, Cincinnati, Ohio '

A T<sub>EX</sub> Users Group meeting will be held to discuss ?E)r issues of general interest. The **Sfeering**  Committee will alao meet with the membership to discuss dues and the future development of the Users Group.

The meeting will cover three **areas** of interest:

- $-$  TEX-in-Pascal, with demonstrations of TEX on the Canon Laser Beam Printer,
- **macro** packagea (both development and exchange methods), and
- output devices and interfaces.

Manufacturers of phototypesetters **are** invited to **dis**cuss their equipment and its TFX compatibilities. Seminars for the different computer architecture groups will be mediated by the Site Coordinators.

Donald Knuth will **speak** on a subject yet to be decided. Other members of the Stanford group will **aJao** be present, both as speakers and to participate in computer and output device sessions.

The first copies of "version 0" of The Joy of TRX (the AMS-TEX manual), are expected to be available for sale.

Pre-register early as the hotel reservation deadline is December 15, 1981. A meeting registration form is included with this iaaue. For additional information, contact

> **Thomaa** Pierce '82 **Winter** Meeting Coordinator **Rohm** and **Hsas** Research Laboratories 727 Norrietawn Road Spring House, PA 19477

**Software** 

#### **PASCAL-CODED ERRATA**

Arthur L. Samuel Stanford University

The rate **at** which errors **are** being reported for the "PASCAL-coded version of TEX" has slowed down to the point that we seem to be approaching that famous last bug. All **known** errors **have** been corrected in the DOC and PASCAL files available from Stanford and an August 1981 reviaion of the descriptive documente **has been** printed. **There are** a few instances where suggested changes (for example,

**as** in the **naming** of variables) **have** not yet **been**  made.

One correction, made **since** August, **ie** reported **below.** Also reported is a suggested improvement **to procedure** *PrintOctal.* 

37. The following procedure should **work** on both 36-bit and 32-bit machines and specifically on those **machinee** where the previous PrintOetal procedure **caused averflow** problems. This **may** be uaed **to**  replace procedure PrintOctal; in section 37 on page 18 of the SYSDEP module.

```
pmasdtue Printoctal (n : integer); { Prints the 
                rightmogt 32 bits of an integer in octal ) 
  var i, k: integer ; 
     s: \text{array} [0. .10] of asciCode;msb, mbb : boolean;begin{aligned} \n\text{begin} \n\text{msb} &:= \text{false} \n\end{aligned}; \text{mbb} &:= \text{false};if n < 0 then
     begin n := -n; msb:= trueend; 
  for k := 10 downto 0 do
     \mathbf{b}egin \mathbf{i} := n \mod 8;
     if k=0 then
        begin if msb then
           begin if 1 > 3 then i := 7 - i<br>{ it was a 36-bit word }
           {\bf else} begin if (i \mod 2) = 0 then i := 3alrci:=2 
              emd 
           end 
        \mathbf{else} \ \mathbf{i} := (\mathbf{i} \ \mathbf{mod} \ \mathbf{4})end 
     \alphalse begin if msb=true then
           begin if mbb = true then i := 7 - i{a~\text{borrow}} has propagated } else begin if i>0 then
                 begin i:=8-i;mbb:=true;1 card 14 card 1a-Mcard 1a-Mcard 1a-Mcard 1a-Mc
              end
           snd; 
        srul; 
     care il 
       0 : s[k] := zero;:= one; 
                  := two; 
                  := three; 
        3 : s[k] := three;<br>4 : s[k] := four;:= five; 
5: 
slk' 1: 
s-k 
        2: 
sk: 
        3: s
k 
       6: s[k] := \text{size};
       7: s[k] := eventend:
    n := n div 8;
    cad; 
  Print(" ""); k := 0;\mathbf{while} \ (\mathbf{k} < 10) \ \mathbf{and} \ (\mathbf{s}[\mathbf{k}] = \mathbf{zero}) \ \mathbf{do}\textit{Increment}(k);
 for k := k to 10 do Print(s[k])end;
```
**453.** An error **has** been found and **fixed** in the main operating module of the **PASCALcoded** version of TFX as described in section 453 on page 157 of the August 1981 revision. This error dfected the use of leqno. The correction involves replacing the word *ling* with *link* and adding a missing line of *shift* := 0.0; as shown below:<br>453. (Attach equation number  $453$ ) =

```
begin q := getnode(gluenodesize);
typ(q) := gluenode; gluelink(q) := fillglue;
if kano then
     begin link(q) := b; Eink(eqnoboz) := q; 
b: = hpack (eqnoboz, dw - shift, j alse); 
    b := hpack (eqnobox, dw = shift, false);<br>{eqno will be left-justified }
    shift := 0.0;ard 
 and<br>
alse begin \text{link}(q) := \text{capobox}; \text{link}(b) := q;<br>
b := \text{hpack}(b, dw - \text{shift}, \text{false})<br>
\text{fomo will be right initial}b := hpack(b, dw - shift, false)<br>{ eqno will be right-justified }
    end 
end
```
This code is used in section 444

#### TEE **FORMAT** OF **PXL FILES**

#### David Fuchs

A PXL file is a raster description of a single<br>
ont at a particular resolution. These files are used<br>
by driver programs for dot matrix devices; TEX it-<br>
rO<br>
by driver prothing about PVI files. Latin FO font at a particular resolution. These files are used self knows nothing about PXL files. Let's say a user creates a file called FOO.MF, which is the **METAFONT** language description of a new font, **ded** FOO. In order for everyone to be able to run 'fEX jobs that use this font and get their output on our 200-dot-per-inch proof device, we must first run the **METAFONT** program on FOO.MF, and **ask**  it to make both a TFM file and a PXL file for it. These files (called FOO.TFM and FOO.PXL) **are**  then put. in a public **directory** so that anyone using TEX may access them. Now, whenever a TEX job is run that refers to FOO (\font A=F00), the TRX program reads in FOO.TFM to get **all** the width, height, depth, kerning, ligature, and other information it needs about any font. To get output on the proof device, the DVI file produced by TFX must now be processed by a device-driver program. **This**  program reads the postamble of the DM file **to** find out the names of all the fonta referred **to** in the job, and for **each** font, it opens the corresponding **PXL**  file. In our example, the driver would **find** the file FOO.PXL, which it would then use along with the main body of the DVI file to produce the actual output. The DM 6le tells where to put **all** the characters on each page, while the PXL file(s) tell which pixels to turn 'on' in order to make each **character.** 

In fact, there is a little lie in the **preceding**  paragraph. The actual name of the PXL file would

be something like **F008.1000Pla. Thie meane** that the **Pla** file represents the font FOO in **an 8**  point face for a 200-dot-per-inch device with a magnification of 1. (If you don't fully understand the term 'magnification' as it is **used** in the world, the rest of this paragraph might not make **s**  lot of **sense.** The **end** of this document contains more information on magnified fonts.) If we also had a 100-dot-per-inch device, we would also want to have the file F008.0500PXL (which we **can** get by **asking METAFONT** nicely). This **PXL** file could also be used by the higher resolution device's driver for any TEX job that asked for  $\tan B = F008$  at 4pt; or one that used \font C=F008, but then got TFXed with magnification 500; or one that used **\font C=F008,** but then got spooled with magnification 500. Note that we are assuming that the font FOO ia like the CM family in that it does not scale proportionately in different point sizes—we are only talking about the 8-point face. If it turns out that 8-point FOO magnified by 1.5 is exactly the same **as** 12 point FOO, then we can also use F0012.1000PXL in place of F008.1500PXL, and **so** forth. For fonts that scale proportionately like this, a point-size should not be included as part of the font name, and F00.1000PXL is by convention the 10-point size of FOO for a 200-dot-per-inch machine.

Now for an explanation of where the bits go. A PXL fle is considered to be a series of 32-bit words (on 36-bit machines, the four low-order bits of each word are always zero). In the discussion **below,**  "left half word" means the highest-order 16 bits in a word, and "right half word" means the 16 nexthighesborder bits in the word (which **are** exactly the lowest-order 16 bits on 32-bit machines).

Both the first and last word of a **PXL** file contain the PXL **ID,** which is currently **equal** to **1001**  (decimal). The second-to-last word is a pointer to the first word of the Font Directory. **(All** pointers are relative **to** the first word in the file, which is word zero.)

The general layout of a **PXL** file looks like this: **PXL ID** [1 word long -First word of the PXL file **RASTER INF'O [many** words **long begins at second word]**  FONT DIRECTORY [512 words - 517th-to-last through 6th-to-last word] CHECKSUM [1 word - fifth-to-last word] **MAGNIFICATION**  I1 word - fourth-blast **word]**  DESIGNSIZE 1 word - third-to-last word **DIRECTORY POINTER [I** word - second-\*laat **word] PXL JD [l word** - **Last word of the** PXL **Rle]** 

The Font Directory is 512 words long, and contains the Directory Information for all the 128 possible characters. The first four words of the Font Directory have Directory Information about the character with ascii value of zero, the next four words are for the character with ascii value of one, etc. Any character not present in the font will have all four of its Directory Information words set to zero, so the Directory Information for the character with ascii value X will always be in words  $4 * X$ through  $4 * X + 3$  of the Font Directory. For example, if the second-to-last word in a PXL file contained the value 12000, then words 12324 through 12327 of the PXL file contain information about the ascii character "Q", since ascii "Q" = '121 octal = 81 decimal, and  $4*81 = 324$ . The meanings of a character's four Directory words are described below.

The first word of a character's Directory Information has the character's Pixel Width in the left half-word, and its Pixel Height in the right halfword. These numbers have no connection with the 'height' and 'width' that TFX thinks the character has (from the TFM file); rather, they are the size of the smallest bounding-box that fits around the black pixels that form the character's raster representation, i.e. the number of pixels wide and high that the character is. For example, here is a letter "Q" from some PXL file:

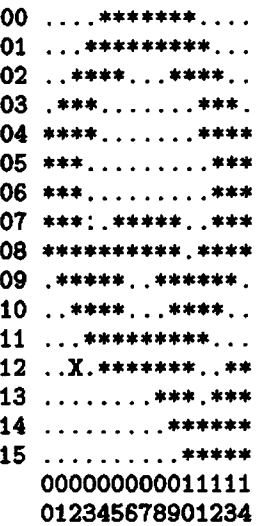

(The rows and columns are numbered, and the reference point of the character is marked with an 'X', but only the stars and dots are actually part of the character-stars represent black pixels, and dots represent white pixels.)

Note that the Pixel Width is just large enough to encompass the leftmost and rightmost black pixels in the character. Likewise, the Pixel Height is just large enough to encompass the topmost and bottommost black pixels. So, this 'Q's Pixel Width is 15 and its Pixel Height is 16, so word 12324 in the example PXL file contains  $15 \times 2^{16} + 16$ .

The second word of a character's Directory Information contains the offset of the character's reference point from its upper-left-hand corner of the bounding box; the X-Offset in the left half-word, Y-Offset in the right half-word. These numbers may be negative, and two's complement representation is used. Remember that the positive  $x$  direction means 'rightward' and positive  $y$  is 'downward' on the page. The offsets are in units of pixels. In our 'Q' example, the X-Offset is 2 and the Y-Offset is 12, so word 12325 of the example PXL file contains  $2 \times 2^{16} + 12$ .

The third word of a character's Directory Information contains the number of the word in this PXL file where the Raster Description for this character begins. This number is relative to the beginning of the PXL file, the first word of which is numbered zero. The layout of Raster Descriptions is explained below. The Raster Descriptions of consecutive characters need not be in order within a PXL file-for instance the Raster Description for character 'Q' might be followed by the Raster Description of the character 'A'. Of course, a single character's Raster Description is always contained in consecutive words.

If a character is 'totally white' then the third word contains a zero. (The Pixel Width, Pixel Height, X-Offset and Y-Offset of a 'totally white' character must be zero too, although the TFM Width may be non-zero. A non-zero TFM Width would mean that the character is a fixed width space. TEX's standard CM fonts do not contain any such characters.) For the "Q" example, word 12326 might contain any number from 0 thru  $12000 - 16$ (since Q's Raster Description is 16 words long), let's say it is 600.

The fourth word contains the TFM Width of the character. That is the width that TRX thinks the character is (exactly as in the TFM file). The width is expressed in FIXes, which are  $1/(2^{20})$ th of the design size. The TFM Width does not take into account the magnification at which the PXL file was prepared. Thus, if "Q" had a width of 7 points in a 12-point font, word 327 in the PXL file would contain  $trunc((7/12)*2^{20})$ . See the TFM documentation for more information on FIXes.

After the 512 words of Directory Information come 3 words of font information:

First, the checksum, which should match the checksum in any DVI file that refers to this font (otherwise TEX prepared the DVI file under the

**wrong** assumptions-it got the checksum from bit on the left): a TFM file that doesn't match this PXL file). However, if this word is zero, no validity check will be made. In general, this number will appear to contain 32 bits of nonsense.

Next is an integer representing 1000 times the magnification factor at which this font was produced. If the magnification factor is **XXXX,** the extension to the name of this **PXL** file should be XXXXPXL.

Next comes the design size (just as in the **TFM**  file), in units of FIXes  $(2^{-20}$  unmagnified points; remember that there are 72.27 points in an inch). The design size should **also** be indicated by the laat characters of the PXL's file name. The design size is not affected by the magnification. For instance, if the example font is CMR5 at 1.5 times regular size. then the PXL file would be called CMR5.1500PXL, word 12513 would contain 1500, and word 12514 would contain  $5 \times 2^{20}$ .

The word after the design size should be the pointer to the Directory Information, and the word after that should be the **final** PXL ID word. Thue, if the number of words in the PXL file is **p** (i.e. word numbers zero through  $p-1$ ) then the Directory<br>Information Pointer should equal  $p-512-5$ .

All of the PXL file from word 1 up to the Font Directory contains Raster-Descriptions. The Raster Description of a character is contained in consecutive words. Bits containing a 'I' correspond to 'black' pixels. The leftmost pixel of the top row of a character's pixel representation corresponds to the most significant bit in the first word of its Raster Description. The next most significant bit in the first word corresponds to the next-to-leftmost pixel in its **.top row,** and **so** on. If the character's Pixel Width is greater than 32, the 33rd bit in the top **row** corresponds to the most significant bit in the second word of its Raster Description. Each new raster row begins in a new word, so the final word for **each row** probably will not be **"fulln** (unless the Pixel Width of the character is evenly divisible by 32). The most significant bits **are** the ones that are valid, and the unused low order bits will be zero. From this information, it **can** be seen that a character with Pixel Width W and Pixel Height H requires **exactly**   $(celing(W/32)) * H$  words for its Raster Description.

In our **"Q"** example, words 600 through 615 would have the binary **vsluea ehown here (high order** 

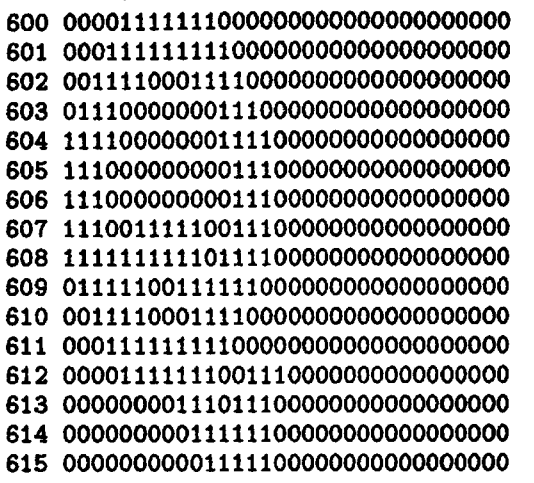

**As** an example of the **case** where the Pixel Width is greater than 32, consider a character with Pixel Width  $= 40$  and Pixel Height  $= 30$ . The first word of its Raster Description contains the the lefkmost 32 pixels of the top row in the character. The next word of the Raster Description contains the remaining 8 pixels of the first row of the character in its moat significant 8 bits, with all remaining bits zero. The third word contains the left 32 pixels of the second row of the character, etc. So, each *mw*  takes 2 **words,** and there **we** 30 **rows, eo** the **Raeter**  Description of this character requires 60 words.

Finally, some implementation notes and advice for DVI-to-device program writers: First, please note that PXL files supersede our older raster deecription (VNT) files. One notable difference is that VNT filee claimed to have two representations for each character, one being the 90 degree rotation of the other. While a rotated copy of every character is useful in many circumstances, there is no reason that install& tions using only one character orientation should be burdened with **so** much wasted space. **MEVAFONT**  outputs PXL files **as** described above, and there **ia** a separate utility that can **read** a PXL file and write a rotated version **into** a new PXL file. Naming conventions to keep various rotations of the same font straight are currently under consideration.

Another item still under consideration is alternate packing schemes. You may have noticed that the current way that rasters are stored is fairly wasteful of space: Why should a new raster row begin in the next word rather than the next byte of the raster description? The answer is that this **is** for the sake of the poor people who are doing pagepainting for their Versatec/Varian on their 32-bit mainframe computer. **All** the extra **zeros** help them write a faster paint program. An alternate, **as** yet **wimplemented,** PXL format **would pack the rastera** 

tighter for the sake of those who have a minicomputer dedicated to doing the painting process. Such byte-packed PXL files will be identified by a **PXL**  ID of 1002. A straightforward utility program can convert between word-packed and byte-packed PXL files.

For those of you still in a fog about character widths, here's more prose: The intent is that a DVIto-device program should look like DVITYP, always keeping track of the current-position-on-the-page in RSU-coordinates. DVITYP looks at TFM files in order to get the character width info necessary to interpret a **DVI** file in this way. The DVI-to-device program shouldn't have to open a lot of TFM files in addition to the PXL files it will be needing, so the system has redundant width information for each character-a PXL fle has all of the character widths exactly **as** they appear in the TFM file (in units of FMes). Thus, the DVI-to-device program **can**  completely interpret a DVI file by getting character widths from **PXL** filea rather than TFM files. The purpose of the CHECKSUM is to ensure that the TFM files used by T<sub>E</sub>X when writing the DVI 'ile are compatible with the PXL files the DVI-todevice program sees (so if someone changes a font and makea new TFMs but not new PXL files, you'll have some way of knowing other than seeing ragged right margins).

In the places where DVITYP would print a message indicating that "Character C in Font F ahould be placed at location  $(H, V)$  on the page" (where  $H$  and  $V$  are in RSUs), the DVI-to-device program should cause character C to be put on the paper at the point closest to  $(H, V)$  that the resolution of the **device** allows. The important point is that the DVIto-device program should not attempt to keep track of the **current+osition-on-thepage** in device-units, since this will lead to big roundoff problems that will **show** up as ragged right margins.

Note again that the character widths are different things than pixel-widthe: The width of the character "A" in CMR10 is (say)  $6.7123$  points, independent of the representation of that character on the page. For a 100-dot-per-inch device, the raster representation of **"An** might be 18 pixels wide, while for a 200-dotper-inch device, the best representation might be 33 pixels wide.

Here is some more information to help clear up misunderstandings concerning magnification. (Much of this is taken from  $T_FX$ 's errata list, and is destined to be included in the next TEX manual.) **One** point to keep in mind is that the character widths in a **PXL,** file are exactly as in the TFM file. Since the magnification factor is not **taken** into **ac-** count, a **DVI-to-device** program ahould multiply **the**  widths by the product

#### (font design size)  $\times$  (overall job magnification)

 $\times$  (font magnification)  $\times$  (254000 RSU/inch)

 $\times$  (1/2<sup>20</sup> point/FIX)  $\times$  (1/72.27 inch/point)

to get the effective character width in RSUs. (Of course, this multiplication should only be done once per character per job!)

It is sometimes valuable to be able to control the magnification factor at which documents are printed. For example, when preparing document masters that will be scaled dawn by some factor at a later step in the printing process, it is helpful to be able to specify that they be printed blown up by the reciprocal factor. There are several new features in TFX to allow for greater ease in the production of such magnified intermediate output.

IFX should be thought of as producing as output a "design document": a specification of what the final result of the printing process should look like. In the best of worlds, this "design document" would be constructed as a print file in a general and device-independent format. Printing a magnified copy of this document for later reduction should be viewed **aa** the task of the printer and its controlling software, and not something that TFX should worry about. But real world constraints may force us to deviate from this model somewhat.

First, consider the plight of a TEX user who plans to print a document magnified by a factor of two on a printer that only handles 8.5" by 11" paper. In order to determine an appropriate \hsize and \vsize, this user will have to divide the paper dimensions by the planned magnification factor. Since computers are so good at dividing, TEX offers this user the option of aetting the "magnification" parameter to 2000, warning TEX of the anticipated factor of 2 blow up, and then specifying  $\hspace{0.0cm}\text{!}$  and  $\text{!}$ in units of "truein" instead of "in". When inputting a "true" distance, TEX divides by the scale factor that "magnification" implies, so **aa** to cancel the effect of the anticipated **scaling.** Normal units refer to distances in the "design document", while "true" units refer to distances in the magnified printer output.

Secondly, some existing print file format and printer combinations have no current provision for **magded** printing. This is not generally the case for DVI files, but a Press file, for example, uses absolute distances internally in all positioning commands, and Press printers treat these distances as concrete instructions without any provision for scaling. There is a program that takes a Press file snd a **scale factor** as **input and produces ss output** 

a new Press file **in** which all distances have been appropriately scaled. But it is inconvenient **to** be forced to use this **scaling** program on a regular basis. Instead, the Press output module of TFX chooses to scale up all distances by the "magnification" factor when writing the output Preas file. Thus, the Press files that TFX writes are not representations of TFX's abstract "design document", but rather representations of the result of magnifying it by the factor (\parva112)/1000. On the other hand, the DVI files written by other versions of TEX contain nor**mal** units of distances, and the **software** that tranelates DVI files to instructions that drive various output devices will do the magnification by themselves, perhaps even using a magnification that wae not specified in the TEX source program; if the user has not specified "true" dimensions, his or her DVI output file will represent the design document regardless of magnification.

**Caveaf:** Due to the manner in which the current implementation of TFX writes Press files, it is not permissible to change the value of parameter **12** in the middle of a QjX **run.** If you want to produce **msgnified** output, you should reaet parameter **12**  once **very** early in your document by using the \chparl2 control sequence, and from then on leave it alone. Another caveat below discusses the situation in more detail.

The magnification mechanism haa been extended to include font specifications **as well:** in order to print a document that is photographically magnified, it is essential to use magnified fonts. A font is specified by the " $\cdot$  control sequence, which now has the syntax

\font (fontcode)=(filename) at (dimen).

The "at" clause is optional. If present, the dimension specified is taken as the desired size of the font, with the assumption that the font should be photographically expanded or shrunk as necesesry **to** scale it to that siae times the magnification factor specified by parameter **12.** For example, the two fonts requested by the control sequences

\font a=CW10 at **5pt** 

#### and

#### \font **b=CMR5** at 5pt

**will** look somewhat different. Font a **will** be **CMRlO**  photographically reduced by a factor of two, while font b **will** be **CMR5** at its normal **siae (so** it should be easier to read, assuming that it **has** been designed well).

The dimension in a font specification can use any units, either standard or "true". The interpretation of **"true"** here is identical to its interpretation in the specification of any other distance: asking for a font

"at  $5pt$ " requests that the font be 5 points in size in TEX's "design document", while asking for a font "at 5truept" requests that the font be 5 points in size after the scaling implied by the "magnification" factor.

If the "at  $\langle$  dimen)" clause is omitted, TEX defaults the requested size to the design size of the font, interpreted as a design  $(non-"true")$  distance. Thus, the control sequence "\font a=CMR10" is equivalent to the sequence "\font **a=CMR10** at 10pt", assuming that the designer of **CMR10** has indeed told T<sub>F</sub>X that CMR10 is a 10-point font.

Caveat: This extension allows the TFX user to request any magnification of any font. In general, only certain standard magnifications of fonts will be available at most raster printers, while most highresolution devices have scalable fonts. The user of TEX at any particular site must be careful to request only those fonts that the printer can handle.

Caveat: As mentioned above, you shouldn't change the value of parameter **12** in the middle of a run. TEX uses the value of parameter 12 in the following three ways:

- (i) Whenever the scanner sees a "true" distance, it divides by the current magnification.
- (ii) At the end of every page, TFX's output module may scale all distances by the current magnification while converting this page to format for an output device (this doesn't happen with **DVI** output).
- (iii) At the very end of the TEX run, the output module uses the current magnification to scale the requested sizes of all fonts. Given this etate of affairs, it is beat not to change parameter 12 once any "true" distance **hae** been scanned and once any page has been output.

Some device-drivers give the user the option of overriding the magnification at which the TFX job was run. Note that running a given TEX job with \magnify(2000) is not the same as running it with **\magnif y<1000)** and then **asking** the driver to override the magnification to **2000.** The difference **will**  be in the dimensions of the pages; in the first **case,**  the output will be, say, 8.5" by 11" pages filled with double sise fonts, while in the second case the output will be  $17''$  by  $22''$  pages with double size fonts.

This is a new document, **eo** it is bound to contain outright errors along with the portions that are merely misleading. I would certainly be glad to hear of any errors, but I am **also** interested in which parts of the explanation **need** clearing up, either by add**ing** to **or changing the text.** 

**so mine is driven through a 300 hit per second terminal line and my APPLE 11.** I **have constructed a protocol to compress the page imige for transmission the way a FAX**  i <sup>i</sup>**machine would (during a previous weekend) but even so <sup>I</sup> it takes about half an hour to print a moderately complex page.** 

I **made one change to SYSDEP and LVSPOOL for the sake of convenience. I changed all references to [TEX] to be instead** TEX8:. **1 did this because I didn't want the administrative hassle of setting up [TEX] as a top-level idirectory, so instead I put TEX into a sub-directory and defined the logical name TE?C\$'to point to it. I recommend this to all users of TEX on VMS, since it makes using**  T<sub>F</sub>X more convenient.

**<sup>I</sup>had one problem with TEX:** I **compiled SYSDEP with /CHECK, and sometimes when loading a font I get a subrange error in MAKEPTS.** 

**<sup>J</sup>am looking forward to the "final" version of for the VAX-11, which will let me run the fancy macro packages published in TUGboat, and let me build font tables for my low-resolution printer. Keep up the good work, fans, and. from now on, count me in!** 

4

**John Sauter** *Sauter Sample of DS-460 output - see next page* 

\*\*\*\*\*\*\*\*\*\*\* **Output Devices**  \*\*\*\*\*\*\*\*\*\*\*

Editor's note: Not every TFX user has a fast, highresolution output device at his elbow; it is surprising how modest is some of the equipment that has been made to produce usable, if limited, TEX output. The preceding page is reproduced from output on an IDS-460, an impact printer with a resolution of 84 dots per inch, driven by an Apple II. Its most severe present limitation is a lack of fonts, certainly not the ingenuity of its owner, John Sauter, who describes a recent weekend's work on page 34.

#### **DIRECTOKY OF OUTPUT DEVICES Rilla J.** Thedford Mathematical Reviews

The directory will identify manufacturers for T<sub>EX</sub> different disk than the [TEX] directory. This could output devices and required software and hardware easily be fixed by suitabing to a logical name such output devices and required software and hardware easily be fixed by switching to a logical name such for TEX interfaces. It will also include information as TEX\$DIR, which we would have done if we had a about fonts, devic

prece and return it to the American Mathematical distinct versions of TEXOUT.DVI was reached.<br>Society, with your renewal fee. Please feel free to<br>include additional information you feel will help in<br>the purchase and/or ins

#### **A VARIAN OUTPUT DRIVER IN VAX/VMS FORTRAN**

Jim Mooney September 8, 1981

A summer project at the Morgantawn Energy Technology Center **(METC),** Morgantown, WV, **haa resulted** in experimental installation of the Oregon Software version of VAX/VMS T<sub>RX</sub>. As part of this project I have written a **DVI** file converter to drive a Benson-Varian **200** dot/inch matrix plotter. Since METC lacks a Pascal compiler, this program was written in FORTRAN 77.

We acquired Oregon Software's T<sub>FX</sub> in July **through the efforts of Tom Pierce who was then at**  METC. As described by **Barry** Smith, thia version is an interim one which still uses (a kind of) TFX font files and produces version 0 DVI files. Also supplied was a pair of conversion programs LVSPOOL and LHSPOOL for a Versatec **200** dot/inch plotter. Fortunately this was very similar to the Varian, **A**  set of character files with extension VRT were included containing the raster character descriptions for the Versatec.

The executable module supplied for TFX ran immediately and we were shortly producing **DVI** files. However, it was disturbing that the program seems to take between one and five minutes to initialize. (We have a VAX 11/780 with typically 30-35 interactive usera.) I eometimes despaired of ever **seeing**  that starting asterisk. I suspect that much of this time is spent in routinely loading the "standard" fonts, and since many of these fonts are **often** not used I hope the decision to always load them can be repealed.

An inconvenience we encountered here **was** caused To further the development of TEX, TUG is com-<br>the directory "[TEX]" explicitly. This prevented us**piling a directory of TeX output devices.** We hope the directory "[TEX]" explicitly. This prevented us-<br>this will be a useful tool. <br>to run TeX while the default directory was on a

and installation sites.<br>
There was also a tendency for the program to<br>
The membership renewal form will have addi-<br>
tional questions for *ACTIVE* TEX users. Please com-<br>
plete and return it to the American Mathematical<br>
Se

calls. Thus we could have substituted appropriate QIO's for the Varian driver and obtained oub put. However, there were several advantages to rewriting the driver in FORTRAN. It could be **1e**  cally maintained, and adapted for other output devices. Moreover, some inefficiencies found in LVSPOOL could be eliminated. For these reasons we wrote a new conversion program, based closely on LVSPOOL, in FORTRAN 77.

The Varian conversion program is called DVITOVAR. It currently translates only version **0**  DVI files, but conversion to the newly announced version 1 would be etraightforward. Currently at METC, the Varian interface and the [TEX] systern are on two different **VAX** mainframes. For this reason, DVITOVAR actually creates a rather large file (1100 blocks per output page) containing raw raster data, which is transmitted to the

other VAX over DECNET and converted to QIO's by the eeparate program OUTTOVAR. At an installation with everything on **the** same machine, this headache can be eliminated by inserting the QIO's directly in DVITOVAR in place of OPEN and WRITE statements. (The **peculiar** structure of the Varian-supplied driver program does not allow raster plot files to be spooled.)

LVSPOOL set aside almost a full megabyte to hold character raster data, far more **than** needed. FORTRAN does not **allow** the preferred solution of dynamic allocation, but we reduced the buffer to 200K bytes which is probably still lots too much. DVITOVAR also defers font loading until a font is actually needed; thus many fonts are never loaded although they are defined in the macros and thus appear in the postamble. This is a considerable timesaver, and reduces even further the buffer size needed.

DVITOVAR is rather verbose in announcing the processing phases it is going through. These messages can be removed if desired. The program **has**  not **been** adapted to an equivalent of LHSPOOL which produces output horizontally on the page, but such a project should present no difficulties.

DWTOVAR was also adapted into a similar pro**gram** DVITOLP to drive lineprinter class devices **(Yes,** many users do need such primitive output). To get this to work I had to construct with trepidation, understanding little of the format, a new TFX file to represent line printer fonts. (Font CMTT which simulates such a font **was** not satisfactory.) All widths in this font are set to 7.2 points (ten pitch); there is no kerning or ligatures; wordspace is set to 7.3 points with zero shrink, and several parameters I didn't understand were left alone. But this font wems to serve the purpose **as** long **as all** spacing parameters in the text are appropriately restricted.

Anyone interested in obtaining the programs cited above should contact

**Jerry** Craig Morgantown Energy Technology Center B1-330 **Collins** Ferry Road Morgantown, WV 26505 3045947178 Technical questions **can** be addressed to me at Dept. of Statistics md Computer Science West Virginia University

Morgantown, **WV** 26506 304293-3607

Meanwhile, I await word of a TEX version which may be adapted to **run** on our PDP-11/34, which **has**  UNIX  $v6$  and the rather strict ISO standard Pascal from Vrije **University, Amsterdam.** 

#### **DIABOLIC**  Timothy **Murphy Trinity College Dublin**

#### **Preamble**

Before T<sub>F</sub>X can be run with a given output device, 2 modules must be provided: **an** input module, consisting of a set of font tables; and an output module, or driver, which will **tranalate** the ".DW file produced by the main T<sub>F</sub>X program into instructions for the output device.

Even for a Diablo, writing these **modules can**  prove a time-consuming occupation, at least for amateurs of the computing art like ourselves. **Since**  our only output device was a Diablo-Versatecs and Varians being **as** remote from us as Neptune and Pluto-we wrote to **all** those in the TUG membership list under the Diablo heading. The response was disheartening; the few replies we received **being**  from groups in much the same position as ourselves, viz Waiting for Godot.

This brief account of our **awn** efforts **may** there fore not be out of place. At the very least it may shame some of the TFXperts who have welldeveloped Diablo drivers to share their secrets with us beginners.

#### **The Diablo as prinfsr**

One can envisage 3 very different ways in which the Diablo might be used as an output device.

(1) The output could be run through the Diablo 2 or more times, with different daisy-wheels **inatdled**  on each iteration, e.g. first with **roman,** then italic, then symbol, etc. The driver would of course have to be designed so that only those charactera in the appropriate font were printed on each run.

(2) The output might be sent through the Diablo just once, with a single daisy-wheel, those characters not appearing on this wheel being "made up" by superposition of existing **characters** (moved up, to the right, etc, so as to give the required facsimile).

(3) All charactera and symbols might be made up out of dots, using the graphics mode on the Diablo. In effect this would make the Diablo analogous to a digitabed type-setter, albeit one of **very** low reeolution.

Our calculations seemed to show tbat the third solution would be impracticably time-consuming, **each** page **taking** more than half-an-hour to put out. We hope to implement the **first** solution shortly.

This could presumably give output of quite good quality. But we began by writing a driver to the **second** specification; and that **ie** what **ie** described here.

#### **Minimal font requirements for TEX**

IFX can be run with only 1 font (presumably roman) provided the text does not include mathematical formulae. If full mathematical mode is required (so that all the control sequences in the TFX manual can be **used)** then **10** fonts must **be** supplied, namely: 3 roman fonts for ordinary size, acript size **and acripbscript** size; **3** italic and 3 **eymbol** fonts similarly; and 1 font for outsize characters (including those built up from smaller parts). However, the fonts for different sizes need not really be different, e.g. roman script and roman script-script may well be the same. (But roman and italic cannot coincide, since entirely different characters occur in corresponding places on the 2 fonts.) Thus the minimal number of fonts needed is 4: roman, italic, symbol and **"ex"** for extra large characters.

We provide theae 4, plus a "typewriter" font which allows us to print files, e.g. of macros, exactly **as** they **are** written.

**Our solution: an overview ...**<br>As remarked above, T<sub>E</sub>X requires information about the particular output device in use both on input (the widths, heights, etc of the characters) and on output (how to interpret the DVI bytes).

We **keep** all the information required in a single file, DLABLO.TBL. This helps to enaure that the input and output modules match: **any**  changes made in one being accompanied by appropriate modidcations to the other. Two programs, MKTFM.PAS and MKFNT.PAS, then construct the input **and** output information from this in the required format.

More precisely, MKTFM.PAS consfructs from DIABLO.TBL the 4 font tables needed for mathematical work, DIARM.TFM, DIAIT.TFM, DIASY.TFM and DIAEX.TFM, together with the "typewriter font" DIATT.TFM. These are written in the format (FILE OF integer) required by TEX.

Meanwhile, at the "front end", MKFNT.PAS constructs from DIABLO.TBL a Ale DIABLO.FNT, which our output driver DVIDIA.PAS takes as auxiliary input in addition to the DVI file produced by TEX.

#### + . . **and some details**

The account above **ia** somewhat simplified. In practice **we have** found it useful to split both the input and the output modules, **so** that we have a "readable" account of what is going on at each stage.

Thus for the input module we first produce a singie large file containing all 4 fonts in hexadecimal form. A second program then converta this **".TFH"**  file into the 5 requisite ".TFM" files.

Similarly, at output we firat unpack the **"DVI"**  file into bytes, before translating these into Diablo instructions.

We **alao** found it convenient to **eplif** off the "constant" part of DIABLO.TBL (containing the prefaces and epilogues to the **.TFM** files) into an auxiliary file DIABLO.AUX. This leaves DLABLO.TBL to concentrate on the actual **con**struction of the **640** characters in the 51 fonts.

To summarise: all font information is kept in the 2 files **DIABLO.TBL** and DIABLOAUX. The program MKTFH.PAS constructe a readable file DIABLO.TFH from these; and MKTFM.PAS then converts this into the 5 .TFM files corresponding **to**  the 5 fonts.

With these font files in place we can run TEXPRE. We are then ready to put our manuscript file, say MS.TEX, through TEX.

The program DVIBYT.PAS unpacks the file MS.DVI produced by T<sub>FX</sub> into its constituent bytes, in the readable file MS.BYT.

Meanwhile MKFNT.PAS has constructed from DIABLO.TBL a file DIABLO.FNT for our output driver **BYTDIA.PAS.** This driver converts the file MS.BYT into a file MS.DIA ready-at last-to be sent to the Diablo.

#### **Command files**

It would be tedious to go through the above rigmarole every time we had a file to TEX. So we make free use of command files to cut the slog.

We find the **DEG20** (TOPS-20) **.ME** (Macro Interpreted Commands) file format particularly convenient, since it allows us to **pass** parameters-the name of the file to be TEXed, and the directory in which the TrXing is to be done.

With .MIC's help, we need only type in 2 commands. On first setting up TEX we type

#### Odo **texpre <scratch>**

This installs TFX in our "public" directory  $\langle$  scratch >. To TEX a file, say MATHS.TEX (supposing both ourselves and this file resident in the directory  $\langle \text{search} \rangle$ , we give the command

#### **Qdo tex maths**

The output for the Diablo is written in the file MATHS.DL4.

These 2 **.MIC** files are **listed** in Appendix A, since they provide a good **summary** of the relations between our numerous programs.

It **is** not **neceessry** to study MICology **ih** order to **underatand** these **filee. Suflice ta say thst lines etart-** 

**ing** with **0** represent **commsnda** normally entered at the terminal; **whib linea starting** with \* correspond to entriee made in response to requests from within programs.

#### **The** Diablo table

Most of our time and effort has gone into **2**  modules, the Diablo table and the driver.

Looking first at the table, DIABLO.TBL takes the form of a textfile, with **1** line for each of the  $5 \times 128 = 640$  characters in our 5 fonts. The first

2 lines should make the pattern clear:<br>0000B  $r=9$  "\h3\b|\v3\u-\d \r **OOWB r-9 "\h3\bI \v3\u-\d \re \Gm 00010 r-10 "\h2/\v3\d---\u\\\rm \Delta** 

The figure following " $w =$ " is the width of the character. At present we take **all** characters to have the same height 6 **vu,** and the same depth **0 vu.** (For the meaning of "vu", see the next section.) It will be **easy** enough to **allow** varying heights, etc, later, if that proves necessary. The string in quotes following the width contains the instructions for printing the character on the Diablo. The backslash introduces control eequences with the following meanings:

 $\lambda$ hn set **HMI** to *n* (i.e.  $n/120$  inch)

- $\mathcal{L}$  **reset HMI** to standard setting  $(n = 10)$
- $\forall$ **n** set **VMI** to *n* (i.e.  $n/48$  inch)
- **\u** move up
- **\d** move down
- **\f move** forward
- **\b** move **back**
- $\langle \cdot, \cdot \rangle$  print " or  $\langle$

Some of the more interesting characters in DLABLO.TBL are listed in Appendix B.

#### **Diabolic pointa**

The horizontal resolution of the Diablo is **1/120 inch,** and the vertical resolution **1/48** inch. **All**  movements are through multiples of these. We therefore found it convenient to introduce a horizontal unit "hu", equal to **1/120** inch, and a vertical unit "vu", equal to  $1/48$  inch.

For the moment we have actually re-defined "point" to have these 2 meanings, according as they refer to horizontal or vertical measure. This ensures that actual movements **all take** integer values, simplifying the arithmetic of width tables, etc. Hawever, the machinery to implement proper **pointa is all** in place.

#### **The** Diablo driver

Given the format of .DVI files, the driver for a particular device almost writes itself; and indeed most of our driver is actually device-independent.

A very abbreviated version of the driver **may**  be found in Appendix C. **AU PROCEDURE** head**ings** are **given.,** but where there are **several** similar PROCEDUREs, only 1 body is listed. Also horizontal and vertical movements are treated in much the same way; **80** only one of these **ia** detailed.

**Our** PASCAL compiler **PASC2O allow8** the **in&**  sion of header files containing **CONST** and **TYPE**  declarations. This useful feature greatly reduces the risk of incompatible modifications being made **to** different modules. **Our** header file **TEXD1A.H ia**  listed in Appendix C **aftet** the driver **BYTDIAPAS.** 

**Our** only real design decision waa to **accumulate**  movements. TFX puts out a large number of redundant movements, e.g. successive DVI instructions might order an upward movement of 2 points, followed by a downward movement of **10 points.** To prevent the Diablo from doing a St Vitus dance, we accumulate **all** movements until printing **ie** imminent. Thus a record is kept of the point (realH, **realv)** on the page where the "cursor" actually **is, aa** well **as** the point (H, V) where it should be, if **ail**  movements to date had **been** implemented.

The actual position is only updated-by making the appropriate horizontal and **vertical**  movementa-when a print instruction is received.

#### Appendix A. The 2 command files

TEXPRE.MIC

```
Wefine s: <scratch) 
Ocopy sysdep.pas. texpre.pae, tex.poo a: 
Ocopy ascii.tb1 8: 
Ocopy sysdep.str, texpre.str, tex.str s:
Qcopy texdia.h. mktfh.pas, mktfm.pas e:
Ocopy rldnt .pas, dvibyt.pas, bytdia-pa8 8: 
Ocopy diab1o.a~~. diablo.tb1 e: 
Ocopy diablo.tex, basic.tex s:
Ocopy tex.mic s: . . 
Oconnect s: 
Opasc2O 
*sysdep=sysdep 
*texpre=texpre
*testex 
*.Ltih=IIPjCtih 
+mktfm=mktfm 
midnt=lkint 
*dvibpdlabyt * bytdia=bytdia 
*tZ 
Oload texpre, sysdep
Oeave 
Oload tex, spdep 
Oeave 
Odelete sysdep.pas, texpre.pas, tex.pas
Welete spadep.re1, texpre.rel, ter.rel 
Odelet% strini . tbl 
Oappend syedep.atr, texpre.atr strini-tbl 
Oexe mktfh 
*diabto. aux 
*diablo . tbl 
*diablo. tfh 
09x9 mktfm
```
**s** 

 $\overline{\phantom{a}}$ **\oplur** 

\otimes<br>\odiv

**\div**<br>**\inter**c

\eqv<br>\subset

**w\Tl\d)\uw <\chr'OQ1)** 

**.\h3-->\rw €\ehar'O31>** 

**.\h6=>\rm <\cbum0813** 

(\char'025)

**\ergr \a-** 

**\prime**<br>**\infty** 

char'5

not implemented

\aleph

\real

\ineg

\top

Joa/

**\Ascr** 

**\vdash** 

**dashy** 

(\char'023}

 $\sqrt{\frac{h}{2}}$ 

(\char'004)

(\char'037)

 $v=10$ 03018 **\*dhblo. tfh "A" A**  0372R  $=10$ **\*&arm. ti8**  0373B  $\blacktriangledown 12$ \PO\/P3-/PO\A3**\**q./Aq/n/L<sub>=</sub>/A3/q **\*diait.tir .\mrom** .-. i-6' - **\*dia#y.ti.**  .0374B  $\overline{v}$  =13 **\*dlaex. ti.**  0400B  $w=10$ **\*dintt. tin w\v2\u.\dw \dot .xw** \- 0401B  $=10$ **Oexe mkfat**<br>\*diablo.tbl 0402B **w\vl\d\*\uw \ut**   $v=10$ .\\. **\rrluh**  0403B  $x=10$ 0404B  $w=10$ **\*dirblo. tbl 8-0. <sup>f</sup>nt w\vi\uo\dw** \circ \circ **\circ** \circ **\circ w Qrun** texpre **0405B**  $7 = 10$ **www.pdf**/www.pdf 0406B  $v=10$ **\*\input diablo \and**  0407B  $\nabla = 0$ **w\hb+\rS\r\u-\dw 0d.l.t. mini. tbl "O\b\*\***  0410B  $=10$ **@append sysdep.str, tex.str strini.tbl** 0411B  $v=10$ **"O\b-' \omimr**  04128  $=10$ TEX.MIC **w\hi\vi\u,\dO\v3\u\r\d\*** \odiv<br>\*\h00\vi\u\r.\d\* \@dot 0413B  $7 = 12$ 0414B  $T=10$ **#\hOO\vl\u\r. \dm \dot**  .\bl **W. \19\o. \vl\u-\rl\dW \r** ' **Oconnect <scratch>** 0415B  $x=14$ **Orun tex** \*\h0|\r\v3\u-\d\* \interc<br>\*\ho\r\v1\u.\d\* \hullet 04168  $\overline{v}$ =10 \*\input 'A \end %\ho\r\vi\u.\d\*<br>**Wholling \bullat \bullat** \bullat 0417B  $7 = 10$ **Orun** dvibyt **\*\hO I \r\vl\u-\dw \prr~ 0420B -10**  \*'A.dvi **W2 \hO\rS\u-\ri\u,\u,\rS\d\bB \rw**  0421B **-4**   $*^{\bullet}$ A.byt **Orun bytdia** \*\hO<\r\v4\d-\u\* \subset<br>\*\hO>\r\v4\d~\u\* \supset 0422B **-10**  \*'A.byt 0423B **-10**  \*\hO>\r\v4\d~\u\* \#upset<br>\*\hO<\r\v4\d~\u\* {\char'034}  $*$ 'A.dia 0424B **-10**  %\h0<\r\v4\d-\u\* {\char'034}<br>\*\h0>\r\v4\d-\u\* {\char'035} 0425B **-10**  \*\hO>\r\v4\d-\u\* {\char'<sup>{</sup><br>\*\hO<\r\v4\d-\u\* \preceq Appendix B. Excerpts from DIABLO.TBL %\hO<\r\v4\d-\u\* \preceq<br>\*\hO>\r\v4\d-\u\* \#ucceq 0426B **-10**  \*\bO>\r\v4\d-\u\*<br>\*\bO>\r\v4\d-\u\* 0427B **FlO**  *<u>Common</u>* 00008  $-2$ "\h3\b|\v3\u-\d \r" **0430B w=10** 0001B  $7 = 10$ "\h2/\v3\d---\u\\\r" **\Delta 0431B FRO** \*\h0\vi\d}\r\v2\d}\v3\u" \approx<br>\*<\* {\char'020} "\h3\b(\b--)\h2 \r" **\Theta** 0002B  $\Pi$ 0432B **-10 0003B**  $T = 12$ "\b4\b/ \\ \r" *Lambda* **we\* €\~\*020~ I>. <\chu'O?l3**  0433B **-10**  "\bo/\r\\" w 0004B  $7 = 12$ \*\bO=\r/\* {\char<br>\*\bO=\r/\*4\u.\d\* {\char 0434B **FRO \Pi OOOSB**  $T = 12$ "\b3|\v8\u\_\d| \r" **m\hO=\r\~4\u.\dw**  0435B **-10**  "\h0>\v3\u-\d\d-\u\r " 0006B  $=10$ **\Sigma DASSB P210 \PM** \*> **\-c \Upsilon eye 0007B**  $w=10$ **-**10<br>**-**9<br>--0 **0437B** 00108  $T = 10$ "\h0o][\r " **\Phi w\b3<--\r\*** {\char'137}<br>w\b3-->\r\* {\char'031} 0440B **p9 \Psi** 0011B  $x=10$ "U\bi" 0441B 0012B  $T = 10$ "\h00\v2\u\r\_\d" **\Quests** 0442B **-10**  \*\h0!\rt\* \up<br>\*\h0!\r\v1\dv\u" \down **0060B** "0"  $\bullet$  $x=10$ **0443B "\hO|\r\vi\dv\u"**<br>"\h3<--\r>" **-10**  "A" 01018  $7 = 10$  $\blacktriangle$ \*\h3<--\r>\* (\char'027}<br>\*\h6<\r<\* \lisis **0444B -12**  0132B  $T = 10$ -7.  $\mathbf{z}$ 0445B **-16**  "\b6-\r-" 0137B  $7 = 12$ =\hB>\r>. **0446B -16**  0141B  $\bullet_{\mathbf{R}}\bullet$  $T = 10$  $\bullet$ 0447B **-10**  \*\hQ<=\r\*<br>\*\PO-\r\vi\d}\u\* 0172B nga  $ref0$ \*\h6<=\r\*<br>'\h6<=\r\*<br>'\h6=>\r\*<br>'\char'031} **OAROB -12 \Gammait** 02008  $T = 9$ "\h3\b|\v3\u-\d \r" ... Lrp.to 0451B **F12**  "\b4c(\r" **Alpha** 0213B  $T=12$ **0457B .\asl-\r>' -18**  "\h3|\h0o\v3\uo\d\h7 \r" **\beta** 0214B  $x=10$ 0480B **rrio .\hOC\r-. \i.**  0215B **Learne**  $\mathbf{v} = 0$ **'\heo\roW \irrity**  0461B **pi2**  "\h0o\v2\u\r<\d" **Vdelta** 0216B  $v=10$ 0462B **Flo**  \epsilon "\h0<\r-" 0217B  $\blacktriangledown 10$ **w\hOC-\r/\*** \notin<br>w\hOO\r/\* \emptypet . . **\wmt** 0463B **-10**  "\h0c\v3\u<\d\r " *Seta* **0220B**  $T = 10$ **0464B -10 \*\hOO\dW**  0221B "\h2n\v2\d|\h6 \r" **Veta**  $7510$ 0465B **-10**  0222B  $T = 10$ "\h00\r-" *\theta* 0470B **-12**  02238 **\*1\* Mota**  $7 - 10$ "\h0\v3\u-\d-\d\b4-\u\r|" 0471B **-14**  0224B  $7=10$ ogo *<u>Leappe</u>* .. 0472B **FO** 0225B  $=12$ "\v5\d\h1'\v1\u'\v4\u\r\\" *<u>Lambda</u>* "\h2\b, \ru" 0226B ۱m  $x=10$ "\h3\v3\d'\\'\r" **0473B m=Q**  0227B  $T = 13$ "\h3(\r/" ۱m \*R\* 0474B **-10**  "\h0c\v2\uc\v1\d\h1\b\h0'\v2\d\r,\v1\u" 0230B  $\equiv 9$ 0475B **Flo**  \*T\* ۱¤۱ "\h0|\r\v7\u\_\d" 0476B **v=10** 0231B  $\pi=10$ "\h0\v1\u-\v3\d\v1\d\r\"\v3\u\"" \p1 "\h0/\r" **OBOOB**  $F = 0$ **02328 == 12**<br>02338 == 12 "\h2\b\v2\d|\u\ro" **\rbo** 0501B **-10 "A" v=12**<br>**v**=13 "\h2o\vi\d\r}\u" **Address** "\b8\\/\r" **OF 338 m**=16 0234B<br>0235B "\v1\d\h1}\u\h2t\d\r}\u" **\tan** "\b8/\\\r" **0534B -16 v=10**<br>**v=10**  $\mathbf{u}_{\mathbf{V}}$ **\upeilon 0536B -16**  "\h8/\\\r" **0236B w**=10<br>**0237B w**=10 "\h0o\r/" \ph1 "\h8\\/\r" **0534B Fl6 Vchi** 0237B **w**=10<br>0245B **w**=10 s, e 0640B **rc9**   $4\frac{1}{2} - \frac{1}{2}$ *\partial* 0245B **v=10**<br>0260B **v=10** "\h0o\r\vi\d'\u" 0541B **rs9**  "\b3 -- \r|"

ß

0260B

aQa

### **TUGboet, Volume 2, No. 3** \

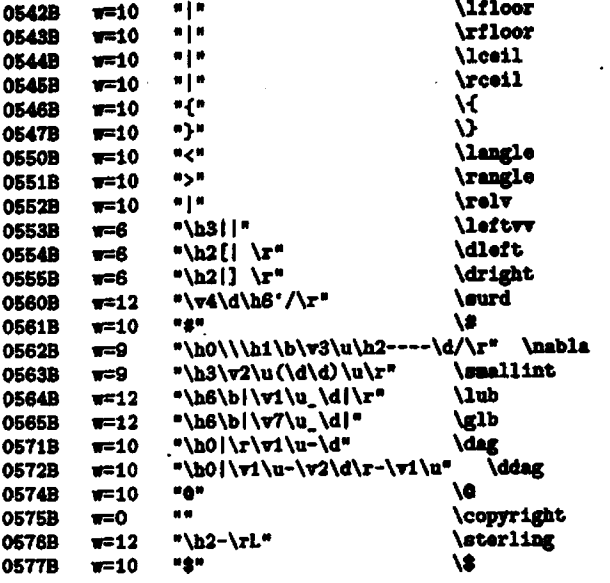

**Appendix C. The Diablo driver (mud abbreviated)** 

**BOGRAY bytdia** (input, output) ;

```
INCLUDE 'TEXDIA.H'
```
**VAR** 

-

fnt\_file: fnt\_store; stack: ARRAY [stack\_range] OF pts;  $font_mean: ARRAY$  [mem\_range] OF byte; char-width: **ARRAY**  [font-range,O..l271 OF **byte;**  char-base: **ARRAY**  [font\_range, 0..127] OF mem\_range; **b, c:** byte; **8, V, I, y, 2, V:** pa; true\_H, true\_V, p, q: pts; page-no, **SP,** i: Integer; BS, HT, LF, VT, FF, ESC, RS, US: char; f: font\_range; printing, overprinting: boolean; FUNCTION **hu\_from\_pts** (p: pts): integer; BEGIN hu-frqpts := round **(p) EID;**  FUNCTION vu\_from\_pts (p: pts): integer; **FUNCTION** hu-to-pts **(hh:** integer): pts; BEGIN **hu-to-pts** := **hh END;** 

**FUWCTIOI** ou-to-pta **(w:** integer) : **pts;** 

**PROCEDURE** bmi-set (b: byte); BEGIN **write (ESC,** US, **chr** (b+l)) **W;** 

PROCEDURE vmi-set **(b:** byte);

PROCEDURE hmi\_reset; BEGIN hmi\_set (hor\_spacing) END;

PROCEDURE vmi\_reset;

PROCEDURE hor\_tab (b: byte); BEGIN write (ESC, HT, chr (b+1)) END; PROCEDURE vert\_tab (b: byte); PROCEDURE initialise; **BEGIN** BS := chr(8); HT := chr(9); LF := chr(10); VT := chr(11);  $FF := chr(13)$ ; ESC := chr(27);  $RS := chr(30); US := chr(31);$ page\_no := 0;  $SP := 0$ ; hmi\_reset; vmi\_reset  $ED:$ PROCEDURE read\_2\_bytes (VAR p: pts); **PMKZUWE** read-3-bytes *NAB* p: **ptd** ; PROCEDURE read\_4\_bytes (VAR p: pts); VAR **c.** d, e, **f: byte; BEGIN**  read **(c, d, e,** f); p := **c\*256** + **d** + **(e** + f/256)/256; IF  $(c > = 128)$ **THEN**  $p := p - 256*256$ **Em;** PROCEDURE move to (H. V: pts); VAR xx, hh, hhq, hhr, yy, vv, vvq, vvr: integer; **BEGIN**  $xx := hu\_from\_pts$  ( $H - true_H$ ); IF  $(xx \leq 0)$ THEN IF  $(abs(xx) < 127)$ **THEM BEGIN**  $hmi$  set  $(abs(xx))$  ; IF  $(x \ge 0)$ THEN write ('') **ELSE write (BS);** true  $H :=$  $true_H + hu_to_pts (xx);$ hmi\_reset **END ELSE BEGIN**  $hh := hu\_from\_pts$  (H); hhq := hh DIV  $64$ ;  $hhr := hh$  MOD 64;  $lmi_set(64);$ hor\_tab (hhq); hmi\_set (hhr); write  $('')$ : hmi\_reset;  $true_H := hu_to_pts$  (hh)  $EMD:$  $yy := vu_from_pts$  (V - true\_V); IF  $(yy \leftrightarrow 0)$  $EMD$ :

```
PROCEDURE hor_line_length (p: pts);
PROCEDURE vert_line_length (p: pts);
VAR yy. yyq. yyr. i: integer;
BEGIN
   yy := vu\_from\_pts (V + p - true_V);
    yyq := yy DIV 4; yyr := yy MOD 4;
    hmi_set (0); vmi_set (yyr);
    write (')', LF); vai_set (4);
    FOR i := 1 TO yyq DO write (')'. LF):
    V := V + p;
    true V := true V + ru_to_pte(y);
    hmi_reset; vmi_reset
mn·PROCEDURE push_stack;
PROCEDURE pop stack:
BEGIN
    IF (SP < 6)THEN writeln (tty, 'Stack exhausted');
    \mathbf{w} := \text{stack[SP]}; SP := SP - 1;
    z := stack [SP]; SP := SP - 1:
    y := stack [SP]; SP := SP - 1;
    x := stack [SP]; SP := SP - 1;
    V := \text{stack(SP)}: \text{SP} := \text{SP} - 1;H := \text{stack(SP)}: SP := SP - 1EMD:PROCEDURE new_page;
BEGIN
    \piite (FF);
    H := 0; V := 0;true_H := 0; true_V := 0;
    page_no := page\_no + 1EDID:PROCEDURE store_font (VAR fnt_file: fnt_store);
VAR i: integer; b: byte; f: font_range;
BEGTN
    i := 0; b := 0; f := 1;WHILE NOT eof (fat_file) DO
    BEGIN
        char_width [f, b] := fnt_filet;
        get (fnt_file);
        char_base [f, b] := 1;
        REPEAT
            font_mem [i] := int_1[i]et;
            get (fnt_file);
            1 := 1 + 1UNTIL (font_men (i-1) = 0);
        b := (b + 1) MOD 128;
        IF (b = 0) AND NOT eof (fnt file)
        THEN f := f + 1END
EMD:
PROCEDURE change_font
            (VAR f: font_range; ch: char);
```
 $20$ 

```
BEGIN
    IF (ch IH ['r', 'i', 's', 'e', 't'])
    THEM
            CASE ch OF
            T:
                    f := 1:
             H^*:
                    f := 5EMD
    ELSE writeln (tty, 'Undefined font ',
                                     \overline{f}. 'used')
BEGIN
         (*) main *)initialise:
    reset (fnt_file, 'DIABLO.FNT');
    store_font (fnt_file);
    WHILE NOT eof AND (b \langle > 131) DO
    BEGIN
        read(b):
        IF (b \leq 127)
        THEY
           BEGIN
            IF NOT printing
            THEM
                     REGTN
                     nove_to (H, V);
                     printing := true
                 END:
            i := char base [f, b];
            WHILE (font_men [i] \leftrightarrow 0) DO
            BEGIN
                 \piite (chr (font_mem[i]));
                 i := i + 1END:
            IF overprinting
            THEN BEGIN
                     printing := false;
                     overprinting := false
                 END
            ELSE H := H + char\_width [f, b];true H := true H + char\_width [f, b]END
                 IF ((128 \le b) AND (b \le 153))ELSE
            THEM
                 BEGIN
                 printing := false;
                 CASE b OF
                                  (* NOP *)128:BEGIN (* BOP *)129:
                             FOR i := 0 TO 10
                             D0 read_4_bytes (p);
                             new_page
                         END:
                     130:(* BOP (*)131:(* start of postamble *)132:push_stack;
                     133:pop_stack;
                             BEGIN
                     134:(* vertrule *)\ddotscEMD:
                     135:BEGIN
                                 (*) horzrule *)
                             read_4_bytes (p);
                             read 4 bytes (q);
```
EMD:

```
hor_line_length (q);
                    H := H - qED:BEGIN
            136:
                     overprinting := true
                RMD
                    REGIN
                           (* font *)137:EDD;
            138:
                    REGTN
                    read_4_b bytes (w);
                    H := H + wRMD:END
    EMD
        IF ((154 \le b) AND (b \le 217))ELSE
```
THEN change\_font (f, chr(b-90))

```
RMD
```
END

The header file TEXDIA.H

```
CONST
                           (*) standard HMI *)hor_s spacing = 10;
    vert\_speeding = 8:
                           (*) standard VMI *)stack size = 125:
    mem size = 3000;
    max_font_n = 5;
```

```
TYPE
```

```
byte = 0..255;
half-word = 0..65535;one<br>of two = 1..2;
oneoffour = 1.14PACKED RECORD
halvee2 =lhword: half_word;
            CASE oneoftwo OF
                 1: (rhword: half_word);
                 2: (byte2: byte; byte3: byte)
        EDD:
brtes4 =PACKED RECORD
            byte0: byte;
            byte1: byte;
             CASE oneoftwo OF
                 1: (rhword: half_word);
                 2: (byte2: byte; byte3: byte)
        FMD:
menoryword =
                 PACKED RECORD
            CASE oneoffour OF
                 1: (pts: real):2: (int: integer):3: (twohalves: halves2);
                 4: (fourbytes: bytes4)
        END;
pts = real;stack_range = 0..stack_size;
mean\_range = 0. mean\_size;
font range = 1 \dotsmax font no:
fnt_store = PACKED FILE OF byte;
font_type = (ra, it, sy, ex, tt);fontfile = FILE OF memoryword;
```
# **Site Reports**

#### **NEWS FROM THE HOME FRONT David Fuchs Stanford University**

Here's what's going on TEX-wise at the CS Department at Stanford. Professor Knuth has a working version of the UNDOC macro processor written in its own language (DOC). UNDOC compiles itself into a Pascal program, thus UNDOC is now available in Pascal. DOC is being used as the source language for new versions of TEXDOC and TrX82. All three programs (both DOC and Pascal sources) are expected to be available for porting to new machines in early 1982. TRX82 is a complete rewrite of TFX based on the experience gained from Ignacio Zabala's translation of Sail-TFX. Portability has been improved by removing all floating point operations. Another sticky portability problem with the current Pascal TFX is initialization. Recall that installing a new TFX involves running the program TEXPRE, which makes a large file (called TEXINI.TBL) that represents the initial state of TFX's data structures (about 36K words in size). On TOPS20, we then run TEX, which reads in TEXINI.TBL, at which point we interrupt the process and save the current core image. When our users ask for "TEX", they get a copy of this core image, which continues execution from where we interrupted the first TpX run. Thus, our users are saved the not-insignificant overhead of data structure initialization. The resulting core image is also smaller and faster than if the initialization functions of TEXPRE were to be incorporated into TFX. Unfortunately, we have found that the facility of "saving an interrupted job's core image for later continuation" is not available in many environments. including VAX VMS, UNIX, and IBM timesharing systems. Consequently, TEX users outside of the DEC 36-bit world have TEX re-read TEXINI.TBL each time it is run, which is a significant time handicap. To help rectify the situation, TFX82's data structures will change to require less initialization. We also plan to make a program available that can read TEXINI.TBL and produce Pascallanguage initialization code to be inserted into the TRX Pascal source before compiling. Unfortunately, variable initialization is not standard Pascal, so there must be different versions of this program for the Hedrick compiler, Pascal/VS, VMS Pascal, etc.

Of course, the option of reading in a significantly smaller **TEXINI-TBL** each time 'QjX is run **will** still be a possibility, and **wiH** only use standard features of Pascal.

Scott Kim's INVERSIONS **hae** appeared in bookstores. The text was typeset with T<sub>RX</sub>, using fonts leased from the Alphatype Corporation.

A **few** people in our department spent some of their summers porting Pascal TFX to a number of **new** machines. Joe **Weening has** a version working on the Cray, with output to a Versatec. Jeff Rosenschein brought up TEX in Israel on an **IBM** processor running VMJCMS, with output on a Versatec. I spent some time writing Pascal drivers for the Autologic APS-5 and Mergenthaler Linotron 202. In fact, it's a single program that compiles under either IBM's Pascal/VS or Hedrick's Pascal for DECSystem 10/20, and will convert **DVI** files to **APS5** DCRTU Input Command Language format, or Linotron CORA-V format, or Linotron **Binary Byte** format, depending on the setting of some compile time switches. The first version of this program is up and running at two **IBM** and one DEC2O sites. Each of these installations is running its typesetter with the native fonts (auxiliary programs serve to convert font width information as supplied by Autologic and Mergenthaler into TEXcompatible TFM format). This restricts the number of TEX's features that can be used, however, since information about 'height' and 'depth' of characters is not provided by either company, and can only be guessed at heuristically, and changed manually if the need arises. **Also,** much of math mode is crippled, since the TEX math fonts are not available. There is still some hope for the future, though. There has been some interest expressed by individuals both at Autologic in LA and Linotype-Paul in England in Knuth's Computer Modem fonts. Similarly, at the inatigation of the folks in Wisconsin, Compugraphic seems interested in the possibility of providing the **CM** fonts to **8600** users.

One other thing I worked on over the summer was PXL files. A PXL file is the raster descrip tion of a font at a given **size** and resolution (such as CMRlO at 200 dots per inch). The documentation for **PXL** format is contained elsewhere in this issue (p. 8). Our spooling software for Varians/Versatecs has been updated to use PXLs. PXL files supersede the older VNT format and have the foilawing **ad**vantages:

(1) **They** include sdiicient information to be used with  $TeX's$  magnification features.

- (2) I have added a **PXL** mode to **METAFONT,**  so that **PXL** files can be made directly for METAFONT fonts.
- (3) The intend layout of PXL iila has **been** improved to allow for more efficient operation of spoolers that must deal with them.
- (4) The layout is also euch that **PXL** files can be written sequentially from METAFONT, which will aid in writing a transportable version of METAFONT.

 $\star$ 

#### 'QjX **UNDER** THE **NORTH** STAR

Michael J. Frisch University of Minnesota

I have made some progress on the CDC Cyber TFX at the University of Minnesota since the last TUGboat, but at this writing (October 1) it is not ready for distribution. There are a few known bugs in my version of TFX and a possibility that more bugs **will** show up during further testing. (I believe that most of the bugs are in my implementation rather than in the original Stanford version.) As a result, I can't give **an** estimated release **date.** 

I have a working-though probably not debugged --device driver program for our **Varian** plotter. The device driver is written in machine-dependent FORTRAN since I can write and debug code much faster in FORTRAN. The driver translatee the **DVI**  file into line segments. Each segment has the same baseline and the same size font. At the end of **each**  page, the driver sorts the segments by vertical position and then outputs scan lines **to** the plotter one at a time. This allows multiple column text input to be processed.

The driver is small enough to run in interactive mode though my version of T<sub>F</sub>X will not. Luis Trabb-Pardo pointed out that if I can get TEX to **run** in a large memory area, then I could make a large driver keep an entire page of plotter bita in memory and vastly simplify the driver. For lack of time, I haven't tried this idea. The driver I wrote works and could be improved or rewritten later. My thanks to David Fuchs for his Pascal DVI file printing program which explained a lot of mysteries to me about the file.

My version of TEX now accepts almost all of the standard BASIC file. This is a great improvement over the TEX version I mentioned in the last TUGboat. My TEX doesn't read all the font information files correctly, because some **were** not properly converted from **PDP-10 3&bit Boating**  point to **CDC** 60-bit. Despite this, and with some temporary changes, I have made a very short  $T_{\text{F}}X$ input file **run** and have produced a plot **eo** I have hopes that I will make more progress.

Though my version of  $T_{\rm F}X$  is not totally functional, the University of Aarhus in Denmark has one they built that works quite well. Erik Bertelson and I recently made an oral agreement that Minnesota will distribute their version in the U.S. With code modifications and decreased memory size, their version runs in about 38K words. They have printed a couple of books using it so it is **quite** well debugged. They have a Pascal version of UNDOC which has made it a lot easier to change T<sub>E</sub>X. When I receive a copy of their TFX, I will install it and then decide on distribution details.

#### **A TUGboat TOUR: EXCERPTS FROM THE l\$jXMCIAN'S LOG**

#### Barbara Beeton American Mathematical Society

The morning mail is very exciting around the TUGboat deadline. In it appear manuscripts and mag tapes from **all** over, bearing who knows what **newe,** but certainly containing something unexpected and interesting. Putting together an issue is also fun; the readers get to see only the printed pages, but I get to grub around in the mud that seepa into **all** the **cracks.** 

During this tour **I'll** be referring to various articles that have appeared in TUGboat, **so** you might went to get out your back issues. In particular, I'll be **making** a few changes to the previous TUGboat guidebook: **How** to *Pregsre* **a File for Publication in TUGboat,** vol. 2, no. 1, pp. 53-54.

Although this How to ... guide states that basic. tex and all the features of AMS-TFX are available, **as** well as aome formatting macros especially for TUGboat, some authors build their own macro set from scratch, including formatting details. This may be required by local font and device limitations (see the article by John Sauter, p. 34, and the excerpt from his output, p. 13), or the author may simply have his own idea (different from mine) of how his article should look in print.

Whenever possible, I try to accommodate the author's ideaa, so long **as** they do no violence to the articles which will follow when the issue is put together. Often this can be accomplished very Often this can be accomplished very simply: quarantine an article from the rest of the issue by putting { braces } at the beginning and end. (This **was** necessary for **Brendan** McKay's **ar-**

ticle in vol. 2, no. 2, pp. 46–49; any attempt to revise the format would have taken too long, and would certainly have resulted in unfortunate errors.)

Another technique is to lay out the pages in such a way that the "singular" item begins on a new page, and deal with it separately, adjusting page numbers as required. This is obviously necessary for material received as camera copy, but another reason would be that, between the standard TUGboat set and the author's, there are too many control sequences to fit in the hashtable. (Mike Plass' article on **syntax**  chart macros, p. 39, **is** an example of this condition.)

While I'm on the subject of the hashtable, I should note that, here at the Math Society, we've found it necessary to change several of the size values that show up in the error message

I' TEX capacity exceeded (T<sub>E</sub>X manual, p. 144). The most important are the following: hashsize=l009, memsize=32768, varsize=11500. (One or more of these changes may by now have been made in the "official" SAIL version at Stanford.)

In the SAIL implementation of T<sub>EX</sub>, memsize is restricted to a maximum of  $2^{15}$ ; this will be lifted in **Pascal** 'QjX, but **we** won't'be using that until the "definitive" version is published. varsize is effectively a subaet of memsize, and therefore the actual capacity of memsize is really only about 21,200. **(All** these **values** represent 36-bit words on our DECSystem 2060.) The original value of varsize was 17,000, but much of our work involves large pages of **small** type and, being unable to increase the abeolute value of memsize to avoid exceeding it, we had to increase its capacity by reducing varsize.

hashsize **can** be no larger than **21°,** and Don Knuth recommended that its assigned value be a prime (it used to be 797); he suggested 1,009, equal to **roman** MIX, of which he is particularly fond since he finished 'QjXng Volume 2 of The **Art** of Computer Programming (T<sub>F</sub>X manual, Appendix E, pp.  $161 \text{ ff.}$ ). These changes must be made in the **SAlL** (or Pascal) source, and the modules recompiled.

To provide more facta on just how much of hashize, varsize and memsize are required by troublesome jobs, we've **also** created a "diagnostic" version of TFX, which reports at the end of each completed (output) page and at each occurrence of \ddt the current and maximum (so far) demands on varsize and memsize. It also, if requested, prints each control **sequence** name as it is loaded into the hashtable, counting down **as** it **goes** from the **hi**tid value of hashsize (1,009 less **however** many

control eequences were preloaded). Some of this reporting facility already existed in the **SAIL** source code obtained from Stanford, requiring only that a switch, MSTAT, be turned on before compilation; we've suggested that a similar facility be included in the "definitive" Pascal TEX.

As TFX comes into being on more different kinds of computers, these computere generate tapes containing input files to be processed somewhere else. TUGboat gets a good sampling. We've successfully read tapes from the following computers: VAX **(running** under both **VMS** and **UNIX), IBM** 370, PDP-11 (T<sub>RX</sub> was not running on this machine; it was used only **to** prepare the tape), Univac 1100, and DECSystems 10 and 20. The DECSystem tape utilities, of course, generate tapee that are "native" to our **2060. Finding** a common format for exchanging tapes with other machines **has** been more of a challenge.

The tape format **we** have settled on works quite well, although it **is** limited to the standard **ASCII**  character set, one character per tape character **(6**  bits), which does not accommodate font files in internal form. This format is simply a variation on the old "card-image" format, with 80-character records, 100 records per block (8,000 charactere per block). When reading one of these tapes, we assume that no carriage return/line feeds **are** present, and that all **tenminal** spaces **can** be stripped from **each** record. We therefore recommend that input lines not end with the **\U** control sequence, since it cannot be distinguished from  $\langle c \rangle$  after stripping; in practice, this has occurred only rarely, and waa **easy** to correct, although inconvenient.

Another tape problem is what to do about labels. The utility program we use to read "foreign" tapes isn't very clear about label formats, **so** the easiest thing to do is omit labels. We have just successfully read a **IBM** 370-generated tape with "ANSI standard labels" (which are not among those defined in the utility manual, and for which **Susan** Plass had to try long and hard to find a description, and make **several**  attempts before a good tape waa actually written); we finally treated the labels as a separate file, which **was** discarded once the real file wae safely on disc. Suggestion: forget about labels. (They're probably really neceseaty only for multi-volume tapes, and no single T<sub>FX</sub> file should be that big anyhow-it would probably be big enough to contain the entire Encyclopedia *Bri&ca)* 

Finally, there **is** the matter of identifying what is on the tape. It would be appreciated if every tape **were** accompanied by a transmittal form (one **is bound into every issue of TUGboat), and by a list** 

of what fdes the tape contains. And, just **to** be **sure,**  % (file name)

as the first line of each file will make it easier to check the disc copy.

Once files are safely on disc, properly identified, they undergo eome editing (aa little **se** poseible) to ensure that they conform to TUGboat requitementa. Of particular importance for compatibility **ie** the **we**  of a "standard" font aet. For TUGboat (in fact, for Of particular importance for compatibility is the use<br>of a "standard" font set. For TUGboat (in fact, for<br>all the Society's T<sub>E</sub>X work), our standard set is based<br>and the space of fact he "hack format" (TeY married on the one used for the "book format" (TEX manual, Appendix E, p. 152) except for **\font** ?=cmtilO as in basic. tex. Only font codes G through **Z** are free to be used for jobspecific fonts, so if a TUGboat author has special font requirements he should note them in comment lines at the beginning of his file and if possible identify them by letters G-Z.

To permit automatic cross-referencing and **inser**tion of page numbers in the Table of Contents, a reference is added just following the title which **allows**  page numbers to be sent to a separate file. An error in the second T-of-C page in vol. 2, no. 2, ehould give you an idea how this works (when it's done right), but here are the details anyhow. In each file, a line is **inserted:** 

#### \pagexref(filnam}

which invokes the definition:

\def \pagenef #l(\send9i-def '#i€\curpage))) At the beginning of a TUGboat run the page number file from the previous run is read in (" is \chcoded to type **0** for the duration, **ao** that these definitions really do become control sequences, then **back** to type  $12$ ="other"). Then a new version of the file is opened for output, to record **new** page **numbera**  should any changes have taken place. Actually, two different file names are used so that the old file is available after the **run** for compsrieon to the new version; also, some items don't ever get run through TFX, and their references are added to the page number file manually. When the page numbers converge, and a **final** scan of Varian copy turns up **no**  obvious blunders, the **.DVI** file is shipped off to the Alphatype for camera copy.

The **main** TUGboat header **file** is used to fop mat the one- and two-column pages. At present, the two-column routine **uses** the \save5\page . . . \box5\hfil\page technique. I would really like to be able to write out each column **as** a separate **page,**  but the output drivers require that each "sheet" contain the same number of "pages", and I haven't been able to figure out how to output two "pages" for a single-column page. Suggestions are welcome; **I11**  submit this as a problem for the next issue if no **aolution has been found by** then.

The address list uses a different header file, which does output each \page (i.e. column) separately to the .DVI file, putting the running heads and footers out as part of the last column. The width of each partial page is the distance from the left boundary of column 1 to the right boundary of the current column. This width is recalculated for every \page; \xcol is the column number, \xcolmax is the total number of columns per page, \xcolwd is the number of points each column is wide, and *\intercol* is the number of points skipped between two adjacent columns:

```
\def \howwide{\setcount8\xcol .
    Setcount3 0
    \sowide}
\def \sowide{\advcount8 by -1
    \advcount3 by \xcolwd
    \ifpos8{\advcount3 by \intercol
            \sowide}
    \else{\xdef\thiswide{\count3 pt}}}
                \sim \sim \sim\output{ . . .
    howwide
    \if \xcolmax\xcol{(output headers)}
    \vbox to size{
          \hbox to \thiswide{\hfil\page}}
    \if \xcolmax\xcol{(output footers)
```
\gdef\xcol{1}} \else{(add 1 to \xcol)}}

I even use this to calculate the total page width (needed for, e.g., running heads; TEX's arithmetic is more reliable than mine):

```
\def \xcol{\xcolmax}
\howwide
\xdef \pagewd{\thiswide pt}
```
I've used this technique to put together pages of up to 6 columns; if \xcolmax gets much larger, Mike Spivak's \result trick (vol. 2, no. 2, p. 50) has to be used to avoid a nesting level error on \sowide.

The .DVI file now contains \xcolmax pieces for each publishable page, each of which has the same reference point (upper left corner). It merely remains for them to be overlaid by the output device driver, which is assumed to have "pasteup" capability.

Yet another header file is used to prepare the Errata list. You may already have noticed that the current one has been TFXed, unlike those sent out with previous issues. There's a good reason for the delay: all the previous schemes for encoding "typewriter-style input" have been rather cumbersome, and I've been waiting for one that's really easy to use. Mike Spivak has made up one for his  $AMS$ -TEX manual (The Joy of TEX) that makes input strings look just like ordinary math coding; the only difference is that  $* \dots *$  goes around in-line statements, and

\*\*

 $\star$   $\star$ 

goes around displayed material. This will eventually become available for use in the main part of TUGboat, and Mike has promised to publish his macro.

I said I'd be changing the instructions for using some of the TUGboat control sequences described in the old How to ... guide. Here are the changes.

- A new control sequence, *\hpar* will give you an indented paragraph like this one. Unlike the other hanging indented paragraphs listed, it doesn't have to be \ended.
	- The control sequence \endhpar turns out to be unnecessary, since hanging indentation is transient, disappearing at the end of the current paragraph.
	- The line breaks in \textaddr can now be indicated by \\; I got tired of misspelling \lbrk and made life easier (inspired laziness must be the greatest source of creativity known to man).

Actually, there have been lots more changes to the header files as I've learned more about TFX, but most of these changes are entirely transparent to the casual TUGboat author. When I'm entirely pleased with the package, I'll submit it for publication in the Macros column. (It does depend on the AMS-TEX macros, and is distributed with them on tape.)

In a later issue I'll report on the timing statistics for TUGboat. There have been many questions regarding how much computer time is required to run TEX and prepare output on various devices. Although TUGboat is probably atypical, it's one publication that is readily available to all TEX users, and thus suitable for an example.

So keep those tapes and letters coming—this is your newsletter, and only your participation will keep it afloat.

#### **TEX FOR THE HP3000**

#### **Lance Carnes**

Amazingly enough, the mighty TEX-in-Pascal system runs on the modest Hewlett-Packard minicomputer.

The TFX-in-Pascal tape was received from Stanford in May 1981 and it took approximately two person-months to do the conversion. **There** were no problems of significant magnitude compiling the Pascal sources. As with every conversion the sources had to be edited to weed out the "nonstandard" features (e.g. OTHERS:) and many of the SYSDEP modules had to be rewritten. The .TFM font files converted nicely from the FIX rep resentation of reds.

By far the most difiieult **task** was shoe-homing into a 16-bit word, **32K** address space, nonvirtual memory machine. Accessing the **49152**  records of MEM (takes 200K 16-bit words) and the other large arrays was accomplished through liberal use of software-implemented virtual memory. A version of the **Pascal** P4 compiler was modified so that when a large array is referenced, code is generated to bring in chunks of the array from disc atorage.

Naturally, a heavy performance penalty is paid with this implementation. Currently it takes two to three minutes to compile a single, simple page of text. Additional optimizations will be implemented before distributing this version, sometime in the next month (November 1981). Anyone with ideas and/or experience optimizing such an implementation is welcome to write to the **address** below.

This author has **agreed** to be the site coordinator for the **HP3000. If** you are interested in obtaining a copy of TEX for the HP3000, please write to the address below. Indicate which model and **MPE** release **you have,** and **any** output device(s) at your site. The initial **release** is scheduled for December 1, 1981.

> Lance Cernes 163 Linden Lane Mill Valley, California 94941

#### **TEX FOR THE LBM 370 Susan** Plaas Stanford Center for Information Technology

It's finally up and running--Pascal TEX for the IBM 370 running in the **MVS** batch. We have successfully produced device independent **(DVI)** out put files which have been correctly printed on the Stanford Computer Science Department **Dover**  printer. We do not have output drivers for printing these files from an **IBM 370-we** hope **to** write those **soon.** 

What we do have, however, is a version of PTEX which runs on ow 3033 under **MVS** and under ORWL, Stanford's timesharing system. The following is a brief outline of the changes we have made to PTEX in order to compile under Pascal/VS, to **run** on an **IBM** processor under MVS, and to **6x** a few **known CSD** version bugs. We **have** made no changes to TEX specifically to run under ORVYL;

that was achieved merely by compiling TrX with an interactive version of Pascal/VS.

#### 1. T<sub>K</sub>X

- ' a) **AU** integer subsets **were** changed **to** PACKED integer subsets.
- b) **AU** REAL8 were changed to **SHORTREAL.**
- c) **MTERN** was changed to **WTERNAL** throughout.
- d) **OTHERS** : was changed to **OTHERWISE** throughout.
- e) **INITPROCEWRE** was changed to PROCEDURE **INIT** and a call to **INIT** was added **aa** the firet executed statement.
- **f) In DEFINEFONT,** the label **0** on the statement **LABEL 50, 31, 0**  is never referenced, causing a warning from Pascal/VS; this label waa removed.
- g) In the loop from **N+l** to 30 within LEXICALORER, the initialization of **TRUNCWORD [I1** : **=O** was added **to** the existing initialization of **HYPHENATIONWORD.**

#### **2. TEXPRE**

Changes  $(a)$  through  $(e)$  of TEX above are identical for the **TEXPRE** module.

- f) There are a few lines longer than 72 characters. These were broken up rather than expand the **YARGINS** option to **80.**
- g) At the start of **XENT** the statement **SWORD** := **HOLWORD** was added.
- **h)** The following were added to **INITSUF: VAR <sup>I</sup>**: **INTEGER; FOR I:=O TO 115** 
	- DO SUFFIX[I] . ALPHASET: = [];
- i) The following were added to **INITPREF:** 
	- **VAR <sup>I</sup>**: **INTEGER; FOR I:=O TO 108 DO PREFIX [I]** . **ALPHASET** : = **[I** ;

#### **3. SYSDEP**

Changes (a) through (d) of TEX and TEXPRE are identical for SYSDEP; there **is no INITPROCEDURE,** so **CONSTANT VALUE** variables were changed to **STATIC** data.

- e) The **TYPE CHAR9** was changed **to STRING** (9).
- **f)** All files were changed to type TEXT.
- g) **ASCII** translation in and out md to and **from EBCDIC** was added **via** the **chrX** and ordX arrays.
- h) .Terminal 1/0 **was** modified so that **6ies** would not be RESET for each reference (necessary for a **BATCH** environment).
- i) **RESET** and **REWRITE** statements **were** modified for PASCAL/VS.
- j) The routine **INTOUT was** replaced with an algorithm more suitable for HEXadecimal arithmetic.

- k) Octal computations and constants were changed **to HEX.**
- 1) A **POSTAMBLE** file **called PST is** created in **CLOSEOUT** to make this information easier to access using standard IBM access methods.
- **m)** The **DVI** file is always named **DVI so** that the same BDname may be used in batch JCL.
- n) Code relating to **DIRECTORY** references was commented out; it is not needed in PASCAL/VS.
- o) The **FONT** file directory was changed to a VS partitioned data set.

A tape containing the source for our version of PTEX, TEX/370, will be available soon. For details on obtaining a copy write **to:** 

> **Suean** Plass C.I.T. Systems Polya Hall, Room 203 Stanford University Stanford, CA 94305

When available, TEX/370 will be supplied on an IBM standard-labeled 1600 bpi tape-please don't send ua a tape.

We plan to fix bugs, implement new releases, and incorporate comments and criticisms into  $T_{\rm E}X/370$ and will publish those changes periodically to users who have ordered TFX/370. No promises are made or implied about responses outside of **such** newletters, but we do welcome feedback and will try to act on it. We also plan to implement output drivers for several output devices attached to our 3033/3081. These will be announced as they **are** implemented.

#### TEX IN ISRAEL

Jeffrey S. Rosenschein Stanford University

Over the past summer, TEX was brought up at the **Weimmm** Institute of Science in Rehwot, Israel. It **ie** running there on an IBM 4341 under CMS, with the Imperial College Pascal P4 compiler, and producing output on a Versatec 1200-A.

Many of the issues addressed in this implementation of T<sub>FX</sub> have been treated (repeatedly) in previous issues of TUGboat, with regard to other machines and other versions of Pascal; neverthe less, for the sake of completeness, I will briefly outline the major points of interest. It should be noted, however, that this was an old version of TFX. received from Stanford in January 1981.

Editor's note: David Fuchs comments, "It is unfortunate that Jeff had to use an old version of TFX-Pascal. Most of the following points had already

been cleared up by Ignacio Zabala and Eagle Berns **while Eagle was working an** campilbq *l&jX* under Pascal/VS. Because Pascal/VS packs records and has an OTHERS construct, it seems more suitable for the current T<sub>E</sub>X than the P4 compiler. T<sub>E</sub>X82 is cur**rentlg plajuzed,** to **require** OTHERS, **but even** the cur $r$ ent TEX makes no assumptions regarding packing. The routine **READFONTINFO** is sustem-dependent, and the documentation in TFX82 will be more explicit about exactly which bits go where.

- (1) In Imperial College Pascal, there is no default **case** for CASE statements; instead, **an IF-**THEN-ELSE construction was **used** to perform its function.
- (2) CASE statement selector variables being out of range caused a Pascal crash (this is not the **case**  in Stanford's Pascal). An IF-THEN construction made sure CASE statements were **accessed**  only when the selector variable was in range.
- (3) Labels that were declared but not used had to be **remwed.**
- (4) The INITPROCEDURE construct does not exist in Imperial College Pascal; instead, a procedure called INITIALIZE waa introduced in it8 place.
- (5) Overly large procedures had to be split for compilation to succeed. In the TEXPRE module, these procedures were INITIALIZE, INITMATHCODES, INITFONTCODES, INITSUF and INITPREF. In the TEX module, the procedures JUSTIFICATION and MLISTTOHLIST had to be split.
- (6) **Imperial** College Pascal does not **allow** assignment between variables of differently named (though identically defined) types. Thus, the TYPE declarations of PCKDHYPHBITS, PCKDCONSPAIR and TBLREADOUTTYPE in the TEX and TEXPRE modules **were**  changed, respectively, to declarations of PACKEDHYPHENBITS,

**PACKEDCONSONANTPAIRENTRY** and TABLEREADOUTTYPE **so** as to be compatible with the corresponding SYSDEP declarations.

- (7) The name INPUTFILE was used in TEX both as a procedure name and as an identifier of an enumerated type. To **allow** compilation, the identifier name was changed.
- (8) FILES OF ASCII had to be changed to **FILES**  OF CHAR.
- (9) The **ORD** and CHR functions in Imperial College Pascal map to and from the EBCDIC character encoding **scheme.** This conflicted with TFX's expectations of an internal ASCII

encoding of **all** characters. Two translation arrays were utiliaed to convert characters to and from ASCII, thus satisfying T<sub>F</sub>X's needs.

- (10) PRINTOCTAL was altered so as to work on a 32 bit machine.
- (11) The procedure CONNECT was used to link internal Pascal file **names** to real-world **files,**  replacing T<sub>F</sub>X's multiple parameter RESET **and** REWRITE procedures.
- (12) All code that looked for an "end-of-line" character (usually a carriage return) was changed to utilise the EOLN function. This was neces sary due to the record-oriented structure of **IBM**  files. Likewise, instead of writing a carriage return onto a Ale to **signify** an end-of-line, the procedure WRITELN was used to finish off a record and transfer it to a file.
- (13) Imperial College does not pack records **as** expected in the SYSDEP module code. To overcome this, the PTEXTNI.TBL file was changed from a file of INTEGER to a file of MEMORYWORD, extra routines were introduced to build correct font data structures, and bytes were explicitly packed **into** integers for the **DVI** file.
- **(14)** The SCANNUMBER routine in TEX and TEXPRE makes no check for overflow as it reads in a number from the user's TFX input file. If the hapless user includes too large a number, Pascal crashes, and there is no way of knowing that the overffow **was** not internal to T<sub>E</sub>X (i.e. some previously undiscovered bug). A check **was** introduced in the SCANNUMBER routine so that if overflow is about to occur, the **ERROR** procedure is called. This gives a **stan**dard dump of the buffer and allows the user a graceful recovery.

Due mainly to Jmperial College Pascal's lack of record packing facilities (which causes MEMORYWORDs to each occupy 4 words of memory), it is necessary to have a runtime storage allocation of approximately 2000K to run TFX. Production of raster files for the Versatec takes about **700K.** As of this writing, the system **has** been put through a series of relatively small tests, and **(so far) seems** to be working without difficulty.

As with all those who have brought T<sub>FX</sub> up at varioue installations, I have several suggestions for changes to the code; these are intended solely to aid portability, and increases in portability **may,** of **course,** be purchased at a cost to some other important consideration (such as efficiency). Nevertheless, if **W-in-Pascal** is really intended to be a portable **program,** there **ought b be more consideration of** 

standard **Paad** features, and **sensitivity** to differing machines. The two main suggestions are:

- (1) **The** OTHERS construct should be **removed**  once and for **all;** it has no place in code that is advertised as portable, especially not in the actual TEXPRE and TEX modules **(as** opposed to the SYSDEP module). Its removal was time consuming, and it should not have to be carried out repeatedly at various installations. At times, finding the correct values to **use** in the **IF-THEN** construct was non-trivial due to nest ing of CASE statements and the appearance of labels within procedures. In addition, there was **an** abnormally high chance of an error creeping into the code; such an error would be extremely difficult to track down.
- (2) Assumptions about packing should be removed from the code; experience **has** shown that this restructuring is quite feasible. Although this will result in slight degradation of efficiency at some installations, it will cause 'QjX itself to be implemented with **much**  greater **ease.** This is especially crucial in the READFONTINFO routine, where insufficiently explained assumptions about packing led, **hi**tially, to a serious implementation error. To help increase efficiency at those installations with "correctly" packing compilers, helpful hints on how to convert certain code should be included with the documentation; the default, however, ought to be code that will run **even** in a non-packing environment.

## 'I@ **AT THE UMVERSITY OF MICHIGAN SUMMARY** OF **PROGRESS**

David Rodgera

The University of **Michigan** Computing **Center**  has installed T<sub>F</sub>X on an IBM 370/148 running under **VM(CMS).** Work continues on converting the system-dependent module to run under the **MTS**  operating system on an Amdahl machine. The installation process would have gone unhindered, except for our inexperience with Pascal, the **VM/CMS**  operating **system,** and the system editor. The entire installation process required about three weeks of full-time effort (spread over six weeks) **and** probably could **have** been done in half the time by **an**  experienced Pascal/VM/CMS programmer.

A device driver haa been installed for a Linotron 202 phototypesetter in the Ann Arbor **area** and we are **evaluating optiona** for aupprting other proof-

and final-quality output devices available in the University community or through local vendors.

We are especially interested in exploring the feasibility of using intelligent terminals (e.g., ONTEL) as a source of local intelligence for driving printing devices. If anyone has had any experience with this **sort** of output configuration or wants to **expreae** a prejucide, we would welcome an opportunity to discuss them. Please write

> David L. Rodgers University of Michigan Computing Center 1075 **Beal** Avenue Ann Arbor, MI 48109

#### **VAX ON UNIX** Bob Morris UMASS/Boeton

The Computer Science Department at Cal Tech has succeeded in running TEX compiled under the Berkeley VAX UNIX Pascal Compiler. By the time you read this, I hope we will have CIT's work at test sites and be working toward a clean public distribution through one or another traditional UNIX distribution arrangement. The work at CIT was done by Calvin Jackson, whose report I have included **below,** slightly edited. Following Calvin's report is one on device driver work at Brown University.

#### *l)ijfC* AT **CALTECH**

#### Calvin Jackson

We have PTEX running on the VAX/780 at the Computer Science Department of CalTech. The operating system is Berkeley **UNrx** Version 4.0. We have compiled with Version 4.1 and corrected a  $minor problem—an octal constant  $>$  maxint.$ 

We acquired a version of PTEX via the ARPANET in May 1981 after the TFX workshop at Stanford. In July we had DVI output consistent with Stanford test cases. A new version of TEX was retrieved from Stanford in July, and approximately 6 hours was required to make the local modifications and produce acceptable test results.

The Department has a DEC-20 and a VAX/780. Output devices are a Trilog C-100 (100bpi, VAX), XGP (200bpi, DEC-20), Applicon plotter (125bpi, **tape), and** various **HP** plotters. Some specialized graphics terminals are also available.

Our experiences with PTEX are **timiliar** to those reported in previous issues of TUGboat. We **agree**  with many published suggestions regarding better tutorial information about SYSDEP concepts. We found that most of our problems **were** due to lack of experience with **Pascal** and machine dependencies in **Pascal** data representation. The DOC listings were essential; we are impressed with their **quality** and completeness.

#### **Compilation Problems, Source Configuration**

After reviewing the DOC listing and some code samples in the UNDOC version we performed some **tests** to determine how some potential problem areas **are** handled by the Berkeley compiler. After this analysis we made some basic decisions. A preprocessor would be developed to perform some desired source transformations, separate compilation **units were** desired, and the SYSDEP program would be divided into smaller compilation units. A simple "lex" program was prepared to do the source transformations; it is referred to **as "pedit"** in the following discussion. The decision **to** use a preprocessor was strongly influenced by the regularity of the UNDOC version; if some other source form is used the preprocessor might not be so simple. The separate compilation-unit decieion **was** based on compilation time and the expectation that we would be doing a lot of compilations of **areas** of **SYSDEP.** 

Following **are** the observations and the approach adopted to cope.

The type allocation model used by **Berkeley** is the following:

char: 8bits. Thia type will perform **as** expected **as**  long as the value range used is 0. .127.

real: 64bits.

integer: 8, 16, or 32bits. Integers are signed **(as**  stated in the Report). The **signed** attribute means that a subrange of 0..255 requires 16 bits.

Variant records are optimal within this definition.

This model allocates 64bits for the **type**  MEMORYWORD. Note that 64bits would be required if reals were shorter. Storage economy requires short reals and signed subrange types (or the treatment of **certain** integers as unsigned).

The DVI **file** is byte oriented and is defined as the subrange type 0. .255. We changed this definition to be -128. .127. The DVI output routine and other routines that interface to a DVI fle convert values  $>$  127 to value  $-256$  on output and convert values  $<$  0 to value  $+$  256 on input. TFM files are handled on a similar basis.

In case-statements, if none of the case-constants is equal to the caseindex, a runtime error **is some-** 

times reported. My experience is that the results are unpredictable.

PTEX uses a compiler specific feature for default **(OTHERS)** case-constants. We decided to **use** the following construct.

```
if expression in set-constructor then
  case case-Index of 
  ... 
  end else begin 
  { . . . OTHERS code follows) 
  ... 
  end
```
This process is performed semi-automatically by pedit. A program **scam** the source for **case**statements, inserta the skeieton if statements, and generates the sebconstructor on a auxiliary listing. We then manually edit in the set-constructor, the program **also** provides a line number directory of **all**  case-statements.

We did aome after the fact timing studies and determined that the preferred transformation is

```
CASEARG : =case-index; 
  if not (CASEINDEX in
       [LOWERLIMIT, UPPERLIMIT]then CASEARG : =LOIERLIMIT-1; 
  case CASEARG of 
. . . LOVERLIMIT-1,otherslist: 
  . . . {OTHERS code) 
  end
```
This provides acceptable efficiency, does not make an exception of the case-index being a function call, may require a few extra editing keystrokes, and is compatible with the program that scans and **alters**  the source. EXECUTE CONFIDENT CONDUCTER THE OFFICIAL COMPASYMPOL, contained some<br>the source.<br>One procedure (VARSYMBOL) contained some<br>inaccessible code due to the omission of a case-<br>constant. The instance was reported by the com-

One procedure (VARSYMBOL) contained aome piler. We edited in the appropriate case constant. This condition did not exist in the eecond aet of sources we retrieved (July 1981).

Equivalence of type requires that each variable be defined by the same type declaration. This **was** significant because of our decision to **use** the separate compilation feature. We manually reviewed the programs for common type declarations and placed them on an "include" file. Our first copy of PTFX **(May** 1981) contained instances of the same types with different spellings. A subsequent copy (July 1981) had resolved these problems. It **waa** interesting that we had guessed wrong on the eventual spellings. This process was not very time consuming, there are surprisingly few type definitions and the lexical order **of the program simphilea the taek.** 

The empty-statement is incorrectly handled in the following construct:

.if boolean-eqression then empty-statement - else statement

A diagnostic is provoked. A "begin end" or system procedure "null" in place of the empty-statement will satisfy the compiler. This task was **assigned** to the program "pedit" .

Labels that occur in the label-declaration-part must occur in the statement-part. Labels that did not occur in the statement-part were edited out of the statement-declaration-part. The diagnostics provided by the compiler were the cues.

The standard compilation mode treats upper-case as different from lower-case. In the standard mode keywords are lower-case. A compile option permits this treatment to be suppressed; the option specifies that warnings should be produced for non-standard Pascal. However, we could not use the **separate com**pilation capability if the "standard" Pascal option was selected. We assigned the task of converting keywords and standard identifiers to pedit.

Separate compilation units are supported by the compiler. The compile system rigidly enforces the concept that the fragmented program be equivalent to its composite model. This enforcement is primarily at the compilation and linkage stages.

We manually reviewed the compilation text and constructed the following compilation units. The choice waa primarily baaed on the DOC version, experience has suggested better fragmentation.

- texpre.p: Vanilla TEXPRE.PAS except for the deletion of common subroutines and types.
- tex.p: Vanilla TEX.pas except for the deletion of common subroutines and types.

ey8dep.p: SYSDEP.PAS (DOC) Section **16,64** - **ma, min** and output routines.

- **baeici0.p:** SYSDEP.PAS Section 23 Basic 1/0 procedures.
- string.p: SYSDEP.PAS Section  $17$  The String Handler.
- filename.p: SYSDEP.PAS Section 51 Scanning File **Names.**
- inf0nt.p: SYSDEP.PAS Section 57 Reading Font Information.
- fetchdata.p: SYSDEP.PAS Section 71 Retrieving Data Structures.
- storedata.p: SYSDEP.PAS Section 69 Storing Data Structures.
- globay8dep.h: SYSDEP.PAS **Gbbal** variable and pm cedure declarations for SYSDEP.
- globconst.h: SYSDEP.PAS Global constant-definition-**Part.**

**globtype& SltSDFP.PAS** Global type-definition-Part.

globexternal: SYSDEP.PAS Global procedure and function definitions.

The program-declaration must include the file **"output".** 

Program declarations were edited to conform to the Report.

Variables declared to be structured types that require more than 64,536bytes of allocated space<br>provoke a diagnostic. Berkeley was contacted Berkeley was contacted regarding the limitation on the size of structuredtypes. My understanding is that the limitation should only apply to the use of those variables, not to their allocation. The diagnostic was not present in Version 4.1; we were provided a **fix** for Veraion 4.0. The **fix** required the deletion of the diagnostic and rebuild of the compiler.

PTEX uses the compiler-specific initialization feature **INITPROCEDURE** not supported by the Berkeley compiler. INITPROCEDURE **was changed** to a proper procedure and a call placed in the statement-part of the program.

Goto-statements in procedures ERROR and QUIT provoked a diagnostic during the assembly phase. The statements were sufficiently displaced from their target that the preferred instruction could not be used (its displacement field is **too**  short). An assembly option is available that requests the longer jump. We decided to move procedure QUIT adjacent to the program-statement-part and change the goto-statement in ERROR to an invocation of **QUIT.** 

#### **Support Tools**

Stanford and Berkeley were extremely helpful when support was requested. We particularly appreciate the efforts of I. Zabala (Stanford) and P. Kessler (Berkeley).

We used a screen editor based on EMACS and many of the standard **UNIX** tools. A "lex" program **was** invaluable for performing simple source analysis and transformation. The Stanford programs DVITYP, PLTOTF, and TFTOPL were **also**  invaluable for understanding the interfaces and **as**  mots for other programs. Following is a list of auxiliary programs and their function.

- **DVITYP:** Stanford program that provides a formatted dump of a DM file. Converted to **VAX**  without the random **access** feature. Essentially no **program** changes required.
- **DMDEC:** Stanford program that pravidea a raw dump of a DVI file. No program changes re**quired.**
- **tfmdec:** Program based on **TFTOPL** but lacking the robustness and elegance of output. Produces a raw dump of a TFM. Operates on the DEC-20 and **VAX;** primariIy used to prepare **TFM** files for transfer to the VAX
- **Win:** Program based on PLTOTF but lacking the robustness. Produces a TFM file from the output produced by tfmdec.
- **tfhnprt:** Program baaed on TFTOPL but lacking the robustness and elegance of output. Produces a satisfactory dump of a TFM file.
- **fexfoueb:** Converts a **VNT** file to the Berkeley "vfont" format.
- ucbtfm: Generates a partial TFM file from a Berkeley "vfont" file.
- dvitriplots Converts a **DVI** file to the format required for plot mode printing on the **Trilog** printer. Font files are in the Berkeley "vfont" format. A page of text is set and output to the standard printer spooler (raw mode option).
- **dvitrilog:** Converts a DVI file to the format required for standard printing on the Trilog. The font used must be a typewriter style defined for the **Trilog.** Thia program is **unsatisfactory.**
- **pedif:** Lex program that scans a .PAS source and dis**cards** blank lines. **Inserts** code to assist editing of casestatements with OTHERS. Transforms certain empty statements to "begin end". Changes keywords and standard identifiers to lower case. Produces a directory of case-statements with a complementary setconstructor. Produces a **directory** of procedure and function declarations. This program **makes**  significant assumptions about the nature of the input, i.e., it is not general purpose. If there **are** significant changes in the format of the distributed version, the program would be discarded or changed.

#### **Plans**

We are thoroughly dissatisfied with what we have for user interface with respect to file specification. Better user control of the name of the output **DVZ**  file is desired. This work is local to two of the SYSDEP compilation units.

The system response to error conditions is not satisfactory. I believe some of this is due **to** the response to runtime language viohtions. Some is due to the way the system is designed. Experience and experimentation will, hopefully, provide some guidance.

The Veraatec printer is being interfaced to the VAX. Scan conversion will occur on the VAX. Software has to be found or developed for thie device. Some from Brown is reported elsewhere in this issue...ram A similar condition exists for our Applicon plotter. The Applicon is off line, data is transferred via magnetic tape.

The device interfaces **are** not very efficient or robust. Improvements in these areas will be pursued.

Currently, there are a number of pieces that must be used to perform the typesetting task. They have not been integrated into a reasonable user oriented capability. This has to be corrected.

Various macro packages look interesting and should be available to our users. Acquisition and installation will be pursued. (We do not yet have any TEX users.) The system is still in a pre-release state. Release and user support/encouragement **are**  key items.

We desire to have equivalent facilities on the **DEC-20,** an effort has been started to host PTEX on that machine.

We plan to retrieve **METAFONT** and attempt to host it on the **DEC-20.** 

#### **THE STATUS OF VAX/TEX AT BROWN** Janet Incerpi

We received a tape from Calvin Jackson containing some TFM files and the TFX source and binary. We were able to get TEX running simply by reading the tape and putting the files in the directories specified. Since we had already installed VNT files and debugged software to take **DVI** files and send output to the Benson Varian **(see** TUGboat vol. **2**  no. **1** p. 49) we were able to print papers within a few days. (It was necessary to change the pro**grams DVIVER** and **VERSER** to handle the new DVI file format.) We have not recompiled TEX, we **are** just running the binary we received but don't expect recompiling to be a problem.

#### **VAX/VMS SITE REPORT**

#### **M. C.** Nichols **Sandia** National Laboratories

There are now **40** sitea that have received the Oregon Software VAX/VMS version of TEX. The **VMS** group **ia** presently in a holding pattern while deciding whether to bring up an intermediate **ver**sion of TEX (the current VMS version is the one **which** existed at Stanford **as** of **11/80;** it uses tfx fonts rather than tfm ones) or to wait for the most **meat Pascal mion. Rumor has'it that the moet** 

recent version will go a long **way** toward eliminating the **15-20 aec.** delay now experienced at the **etart** of **every** 'QjX user's run.

- Until now, the Versatec **was** the only output device for T<sub>F</sub>X on the VMS system, but an accompanying article by Jim Mooney **(see** p. 13) **diecueaes**  the birth of a Varian driver written for the **VAX**  in FORTRAN 77 (FORTRAN STRIKES AGAIN!). It is hoped that the Varian driver will appear on the VAX/T $\overline{F}X$  distribution tape soon along with any other drivers etc. that have yet to be publicized. Several people have called expressing interest in spoolers for the Linotron **202** and **APS-5** for the VAX.

The current version of QX for the **VAX is** still available from Oregon Software for a **\$50** reproduction charge (see TUGboat vol. **2** no. 2, **page 33).**  Their address is

> Oregon Software **2340** SW Canyon Road Portland, OR **97201**

You are to be encouraged to share this tape **with**  other VAX users in your area, but please eontact Barbara Beeton (AMS) or myself if you obtain a **VMS** version in this manner so others in your area will be able to find out that you have TFX up and running.

I would like to solicit news specific to **VAX/VMS**  for possible inclusion in a TEX/VAX/VMS memo to be sent to VAX/VMS users early **next year.**  Especially welcome would be problems, comments, **programs,** or macros that bring to light or solve any of the difficulties with QjX that **are** peculiar to the VAX/VMS system.

> **ENHANCEMENTS TO VAX/VMS TEX** AT **CALMA**  John Blair Calma

Calma has had TFX running on its VAX for about four months now, using a Versatec V-80 as an output device. While we were happy to have TFX inhouse, there were a few inconveniences to the **VAX**  version of TEX which prompted me to rework some of the VAX-dependent code in Barry Smith's lafeet release of the VAX Pascal version of TFX.

The biggest problem was the fact that DEC Pascal can only open files for exclusive use, while TEX requires shared, read-only access for the initidination and font filea, **as weU ae** common **source files such as basic, tex. Thus if two people tried** 

to **run** at the same time, the second (and third . . . ) were informed that the initialization file TEXINI. TBL **was** locked by another user. The quick and dirty **fix** for this problem (well, it wasn't really that quick, and all-in-all isn't really that dirty, con- ~idering the alternatives) was to write a set of FORTRAN subroutines and functions: FOPEN, FCLOSE, FRESET, FGET, ... to simulate the Pascal I/O calls for all input files. Since DEC FORTRAN supports shared, read-only acceas, the problem was solved. The only negative factor in the conversion is that initialization now takes 30 seconds elapsed time on an otherwise idle system, rather tban the previous 20 eeconds. I feel that this time could be shortened dramatically if I could find a free week to rewrite the entire initialization procedure (using an assembler routine to block-load the **data** directly into the program arrays).

Previous to doing this rewrite, we worked around the problem of not beiig able to run concurrent images of TFX by creating a batch job queue which ran TFX jobs one at a time. To do this we changed T<sub>E</sub>X to scan the command line and automatically \input the file name found there. For example,

#### **TEX** foo

is equivalent to running TFX and then entering \input foo **aa** the first command. For the batch system to run properly, foo.tex should contain everything from the \input basic to the \end.

A side effect of this organization is that once the 'QjX job is submitted (a command fle handles **all** of the details), the terminal can immediately be used for other work, rather than having to wait for  $T_{E}X$ to *hish*.

When the background job **has** finished, a message is broadcast to the user's terminal, and, if TFX exited normally, the **.DVI** file is automatically sent to the spooler. (Note that any TFX error which prompts the user for terminal input will cause TEX **to** exit abnormally, **since** the batch SYSSINWT **will**  indicate an end-of-file condition to the program).

The names TEXOUT. DVI and ERRORS. TMP which were hard-coded into the source were changed to DVIFILE **and** ERRFILE so that the command proce dure could set the name through

assign/user foo.dvi DVIFILE

#### assign/user foo.err ERRFILE

which gives the output files the same name (but different extensions) as the input file.

Now that multiple images of TEX can run concurrently, we no longer need the batch system, but, in fact, most people stiil use it instead of the interactive version due to the **savings** in time. We could also use subprocesses to run T<sub>EX</sub>, but the batch system allows us the flexibility of specifying how many jobs can run concurrently (three or four T<sub>FX</sub> jobs running together tend to slow the **system dawn a**  bit).

We had a problem using the Versatec printer due to the fact that normal print jobs and TEX jobs would both try to write to the device at the same time. This was solved without writing a symbiont manager by running both types of jobs in a single batch job queue which only let one job at a time have access to the device.

The fle name parsing routines contained the error of assuming that the first period "." encountered was the delimiter between the file name and the extension. This resulted in the inability to use sub directories in file name specifications. Fixing thia allowed us to organize the [TEX] directory a bit by moving all of the fonts to [TEX. FONTS], and using **[TEX. INPUT]** as the default directory to try if an input file is not found in the user's directory.

As an aid to the interactive user, I put in the hooks to the VAX help utility. If the user enters Control-H in his input line, the user is passed to the help routine. When the user exits help, the command line is automatically reinstated up to the Control-H, and the user can continue the line. The usefulness of this can be appreciated by anyone who **has** tried to look up the syntax for a control sequence in the TEX manual. Trying to find the right page can be frustrating. Though we have the hooks for help, we currently lack the content. If anyone has a machine-readable base of information on QjX **syntax** and usage, I would certainly appreciate hearing from you.

Another problem which I rectified was the fact that all fonts which were defined were written into the postamble, whether they were actually used or not. Since basic.tex dehes about a dozen fonts, the spooler spent a very long time loading in fonts which were not used. This was easily corrected, and was the only modification which envolved TEXPAS itself, all other changes being contained in SYSDEP.PAS.

Barry's programs LVSPOOL (which I renamed TEXSPOOL) and **READDVI** were **also** modified to open "DVIFILE" rather than "TEXOUT.DVI". TEXSPOOL was changed to refer to the Versatec as "LVAO:" rather than "LPAO:" since we had already assigned LPAO : to our line printer. TEXSPOOL had a minor error in that it would crash if you tried **to**  print **an** undefined character from a font. In general this doesn't really matter, but it makes the production of a font book quite difficult. A trivial fix took care of the problem.

Future work involves speeding up TEX initialization (perhaps I'll just wait for the new Pascal version from Stanford, which supposedly will eliminate the need for much of the initialization), as well as using Calma's interactive graphics systems to dump raster **images** in the fonn of a font **so** that we **can** incorporate drawings and shaded images directly into the TFX output for our internal documentation needs.

I'm sending off a tape of my modifications to **Barry** Smith **eo** that he **can** implement those that he feels are worthwhile into his future releases. Anyone interested should **also** feel free to contact me directly.

#### **"POOR MAN'S"**

#### John Sauter

Greetings to all of you in TEX-land, from grand wizard to humble worker in the field. I have joined your ranks, I have become a TEX user!

I **am** running what must surely be characterized as a "poor-man's" TFX system. Although my host machine is a VAX-11/780, my printer is an **IDS-460**  with the graphics option, which provides me with 84 dots per inch. The printer was tax-deductible **because** I also use it to help in the preparation of **W2** forms on **mag** tape (but that's another story). After buying the printer I couldn't afford the \$50 for Pascal TFX from Barry Smith, so I convinced a department at **DEC** that they should order it. They did and, through the magic of DECnet, I got it from them.

Putting up TFX was a real nostalgia trip. My first computer job was with the Stanford A. I. Project in the late 1960'8, and when I **was** there I felt that any project could be completed in 6 weeks, and anything short of a major compiler could be done in a single weekend if one were sufficiently dedicated. Since leaving Stanford I have learned that even a trivial change to a **text** editor **can** take a year to get into customer's hands.

It was with great **joy,** therefore, that I spent last weekend making TEX work on my IDS-460. Actually, T<sub>FX</sub> itself worked with few problems. The struggle was with the post-processor to send the **.dvi** file to the printer. Even though I had LVSPOOL before me as an example getting everything straightened out wasn't simple. Here **are** the most critical things I learned, in **case** somebody should face a similar problem in the future:

First, TEX seems to believe that the printer operates from high bit to low bit, left to right across the page. This is the PDP-10 convention. The PDP-11 convention is to operate from low bit to **higb**  bit. The Versatec seems to follow neither of these . conventions, operating from low byte to high byte, but within a byte operating from high bit to low bit. There is some code at INSERTLV to scramble a bit string from PDP-10 format to Versatec format, and my statements above about what the Versatec expects are baaed on it (I have never seen a Versatec manual).

My printer follows the PDP-11 convention. I considered modifying INSERTLV to convert from PDP-10 format bit strings to PDP-11 format, but decided not to, since it would involve reversing the whole string, one bit at a time. **Instead** I just ORed the bit string into the **scan** line wing the VAX-11 instructions **MTZV** and INSV to operate on **all** 32 bits at once, and arranged to scan the string in reveree order when sending it to the printer. My code for INSERTLV ended up looking like this:

.ENTRY INSERTLV, W<R2> **SUBI.3** OHOR12 **(AP)** , #2080, R2 Dcnv R2, X32, **@SCAN (AP)** , RO BISL OBITS **(AP)** , RO INN RO , R2, X32, @SCAN **(AP)**  RET

Since I don't have Metafont I was unable to convert the fonts for **an** 84 by 84 resolution printer, so I must pretend that my printer has 200 by 200 resolution and a small page. After some experimenting I found that a design sire of 2.5 inches wide by 3 inches high works. Using the ten-point fonts I can print postera, so I have made some copies of "The Typographical Error" and **am beginning** to distribute them among the **writera** to try to generate interest in TFX. Maybe I can find someone who is willing to invest in a real printer!

I hear someone asking, "I didn't know you could interface an IDS-460 to a VAX-11." The **IDS-460**  is certainly not supported by DEC as a printer on the VAX-11 so mine is driven through a 300 bit per second terminal line and my **APPLE** 11. I have constructed a protocol to compreae the page image for transmission the way a FAX machine would (during a previous weekend) but even so it takes about half an hour to print a moderately complex page.

I made one change to SYSDEP and LVSPOOL for the sake of convenience. I changed all references to ITMI to be instead **TMS** : . I did thia **becsuse** I didn't want the administrative hassle of setting up [TEX] as a top-level directory, so instead I put TEX into a sub-directory and defined the logical name **TEX\$** to point **to it. I recommend** this **to all users** 

of TEX on VMS, since it makes using TEX more convenient.

I had one problem with T@C I compiled **SYSDEP**  with **/CHECK,** and sometimes **when** loading a font I get a subrange error in MAKEPTS.

I am looking forward to the "final" version of QjX for the vAX-11, which will let me **run** the **fancy macro** packsgee published in TUGboat, and let **me**  build font tables for my law-resolution printer. **Keep**  up the good work, TFX fans, and, from now on, count me in!

> John Sauter 801128 Bates Road **Merrimack, NH** 03054 603-4247637 Computer: VAX-11 Output Device: **IDS-460**  Application: TEX posters

Editor's note: The hard copy of this report, printed on the aforementioned IDS-460, is too appealing not to share with the readership. One page  $(\text{of } 4\frac{1}{2})$  is rleprirded. **as an** exhibit **an page IS.** 

**Fonts** 

#### **FONT UPDATE**

#### **Ronald Whitney**

Probably the most important development concerning fonta since the laat issue of TUGboat is the limited access that TFX users now have to the Autologic **and** Mergenthaler fonta **(see** the article by Fuchs, page 21). While this is very good news to those with APS-5's and Linotron 202's and at least a point of leverage to others, progress ia **atill** limited with regard to establishing a library of device independent font descriptions. Work on **Euler** at Stanford and a Cyrillic alphabet at the AMS is continuing, and other sites (including Autologic) have expressed an interest in METAFONT. Of course, not only alphabets but **also** other special fonts need **our** attention (see the article by **Murphy,** page 37). We hope that further developments and other ongoing research concerning fonts and **METAFONT**  will be reported to the TEX community via TUGboat and **TUG** meetings.

**Warnings** & **Limitations** 

Don't **Just \let TRX** Hang--\raise or **\lower** It

Beware of repeating a **\let** statement; TFX may hang, leaving you no alternative but to **kill** the **run,**  leaving you with no error file to help in your **diag**nosis.

These four lines cause **TEX** to hang:

\let\oldsize=\size \def\size{\oldsize} \let\oldsize=\size \size

**Theae** don't:

```
\let\oldsize=\size 
\def\size{\oldsize}
\size
```
Nor do **these:** 

\let\oldsize=\size \xdef\size{\oldsize} \let\oldsize=\size \size

The abwe **results were** originally reported by **Mike** Spivak using the SAlL version of '&?L **They have been** duplicated by Lynne Price **using** the Pascal version on a VAX. An especially insidious variation has just **occurred** at the **Math** Society: A job \input a header file wherein

> \let\italcorr=\/ \def\/{\unskip\italcorr}

was **lurking.** A second header file, essentially a copy of the first, **was** also \input, **and** mmewhere much later on in the data, an italic correction  $(\setminus)$ waa applied. After questioning whether the **ayatem**  had crashed (not an impossible occurrence), the user came to the local wizards for help. Diagnosis took a considerable length of time, and would **have** taken even longer had we not been familiar with the problem from Mike's experience.

Not that anyone would try it, but \raiseing and \lowering boxes by negative molints (in the **SAIL**  version, at any rate), has no different effect from using the same positive amounts. The following example says exactly what it's trying to do.

baseline<sup>raise</sup> 3pt<sub>baseline</sub>raise -3pt<sub>baseline</sub> baselinelower 3ptbaselinelower -3ptbaseline **Barbara Beeton** 

35

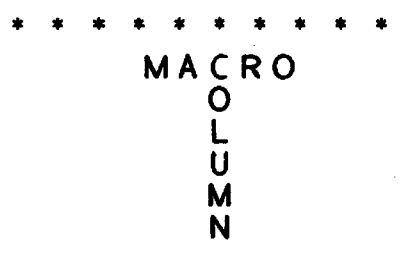

Send Submissions to: Lynne A. Price TUG Macro Coordinator Calma R&D 212 Gibraltar Dr. Sunnyvale, CA 94086

The macro column is off to a good start. Readers are commenting on published macros as well as sending in descriptions of problems they have encountered. However, no one has yet submitted solutions to posed questions ...

#### **Errata**

There are two minor corrections to macros published in TUGboat, Vol. 2, No. 2.

(1) Mike Spivak notes a subtle error in McKay's definitions for  $\uparrow$  and  $\downarrow$ . Since the macros classify these characters as type 13, spaces after them are not ignored, even in math mode. As a result

gives

 $2x$ 

 $2t x$ 

because the superscript is the space. For AMS-TFX. Mike has fixed this problem by having  $\uparrow$  first check whether #1 is a space, using  $\cos x \in \{41\}$ .

(2) When used in horizontal mode, Patrick Milligan's \Apply macro may cause extra space to be inserted. The carriage return after the opening left brace, and the space after #1 in the redefinition of \Func are significant.

#### TUGBOAT MACRO INDEX

The following list catalogues macros that have appeared in earlier issues of TUGboat. Entries are listed by volume, number, and page as well as author's name. Items that could not be categorized by an obvious headword have been listed under "miscellaneous". Many items refer to parts of large macro packages; users of other packages may find them valuable models for macros of their own.

Readers' comments on the format as well as the contents of this index are welcome.

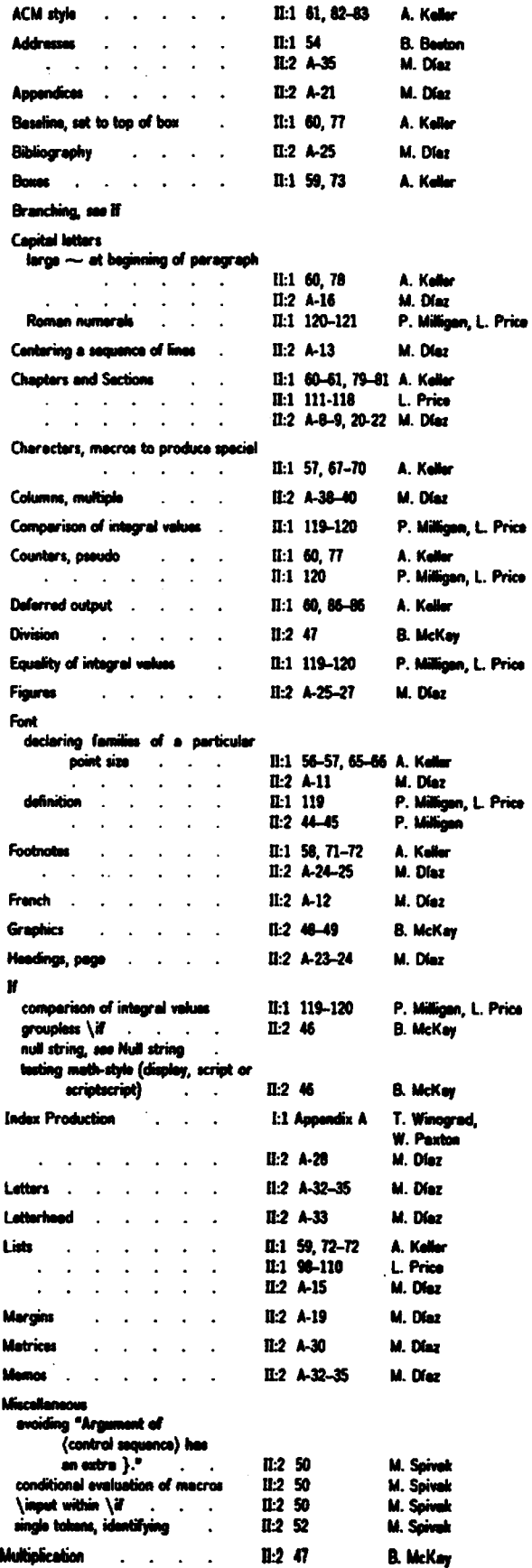
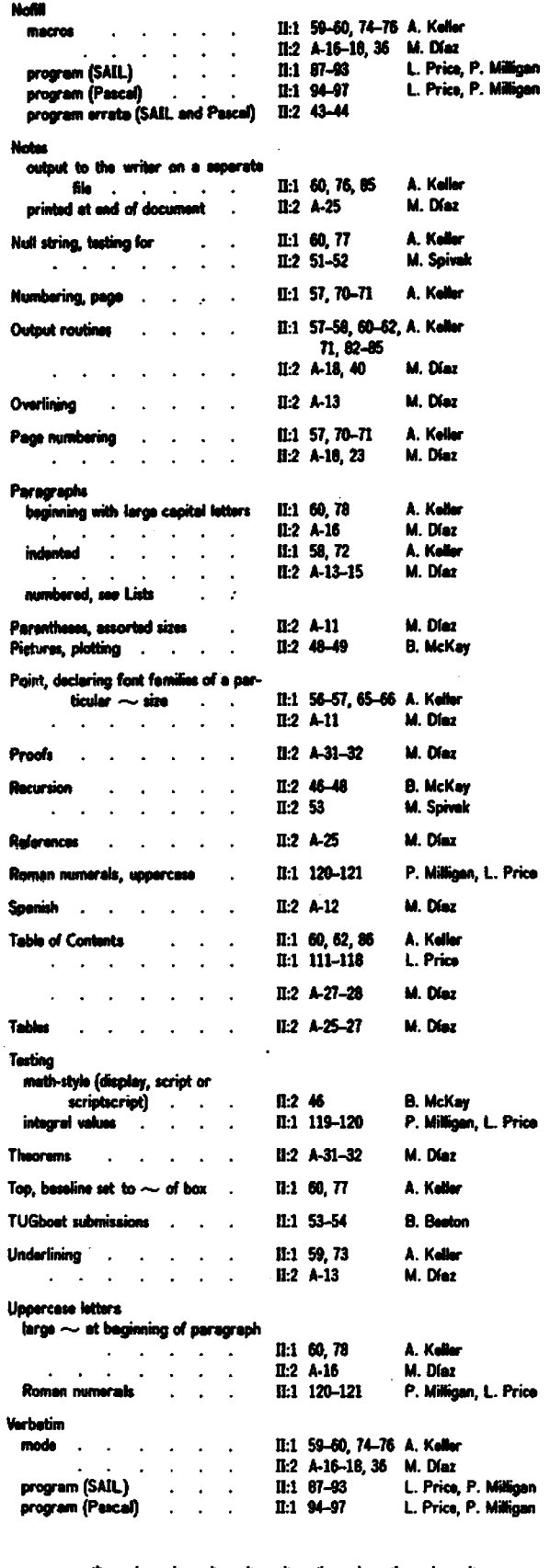

# **BUBBLES:** A TRXTENSION IN SEARCH OF A TRXPERT **Timothy Murphy**

**Trinity College Dublin** 

#### Preamble

The bubble notation used in particle physics is identical in format with a notation for tensors due to the relativist Roger Penrose. This "language" is strictly formalised, with the possible diagrams governed by a few simple rules. In effect, a diagram consists of a number of "boxes", joined together by lines. A TFX extension is proposed, in which Penrose or bubble diagrams can be displayed in exactly the same way as mathematical formulae.

### Analysis of the notation

There are 2 elements in the diagrams.

First, there are the tensors or bubbles. Each of these consists of a "container" of some kind, usually a rectangle or a circle. Inside there may be an identifying name or symbol.

Emerging from the perimeters of these containers are the second element of the diagrams, the arms. An arm may join 2 tensors; or it may extend to the edge of the diagram.

The relative positions of the arms on a tensor are significant, e.g. if the tensor  $T$  is represented by a rectangle, with 2 upper arms and 1 lower, then the left upper arm must be distinguished from the right upper arm; and both are quite different from the lower arm.

(If only that sought-for T<sub>F</sub>Xpert could tell me how to replace this pedantic description of a box by a magical control sequence ...!

#### Meaning of the Penrose notation

Although not strictly necessary, it may help if I explain, very briefly, the interpretation of the Penrose notation for tensors.

In the classical (Einstein) notation, a tensor  $T$  of type  $(1, 2)$  (for example) is denoted by

# $T_{ik}$

Here  $i, j$  and  $k$  are "dummy suffixes", so that e.g.

# $T_{\scriptscriptstyle\rm A}^{\scriptscriptstyle\rm a}$

represents exactly the same tensor.

In the Penrose notation,  $T$  is incarcerated in a box, with 1 upper arm (corresponding to the upper index i) rising from the top of the box, and 2 lower arms (corresponding to the lower indices  $j$  and  $k$ ) descending from the bottom of the box.

The joining of arms on 2 tensors (or on the same tensor) in a Penrose diagram corresponds to the contraction of the corresponding indices-denoted in the Einstein notation simply by repetition of the index. For example, the tenaor

# $S_i^i T_{il}^k$ ,

obtained by contracting the upper index of **S** with an upper index of  $T$ , is represented by a diagram with 2 boxes, one for  $S$  with a single upper and a single lower  $arm$ , and one for  $T$  as above. The upper **arm** of S is joined to the left-hand lower **arm** of T, to represent the contraction. The remaining arms extend upwards or downwards (as the case may be) to the edge of the diagram. Thus the resulting tensor is of **type** (1,2), with 1 upper **arm,** corresponding to  $k$ , and 2 lower arms, corresponding to  $i$  and  $l$ .

The relative positions of  $S$  and  $T$  are immaterial. They may be side-by-side; or S may be above  $T$ , or vice versa. The choice is made by the author on aesthetic or other grounds, e.g. to minimise the entanglement of **arms.** In this case, for example, the natural solution would be to place  $S$  above  $T$ .

# **Propowd maem definition**

We shall use the control sequence **\T** for rectangular tensors with upper and lower arms.

The control **sequence \T hae 3** parameters: **First,**  the name or eymbol (possibly null) of the tensor. Next the upper arms, followed by a **comma,** and then the lower arms, e.g.

 $\forall T S_i$ ,  $\forall T I_i, jk$ . In other words, the definition starts

**\.def\T#l#2,#3** <. **..I.** 

Turning to the 2<sup>nd</sup>and 3<sup>rd</sup>parameters, each of these consists of an 'hlist'. But the members of each list are in a strange new font, having the property that all letters in this font **are** represented by dots, of width (say) **1** em. The dots **are** poeitioned on the top and bottom edges of the box, and serve

- (1) to determine the width of the box,
- (2) to define the ends of the arms, and
- (3) to label these arms.

Finally-and this is the difficult part-wherever a letter occurs twice in the parameter hlists of ten**sors,** the corresponding points must be joined by lines. These joining arms must leave each tensor at right angles to the box-their paths being defined thereafter by cubic splines, a la METAFONT.

#### Other tensor shapes

We would like at least 2 other tensor formats.

First we should like to allow arms to emerge from all 4 edges of a rectangular **box.** This might be described by a control sequence

### **\q#1#2, #3,#4,#5**

with the hlists corresponding to parameters 2 to 5 describing the arms emerging from the top, bottom, left and right **of the box.** 

And we would also like to have circular tensors (or bubbles), with the property that arms could emerge in any radial direction, provided the cyclic order around the tensor was maintained. In general the arms would try to reach their destination as directly as possible. The control sequence for such tensors might be

# **\C#l#2**

where  $*1$  is the name of the tensor, as usual, while **#2** is a single hlist giving the arms in **(my)** anticlockwise order.

#### **Implementation**

The first part of the construction, drawing the boxes, can be accomplished simply enough within TFX. We have not specified the horizontal or vertical spacing between boxes, but that is a mere detail.

The main problem arises, of course, when it comes to drawing the arms that link the boxes. Clearly that cannot be accommodated within **atan**dard TEX. However, the basic idea-joining 2 given points by a curve leaving the end-points in specified directions-is the very stuff of METAFONT.

The arms might need a gentle nudge, certainly, to circumnavigate the boxes, e.g. to determine on which side of a **box** to go when joining an upper **arm** to a lower on the same box.

But these are minor details. The essential question is: how can we save the hlists of "indices" appearing in the tensor parameter Iista, and then join repeated indices by curved lines?

There have been several suggestions-some In conclusion<br>There have been several suggestions--some<br>implemented-for interspersing TFX output with computeriaed graphics. It should be emphasised that our proposal is rather different from these.

We **are** asking for both more and less. More, in that we would like our bubbles to be deviceindependent in the same sense as TEX itself. Less, in that our graphical requirement is **modesty** itselfmerely the ability to draw the crudest of boxes, and to join them with the simplest of curves.

Yet it may be that this kind of extension-the incorporation of graphical elements into the **ac**tual text-will prove more significant in the long **run** than the ability to draw the most beautiful of diagrams.

# **CHARTING YOUR GRAMMAR WITH TEX**

Michael F. Plass **Xerox** Corporation .

Are you one of those people who would rather look at a **syntax** chart **than** a **BNF** grammar? Do you avoid making a syntax chart for your language because it is **too** hard **to** draw or too hard to typeset? **If eo,** this is the article for you. Pay attention, and you will learn how to use the macros below to **create**  vour own syntax charts with TFX.

First some basics. Every component of the **syntax**  chart is enclosed in a TFX box, with the entry and exit **points** on the left and right sides of the box, aligned with the baseline. Usually the entry point is on the left end and the exit is on the right, but not always, **as** we shall see.

The simplest components are the boxes that represent the terminals and the nonterminals of the **lanpage.** The terminals are the lowest level pieces of the language that the description deals with, for example, keywords, special characters, letters, digits, ad **so** forth. Nonterminals **are** the names for the building blocks of the language. Some examples of nonterminal symbols might be number, identifier, expression, statement, program. If you **are** familiar with BNF, the nonterminals are the things in the angle brackets.

The terminals in a **syntax** chart **are** enclosed in boxes with rounded ends, and nonterminals **are**  enclosed in rectangular boxea. This is haw you use the **syntax** chart macros to make both **kinds** of elementary boxes:

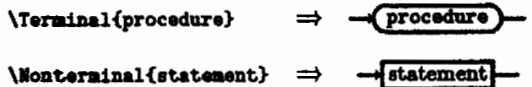

(Keep in mind that the **case** of the **first** letter in a TFX control sequence is significant.) You **can** control **what** fonts are used inside these boxes by defining the control sequences \TerminalFont and \NonterminalFont to be the appropriate font selectors. Notice each of these basic boxes have 'stems' on the left and right sides, one of them **being** an *arrow* and the other one just a line. TFX will determine which direction to point the **mow** in on the basis of how the box is nested inside of other constructions.

The definition of a nonterminal is specified like this:

\Define{Letter A}\Terminal{A}\EndDef  $\Rightarrow$  Letter A —  $\left(\Lambda\right)$   $\rightarrow$ 

More complicated charts are built up by **means**  of **sequencing,** *dternetion,* and repetition of simpler

**charts.** To illustrate the way **these** work, we will **ae**  sume that the control sequence **\one** has been defined to be **\Nonterminal** {one}, and so forth.

Sequencing is easy to do; just put the subcharta together:

\one\two\three one) **two** three

Alternation **is** a bit more complicated to specify. **Here** is an example:

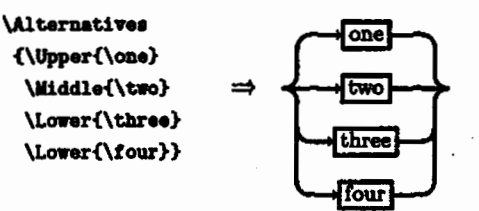

There may be any positive number of choices listed **as** the argument to \Alternatives, and each choice is marked by enclosing it in braces and preceding it with **\Upper**, **\Middle**, or **\Lower**. Things marked with \upper go above the baseline, things marked with **Lower** go below the baseline, and something marked with *Widdle* goes on the baseline. It is permitted to omit **any** one of these three **kinds** of **tags:** 

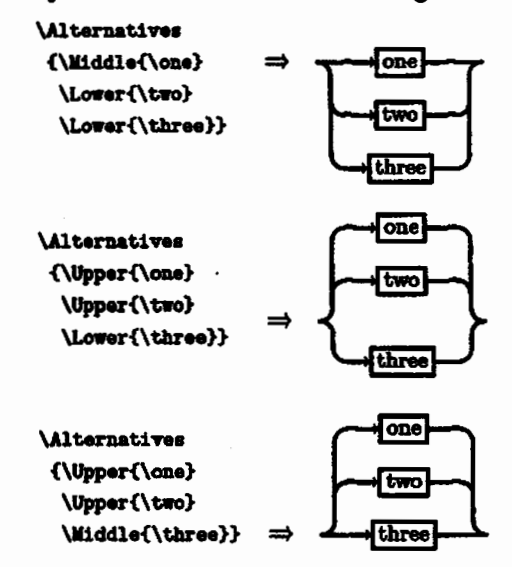

Sometimes **a** stack of alternatives can get very tall; in this **case** it might be better to spread them out horizontally:

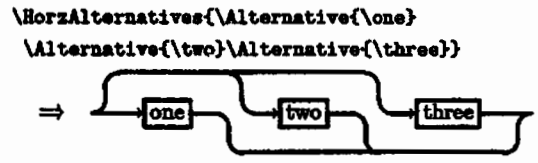

This one is **especially** appropriate for a long **liet** of **ahort** choices.

Repetition is specified in almost exactly the same way **ae** alternatives:

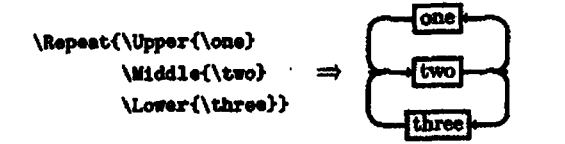

The eame rules apply **as** before, except that you are not **allowed to** leanre out the **\uiale. Thie** is not the same **as** specifiog **an** empty middle, which you might often want to do:

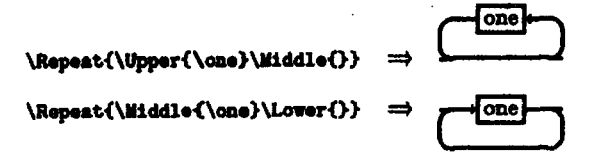

Sometimes a chart **gets too** wide for the page, and TRX breaks it up into lines as if it were a paragraph. If this is want you want, finebut if you *are* in unrestricted horizontal mode, you can make a nicer tramition to a **new** line by wing **\wine. LOOk** at Appendix B for examples of **this.** 

**Now** you **know** about **all** of the conetructions. They **can** be nested in any **way** you please, up to a depth of four. One way to get around this limit is to save away the innermost parts of the diagram in a box and call it in when you need it. You can say **WlocBox\cntrlr~q** to defhe **\cntrlaeq to** be a digit indicating a box that you can use; this way your box wage won't conflict with that of the syntax chart **macm.** Remember to use braces to enclose the section in which you **use wloceox, eo** that the box number can be used again. If you exceed TFX's **varsize** limit, the usual solution is to force a page eject **eo** 'QJC **does** not have **to** keep **so much** stuff in its memory.

To use the macros, eay

#### **\input gnChut**

near the beginning of **your** file. **When** you actually want to make a chart, **say \syntu~hut** to aet up the baselineskip, lineskip, and some other stuff. If you are mixing **ayntsx** charta with other text, you **will**  want to enclose the **\syntaxChart** along with the chart definition in braces, **so** all the funny definition8 **go**  away at the end of the group and don't **mees** up the mat of your document. You will probably **also** want to say **\parindent**  $opt$  to eliminate the paragraph indentation.

The call on *SyntexChart* also tells TFX to ignore tabs and carriage returm **eo** you **can** format your more easily. Just be careful where you add spaces**after** a control aequence **ia** OK, but not **between** or **after** the **parametera** to **a** macro. The **reseon** for **not**  ignoring **q80e8 ia so** terminals and nontenminals **can have** embedded spaces; if you prefer, you **can sagr \Ignorolbitdpace to cause** spaces to be ignored **too,**  and then put in a control-space where you really want a apace.

**Now** would be a good time to **go** try msking your own simple syntax chart, using the macro definitions in Appendix A. When defining a complex diagram, it is often helpful to first define pieces of it as TFX macros. Thie makes the source much easier to **read,**  and keeps the nesting of braces **dawn to** a reasonable level. This device is **uaed** extensively in the example in Appendix B.

Finally, some fine points about spacing. The horizontal lines are actually composed of fixed-width **rules** and **leadera** filled with rules. The control **ee**quence **\quine** defines a fairly short fixed-width line, and **\qqLine** defines one twice as long. **\Fil defines** a line that stretches like glue, with a normal width of zero and the **same** stretchability **ae \hill; Will**  is similar, but with the stretchability of an **\hfill**. Each component of a repetition or (vertical) alternation construction implicitly has **will** on each side, **so** if the components are not **all** the aame width, the available space in each of the shorter ones will be distributed evenly between the embedded **wile** sad the ends of the component. By using these macros in various combinatiom, you can get any **kind** of horizontal spacing you want.

When a terminal box contains only special character or only upper case letters, the result looks **beat** when the contenta are centered vertically in the box; this is the default. **However,** if the same **thing**  is done for lower caae lettere, the **baeelinee** of **the**  words in different boxes may not line up due to the pattern of aacendera and deecendera. The way to fix this is by using a strut, which is a zero-width **box** whoee height and depth **mat&** the extremes of the font. If the keywords in your **language am** in lower case, say **\strut** after the keyword in the terminal box-r, better yet, define a **macro** that **does**  this, as in Appendix B. Strute are **already** included in nonterminal boxes, because these contain mostly lower-ease letters.

Sometimee **two** rowe would **look** better if **they**  were **moved** a little bit doer together. You **een** do thi8 by wing **\TrlmTop** or **\TrlmBot;** these **mscros** take an hlist as a parameter, box it, and then take a little off of the top or the bottom. **Look** at **Appendix** B to **aee how these can be used.** 

# **Appendix A. Lieting of SynChart.TEX**

XXXXXXX Beginning of SynChart.TEX

**W**editor's note - fonts have been adjusted to conform to TUGboat usage; % the original values are retained, commented out<br>\font C=dragon10 % \font >=YANFHT **<sup>W</sup>**\font **U=CYITB Mont c=CMR8** 

% The following macros declare how white space is treated. \def\IgnoreLinebreaks{\chcode'15=9\chcode'11=9} \def\IgnoreWhiteSpace{\chcode'15=9\chcode'11=9\chcode'40=9} \def\DontIgnoreWhiteSpace{\chcode'15=5\chcode'11=10\chcode'40=10}

\IgnoreWhiteSpace % so the macro definitions may be freely formatted.

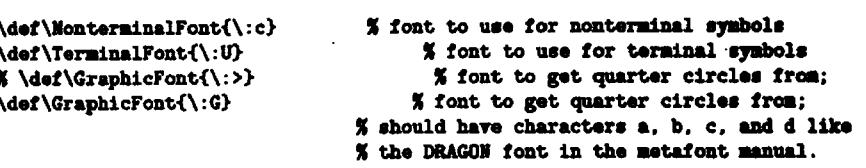

% The \LeftArrow, \RightArrow, and \ArrowLine macros define the stems % that get put on each terminal or nonterminal box. The appropriate arrow % is put on the entry side of each box, and *\Arrowline* is put on the exit side # **to** balance out **the** arrow. These definition8 rupplf a rathar **small urw**  % with a long stem, using characters from the standard CMSY10 font. **Users** % that have good arrowheads available in other fonts should redefine these % ncros **to** take advantage of them.

\def\LeftArrow {\hskip i.2pt

\Strikeout{\vbox to 1.9pt{\hbox{\hskip-2pt\:u\char'40\hskip-0.5pt}\vss}}} \def\RightArrow

{\Strikeout{\vbox to 1.9pt{\hbox{\hskip-0.5pt\:u\char'41\hskip-2pt}  $\text{}\hat{p} 1.2pt\}$ 

\def\ArrowLine{\Strikeout{\hskip 8.7pt}}

% The next two macros define big arrowheads.

\def\BigLeftArrow{\Strikeout{\CenterSink{\hbor{\hskip-2vu\bf<}}}} \def\BigRightArrow{\Strikeout{\CenterSink{\hbox{\bf>\hekip-2vu}}}}

% The next few macros describe the dimensions of the quarter-circle font. \def\QThickness{1.ipt} % Thickness of strokes \def\QSize{5pt} % Height and width of the quarter circles \def\QQSize(10pt) % Twice \QSize \varunit\QThickness % ivu is the stroke thickness.

% The next two groups of macros may need editing if a font other than the % dragon font is used **to** get the quarter circlea.

% **\I,** \II. **\IXI, \IV** are the quarter circles in **the** first, aacond, **third and <sup>X</sup>**fourth quadrants, numbered counterclodrrire rtutfng **dth** tho upperlight **om.**  \def\I{\lower \QSize \hbox{\GraphicFont a\BackQ}} \def\II{\lower \QSize \hbox{\BackQ\GraphicFont d}} \def\III{\lower \QSize \hbox{\BackQ\GraphicFont c}} \def\IV{\lower \QSize \hbox{\GraphicFont b\BackQ}}

% \LeftRound and \RightRound are the end cape for Temhal boxes \def\LeftRound {\BackQ\hbox{\GraphicFont d}\BackQ\BackQ **\lorer\PP8izebboxi\GraphicFont c))**  \def\RightRound(\hbox{\GraphicFont a}\BackQ\BackQ \lower\QQSize\hbox{\GraphicFont b}\BackQ}

 $%$  editor's note - page break for TUGboat publication

```
5 \LeftSquare and \RightSwre are the end cape for Nontamlnal bour 
\def \Lei tSquare 
 <\vrule height\PQSize depth\QaSize ridth Opt 
  \mule height\QSize depth\PSize width tvu \hekip -id 
\def \RightSquare 
 {\hskip -ivu \vrule height\QSize depth\QSize width ivu}
X These macros are for wing forward and backward in Q anit.. 
\def\BackQ{\hskip-\QSize}
\def\BackQQ{\hskip-\QQSize}
\def \PonPi\hskip \QSize) 
\def \FomQQi\hskip \QQSize> 
X Macros in this group are meant to be used directly by the user.
\def\Empty{\vrule height\QSize depth\QSize width Opt}
\def\Strut{\saveO\hbox{Bg}\vrule height ihtO depth ldpO width Opt}
\def \QI.ine<\vrulo height 0.5- depth 0.5m width \Witd 
\def \QQLinei\vrule height 0.5- depth 0. Sm width \WLte> 
\def \Fil<\leaders\HorzLine\hf 11) 
\def\Fill<\leaders\HorzLine\hiill> % use this to n..p \Pi1 
\def\FollowedBy{\Fil} % use to separate symbols in a sequence
\def\TrimTop#1{\vbox expand -\Qsize{\vss\hbox{$1}}}
\def\TrimBot#1{\hbox{$\vtop{\hbox{#1}\vskip-\QQSize}$}}
X Some useful foraatting primitives, used in&rn811y. 
\def \HorzLinef\hrule height 0.5w depth 0.5m) 
\def \Strikeout 
  ti<\saveO\hbox<#l>\hbox to 1rdO 
         {\varepsilon} height 0.5vu depth 0.5vu width 1mdO\hss\unboxO}}
\def\CenterSink#1{\lower\QSize\vbox to \QQSize{\vss\hbox{#1}\vss\null}}
\def\Sandwch#1{\lower\QSize
               \vbox to \@pine 
                 i\vskip-0.5m\HorzLine\rss 
                \hbox($1}\ves
                \HorzLine\vskip-0.5m\nuLl)> 
\def\VertLine#1{\hskip -0.5wm \wrule #1 width ivu \hskip -0.5wm}
\def\LinetoTop{\VertLine{depth-\QSize}}
\def\LinetoBot{\VertLine{height-\QSize}}
\def\FilVertLine{\hskip -0.5vu \vrule width ivu \hskip -0.5vu}
% These define some common bits and pieces of the diagrams.
\def\SlitchUp<\IV\BackQ\Q@ine) 
\def \S*itchDn<\I\BackQ\QOLine> 
\def\MergeUp{\QQLine\BackQ\II}
\def \MergeDni\QOLine\Backq\III) 
% Use \Define to start a section of the syntax diagram.
\def\Define#i{\par${}$\CenterSink
  <\Yonteni~lFont\Strutll>\hs~p 2vu plus 300pt 
  \pedolty O\QQLine3 
% And use \hdDeY to end it. 
\def \EadDef <\QI.ine\BiQi@Arrow\par> 
% If 8 section gate tw wide. \Yeline rill continue the chart am 8 lh0.
```
\def\MewLine {\Fil\I\LinetoBot\ForwQQ\linebreak \hbox{\ForwQQ\ForwQQ}\LinetoBot\II **\Fil\vrule height \QQSize depth \@@ire width 0pt\eigLaftArrw\Pll \IV\LinetoTop\ForwQQ\linebreak**  \hbox{\ForwQQ\ForwQQ}\LinetoTop\III\Fil}

% **editor's note** - **page break for TUGboat publication** 

```
5 The macros \LeitToRight, \RightToLeit, md \S+itcbDirection control the 
5 way arrows ue pasted onto the lor-level borer of tbe chart. 
\def\LeftToRight
 {\def\LeftSideArrow{\RightArrow}
  \def \~ipt$ideArrofi\ArrorLinr) 
  \dei\SwitchDirection~\RightToLef t>) 
\def\RightToLeft
 {\def \Lei tSide&row~\ArrorLioe) 
  \def\RightSideArrow{\leftArrow}
  \def\SwitchDirection{\LeftToRight}}
% The next two macros are used for creating terminal and nonterminal boxes.
\def\Nonterminal
 #1{\LeftSideArrow\LeftSquare\Sandwch
    {\NonterninalFont 
     \ tl\Strut\ )\RightSqmre\Right8id&row> 
\def\Terminal
 #1{\LeftSideArrow\LeftRound\Sandwch
    i\TerminalFont 
     ~l~\RightRound\RightSideArro1) 
% The next group of macros are used for allocating digits for refurhg to 
% counters and boxes. These are needed only because counters .ad boxes in TSX 
% do not nest in the nice way that macro definitions do. The macros are a 
% bit on the tricky side, but are short enough that you can figure out how
% they work if you understand the way TEX expands ucros. If pu are wiry 
% other packages that use some of these boxes or counters, you may have to 
% change some of the numbors in there macros. 
\def\Alloc#1#2{\def#2{#1}}
\def\AllocBox<br>{\def\AllocBox{\def\AllocBox{\def\AllocBox{\def\AllocBox
 {\def\AllocBox{\def\AllocBox{\def\AllocBox{\def\AllocBox
 i\def \AllocBoxC\Overf low 
 ~\A1loc9~\Alloc8~\Alloc7~\Alloc6~\Alloc5>\Alloc4~Ulloc3>\Alloc2)~loc1) 
\def\AllocCtr
 ~\def\AllocCtr~\def\AllocCtr(\def\AllocCtr~\defUllocCtr 
  <\Overt loa)U1loc8)\Alloc7)\Alloc6~\All0~5> 
% Here're the ones you've been waiting for. Both \Alternatives and
% \Repeat work in roughly the same fashion, so this description applies
% to them both. The single argument is composed of the subcomponents,
% each one enclosed in braces and preceded by a control sequence. These
% control sequences get defined as local macros, md grab the uubcomponents 
% as parameters. Actually, this happens trice: the first the the ugrmmt 
% is interpreted, the local macros just ignore their parmeter, md th. 
% second time through, the real work is done. The first pars is ured to 
% count the subcomponents, since the last one has to be treated specially,
% and also does some validation of the arguments. 
% 
XThere are places in these macros where a \gdef or \xdef is used to get ras 
5 information out of a local Scope or to force expawion of a count; since 
% the value is used before any other macros are expanded. there is no danger
% of nested macro calls messing things up.
%
```
% If the structure of the macro isn't tricky enough for **you, you** can **try u,**  % understand the way the result is built up out of boxes. Here is the buic % idea: while the stuff in the aiddle is being built up in **an** \haliga, **the**  % connectors on the side are built up in two boxes, one for **the** left **and** the % other on the right. The baselines of the boxes on the sides are maintained % to be correct for the final result by doing a *\vbox* above and at the middle % and **<sup>n</sup>**\vtop after the middle. The baneline of the stuff in the middle is % ignored, **aod** when it is a11 built. it is boxed and forced **to** line up with % the boxes on **either** eide. The \h.lign is needed since each row has **to** be % expanded to the **maximum** width of everything in the middle. \def\Alternatives

**Xl{i\AllocCtr\AltCtr** 

```
\netcouatWtCtr 0 
        \def\state{T}
        \def\Vpper##1{\if L\state{\BadUseOfUpper}\else{}
                       \advcount\AltCtr\def\state(U}}
        \def\Middle##1{\if L\state{\BadUseOfMiddle}\els4{}
                        \advcount\AltCtr\def\state{L}}
        \def\Lower##1{\advcount\AltCtr\def\state{L}}
        m1 
        \if L\state{}\else{\NoMiddle}
        \def\state(T}
        \dof\Uppori\advcauntUltCtr by -1 
                    \UpperAlternative}
        \def \Middle<\advcouot\AlU:tr by -1 
                     \YiddleAltern~tive) 
        \dof\Lower{\if L\state {\gdef\OMA{}}
                    \else {\gdef\ONA{\OmittedMiddleAlternative}}
                    \OMA % Heeded because of scoping in the if statement
                    \advcount\Altctr by -1 
                    \LowerAlternative3 
        \AllocBox\L\save\L\null
        \AllocBox\R\s<mark>ave\R\null</mark><br>\save0\hbox{$\vtop{\null\halign{##\cr#1\null\cr}}$}
        \hbox{\ForwQ\box\L\raise 1ht\R\box0\box\R\ForwQ}}}
% One extra tricky thing about \Repeat is that the scope of \SwitchDirection
% is terminated by the \cr at the end of the alternatives. Maybe you didn't
% know about this scoping rule; it was sure news to me.
\def\Repeat
    #1{{\AllocCtr\AltCtr
        \setcount\AltCtr 0
        \def\state{T}
        \def\Upper
            ##1{\if L\state{\BadUseOfUpper}\else{}
                \advcount\AltCtr\def\state{U}}
        \def\Middle
            ##1{\if L\state{\BadUseOfMiddle}\else{}
                \advcount\AltCtr\def\state{L}}
        \def\Lower
            ##i{\if L\state{}\else{\BadUseOfLower}
                \advcount\AltCtr\def\state{L}}
        21
        \if L\state{}\else{\NoMiddle}
        \def\state{T}
        \def\Upper{\SwitchDirection\advcount\AltCtr by -1
                   \UpperAlternative}
       \def\Middle{\advcount\AltCtr by -1
                    \RepeatBody}
       \def\Lower{\SwitchDirection\advcount\AltCtr by -1
                   \LowerAlternative}
       \AllocBox\L\save\L\null
       \AllocBox\R\save\R\null
       \save0\hbox($\vtop{\null\halign{##\cr#1\null\cr}}$}
       \hbox{\box\L\raise 1ht\R\box0\box\R}}}
```
% editor's note - page break for TUGboat publication

```
\def\UpperAlternative 
 #i{\saveO\hbox{#i\Empty}
    \save\L\vbox{\box\L\hbox{\vrule height ihtO depth idpO width Opt
                                 \if U\state{\FilVertLine}\else{\LinetoBot}\II}}
    \save\R\vbox<\bx\R\hboxi\mle height lhtd depth 1dpO rldtb Opt 
                                 \I\if U\state{\FilVertLine}\else{\LinetoBot}}}
    \Fil\unbox0\Fil\cr\def\state{U}}
\def\MiddleAlternative
 #1{\save0\hbox{#1\Empty}
    \xdef\RowsToGo{\count\AltCtr}
    \save\L\vbox{\box\L\hbox{\vrule height 1htO depth 1dpO width Opt
                             \if U\state{\BackQ\IV\LinetoTop}\else{}
                             \if O\RowsToGo{}\else{\BackQ\I\LinetoBot}
                             \BackQ\QQLine}}
    \save\R\vbox{\box\R\hbox{\vrule height iht0 depth idp0 width Opt
                             \QQLine\BackQ
                             \if U\state{\LinetoTop\III\Back@}\else{}
                             \if O\RorsTocoO\elrei\LiaetoBot\II\B.~>> 
    \Fil\uuboxO\Fil\cr\def \state<L>> 
\def\O.ittedYiddldltermtive 
   {\saveO\hbox{\Empty}
    \xdef\RowsToGo{\count\AltCtr}
    \eave\L\vbox{\box\L\hbox{\vrule height 1htO depth 1dpO width Opt
                             \if U\state{\BackQ\IV\LinetoTop}\else{}
                             \if 0\Re\ToGo{}\else{\BackQ\I\LinetoBot}
                             \forallForw\emptyset}
    \save\R\vbox<\box\R\hboxt\vrule height lhtd depth ldpd width Opt 
                             \ForwQ<br>\if U\state{\LinetoTop\III\BackQ}\else{}
                             \if 0\RowsToGo{}\else{\LinetoBot\II\BackQ}}}
    \hfil\Empty\cr\def\state{L}}
\def \RepoatBody 
#1{\saveO\hbox{#1\Empty}
    \xdef\RowsToGo{\count\AltCtr}
    \sa~\L\obox<\box\L\aboxC\mle height lhtO depth 1dpO width Opt 
                             \if U\state(\LinetoTop\III\BackQ}\else{}
                             \if O\RowsToGo{}\else{\LinetoBot\II\BackQ}
                             \Wine>> 
    \save\R\~d\bx\R\hbox<\mle height IhtO depth 1dpO width Opt 
                             ALine
                             \if U\state{\BackQ\IV\LinetoTop}\else{}
                             \if 0\RowsToGo{}\else{\BackQ\I\LinetoBot}}}
   \Fil\unbox0\Fil\cr\def\state{L}}
\def\LowerAlternative
#1{\save0\hbox{#1}
   \xdef\RowsToGo{\count\AltCtr}
   \save\L\hbox($\vtop(\box\L\hbox{\vrule height 1htO depth 1dpO width Opt
            \if O\RowsToGo {\LinetoTop}\else{\FilVertLine}\III}}$}
   \aave\R\hboxi$\~\box\R\hbx<\mle height 1htO depth IdpO rldth Opt 
            \IV\if O\RowsToGo{\LinetoTop}\else{\FilVertLine}}}$}
   \Fil\unbox0\Fil\Empty\cr\def\state{L}}
```
% editor's mote - page break for NGboat publication

```
% Horizontal alternatives work in much the same way as the others.
% but are a little simpler because we don't have to worry about a \Middle
% and we can just use an \hbox instead of \vboxing an \halign and fooling
% around with the position of the baseline.
\def\HorzAlternatives
    #1{{\AllocCtr\AltCtr \setcount\AltCtr 0
        \def\Alternative##i{\advcount\AltCtr}
        #1% count the number of alternatives
        \def\Alternative
          {\advcount\AltCtr by -1\xdef\AltsToGo{\count\AltCtr}
           \if O\AltsToGo{\gdef\HAlt{\LastHorzAlternative}}\else
                            {\gdef\HAlt{\HorzAlternative}}
           \HAlt}
        \def\HorzAlternative
            {\def\HorzAlternative
                 {\MiddleHorzAlternative}\FirstHorzAlternative}
        \AllocBox\TopTrack
        \AllocBox\BotTrack
        \save\TopTrack\null
        \save\BotTrack\null
        \save0\hbox{#1}
        \vbox{\box\TopTrack\hbox{$\vtop{\box0\box\BotTrack}$}}}}
\def\FirstHorzAlternative
 #1{\save0\hbox{\QLine#1\I}
    \save\TopTrack\hbox{\box\TopTrack\ForwQ\hbox to 1wdO{\II\Fil}}
    \save\BotTrack\bbox{\box\BotTrack\ForwQ\hskip iwd0}
    \IV\BackQ\Qline\LinetoTop\boxO\LinetoBot}
\def\MiddleHorzAlternative
 #1{\saveO\hbox{\III#1\I}
    \save\TopTrack\hbox(\box\TopTrack\I\hbox to iwd0{\BackQ\F11}}
    \save\BotTrack\hbox{\box\BotTrack\III\hbox to 1wd0{\Fil\BackQ}}
    \ForwQ\LinetoTop\box0\LinetoBot}
\def\LastHorzAlternative
 #1{\save0\hbox{\III#1\QQLine\BackQ}
   \save\TopTrack\hbox{\box\TopTrack\I}
   \save\BotTrack\hbox{\box\BotTrack\III\hbox to 1wd0{\Fil\IV}}
   \ForwQ\LinetoTop\box0\LinetoBot\II}
\def\SyntaxChart
      {\par
       \varunit\QThickness
       \lineskipOpt
       \baselineskip-1pt
       \parfillskip Opt plue 3000pt
       \parskip \QQsize plus \Qsize
       IgnoreLinebreaks
       \LeftToRight}
```
\DontIgnoreWhiteSpace % so the user can space significantly

XXXXXX End of SynChart. TEX

**Appendix B. Here is a non-trivial example of the uee of the syntax chart macros.** 

%%%%%% Beginning of PascalSyntu.TEX \font K=CMSS8 % for the keywords in the chart.

#### {\SyntarChart

\AllocBox\subchartbox % for saving pieces of the diagrams

#### \parindent Opt

%\def\LeftArrow{\vrule height 0.5vu depth 0.5vu width 2.5vu} # **Turn** off the right arrows because they nmke the charto **too** rid\*. \def \Ri@tArror<\vrule height **0.5-** depth **0.5~~** width **2.5rri)**  \def\ArrowLine{\vrule height 0.5vu depth 0.5vu width 2.5vu} \def\NoArrows{\def\LeftArrow{}\def\RightArrow{}\def\ArrowLine{}}

% \T{<char>} yields a circular terminal node with the character % ae8thetically placed, aeatning **CYTTB** is used. The 4.5417pt is **tho**  % height of plus **and** mlnus, and 4.2pt is the character ridth. % Colons and periods should be followed by a \CommaStrut to make % them line up with semicolons and commas. For parens, brackets, % them **line** up **with** semicolons **and** comas. For pareno, Wackotr , % and braces, put **an** extra \hss on the outer side **to contar thw** kttu. % This macro may be used for multi-character terminal qmbols, **but**  % **\KI** should be wed for keyworde. \def\T#1{\Terminal

<\vixu to 4.5417pti\rss\hbox expaad **-4.2pt<\h.tll\h.~3\nr\vfilm&3)** 

\def\CommaStrut{\save0\hbox(,}\lower 1dp0\null}

\def\KW#1{\Terminal{\:K \hskip-2pt#1\Strut\hskip-2pt}} **% Use this for keywords**.

\def\N{\Nonterminal} % just an abbreviation.

```
\def\Optional#1{\Alternatives{\Middle{#1}\Lower{\Empty}}}
\def\Rept#1{\Repeat{\Upper{\BigLeftArrow}\Middle{#1}}}
\def\Star#1{\Repeat{\Upper{#1}\Middle{\Empty}}}
\def\LongStar#1{\Optional{\Rept{#1}}}
\def\TwoAlts[#1|#2]{\Alternatives
       \def\RAW#1#2{\Repeat{\Upper{#1}\Middle{#2}}} % Repeat Above With
\def\RBW#1#2{\Repeat{\Middle{#2}\Lower{#1}}} % Repeat Below With
\def\\{\Fil}
\def\-{\QQLine}
```
\def\goodbreak{\vfil\null\vfilneg}

\def\singlequote{\char'177} % symmetric single quote in tty font.

\def\lpar{\T{\hss(}} \def\rpar{\T{)\hss}} \def\lbrak{\T{\hss{}} \def\rbrak{\T{]\hss}} \def\comma{\T{,}} \def\colon{\T{:\CommaStrut}}  $\det \eqref{T=}}$  $\det \frac{\co{N}{;}}$  $\det \begin{cases} \frac{1}{1} & \text{constant} \end{cases}$ \def\gets{\T{\save0\hbox{>}\vbox **~UborC\C\*n~rSinlr€:)\Cen~lnk€\rbor to ihtoi)=>>\rrull>>>** 

% editor's note - page break for TUGboat publication

\def\constant{\N{constant}} \def\type{\M{type}} \def\statement{\N{statement}} \def\id{\N{identifier}} \def\idlist{\RAW\comma\id} \def\expression{\N{expression}} \def\variable{\M{variable}} \def\character {\Alternatives {\Middle{\N{character}} \Lower{\T{\singlequote\singlequote}}}} \def\digits{\Rept{\N{digit}}} \def\blockbody{\KW{begin}\\\RAW\semicolou\statement\\\KW{end}} \def\sign {\Alternatives  $\{\Upsilon\}$ \Middle{}  $\text{Norm}(\1(-))$ \Define{Program} \KW{program}\\\id\\\lpar\\\RAW\comma\id\\\rpar\\\semicolon\\\M{block}\\\period **\Fil EndDef** { % Block \def\labelpart {\Optional{\KW{label}\\\RAW\comma{\M{unsigned integer}}\\\semicolon}} \def\constpart {\Optional(\KW{const}\\\Rept{\1d\\\eq\\\constant\\\semicolon}}} \def\typepart {\Optional{\KW{type}\\\Rept{\id\\\eq\\\type\\\semicolon}}} \def\varpart {\Optional{\KW{var}\\\Rept{\idlist\\\colon\\\type\\\semicolon}}} \def\prochead{\N{procedure head}} \def\funchead{\N{function head}} \def\pfhead{\Alternatives{\Middle{\prochead}\Lower{\funchead}}} \def\pfdeclpart{\LongStar{\pfhead\\\semicolon\\\H{block}\\\semicolon}} \Define{Block} \Fil\labelpart\\\constpart\Fil\NewLine

\Fil\typepart\\\varpart\Fil\NewLine \Fil\pfdeclpart\\\blockbody\Fil\Fil\EndDef

> % end of Block

\vfil\eject % editor's note - page break for TUGboat publication

```
4 X Declaration mas 
\def \tsImplet~<\Wi~iople type13 
\def\typelist{\lbrak\\\RAW\comma{\\\simpletype\\}\\\rbrak}
\Def ine<Type3Wil 
\Alternatives 
       <\Middle.(\Pil\risplet1p13 
        \Lower{\Fil\T{\char'i36}\\\M{type identifier}}
        \Lower{\Optional{\KW{packed}}\\\KW{array}\\\typelist\\\KW{of}\\\type}
        \Lower{\KW{file}\\\KW{of}\\\type\\}
        \Lower{\KW{set}\\\KW{of}\\\simpletype\\}
        \Lower{\KW{record}\\\N{field list}\\\KW{end}\\}}
\Fil\Fil\&dDef . 
\Define{Simple type}\Fil
\Alternatives
       {\Middle{\Fil\N(type identifier}}
        \Lower{\Fil\lpar\\\idlist\\\rpar}
        \Lower{\Fil\constant\\\T{..\CommaStrut}\\\constant}}
\Fil\Fil\EndDef
% \vfil\eject
\def\varianthead{\KW{case}\\\id\\\colon\\\M{type identifier}\\\KW{of}}
\def\variant{\RAW\comma\constant\\\colon\\\lpar\\\N{field list}\\\rpar}
\Define(Field list}\Fil
\LongStar{\Optional{\idlist\\\colon\\\type}\\\semicolon}\NewLine
\save\subchartbox\hbox(\Optional{\variant}}\!% this gets too complicated
\Optional{\varianthead\\\LongStar{\box\subchartbox\\\semicolon}}
\Fil\EndDef
\vfil\eject
\def\funorvar{\TwoAlts[\KW{function}|\KW{var}]}
\def\formalparmgroup
{\Alternatives
       {\Middle{\funorvar\\\idlist\\\colon\\\M{type identifier}}
        \Lower{\KW{procedure}\\\RBW\comma\id}}}
\Define{Parameter list}
\save\subchartbox\hbox{\formalparmgroup}\!% again too complicated
\Optional{\lpar\\\RAW\semicolon{\box\subchartbox}\\\rpar}
\F11\EndDef
1 % end of Declaration Extras
% \vfil\e jsct { % Statement
\def\varorfunid{\TwoAlts{\N{variable}|\N{function identifier}]}
\def\assignment{\varorfunid\\\gets\\\expression}
\def\procid{\W{procedure identifier}}
\def\actualarglist
   {\lpar\\\RAW\comma
     {\Alternatives
       {\Middle{\expression}
        \Lower{\procid}}}\\\rpar}
\def\proccall{\procid\\\Optional{\actualarglist}}
\def\ifstatement{\KW{if}\\\expression\\\KW{then}\\\statement
                 \\\Optional{\KW{else}\\\statement}}
\def\casepart{\RBW\comma\constant\\\colon\\\statement}
\def\cases{\Optional{\RAW\semicolon\casepart}}
\def\casestatement{\KW{case}\\\expression\\\KW{of}\\\cases\\\KW{end}}
\def\whilestatement{\KW{while}\\\expression\\\KW{do}\\\statement}
\def\repeatstatement{\KW{repeat}\\\RAW\semicolon\statement
```
#### \\\KW{until}\\\expression}

```
\def\toordownto{\TwoAlts{\KW{to}}\KW{downto}]}
\def\forstatement{\KW{for}\\\M{variable identifier}\\\getw\\\expression
                 \\\toordownto\\\expression\\\KW{do}\\\statement}
```
\def\withstatement{\KW{with}\\\RAW\comma\variable\\\KW{do}\\\statement}

#### \def\gotostatement{\KW{goto}\\\M{unsigned integer}}

```
\Define{Statement}\Fil
 \Optional{\N{unsigned integer}\\\colon}\\\NewLine
 Alternatives
        {\Middle{\assignment\\}
         \Lower{\proccall\\}
         \Lower{\blockbody\\\Fil}
         \Lower{\ifstatement}
         \Lower{\casestatement}
         \Lower{\whilestatement\\}
         \Lower{\repeatstatement\\}
         \Lower{\forstatement\\}
         \Lower{\withstatement\\}
         \Lower{\gotostatement\\\Fil\Fil}
         \Lower{\Empty}}
\Fil\EndDef
} % end of Statement
\vfil\eject
{ % Expression
\def\relop{{\Fil\NoArrows
    \MorzAlternatives
        \{\Lambda\}ternative\{\Upsilon:=\}\Alternative{\T{<}}
         \Alternative(\T(>}}
         \Alternative{\T{<>}}
         \Alternative{\T{<=}}
         \Alternative{\T{>=}}
        \Alternative{\KW{in}}}}}
\Define(Expression)
\M{simple expression}\\
\Optional{\relop\\\N{simple expression}}
\Fil\EndDef
\Define{Simple expression}\Fil
\Alternatives{\Upper{\f{+}}\Middle{\Empty}\Lowar{\f{-}}}\\
\Repeat{\Upper{\T{+}}
        \Upsilon(-)\Middle(\N{term}}
        \Lower{\KW{or}}}
\Fil\Fil\Fil\Fil\EndDef
\def\mulop{{\NoArrows
    \HorzAlternatives
       \{\Lambda\}ternative\{\Upsilon(*)\}\Alternative{\T{/}}
        \Alternative{\KW{div}}
        \Alternative{\KW{mod}}
        \Alternative{\KW{and}}}}}
\Define{Term}\Fil
\N{factor}\\\LongStar{\mulop\N{factor}}
\Fil\Fil\Fil\Fil\EndDef
```
% editor's note - page break for TUGboat publication

```
\def\actualarglist
       {\lpar\\\RAW\comma\expression\\\rpar}
 \save\subchartbox\hbox
       \{ \lbrak
         \\\Optional{\RAW\comma
                         {\expression
                          \Optional{\T{..\CommaStrut}\\\!
                                      \text{suprecation}}\langlerbrak\rangle\Define{Factor}\Fil
 Alternatives
        {\Middle{\N{unsigned constant}}
         \Lower{\variable}
         \Lower{\N{function identifier}\\\Optional\actualarglist}
         \Lower{\lpar\\\expression\\\rpar}
         \Lower{\KW{not}\\\M{factor}}
         \Lower{\box\subchartbox}}
 \Fil\Fil\EndDef
 \Define{Variable}\Fil
 \TwoAlts[\N{variable identifier}|\N{field identifier}]\\
 \Repeat{\Upper{\f{\char'136}}
         \Middle{\Empty}
         \Lower{\N{selector}}}
 \F11\Fil\EndDef
 \"efine{Selector}\Fil
 \Alternatives
        {\Upper{\period\\\Nffield identifier}}
         \Lower{\lbrak\\\RBW\comma\expression\\\rbrak}}
 \Fil\Fil\EndDef
} % and of Expression
\vfil\eject
 \Define{Constant}\Fil
 \TwoAlts[{\sign\\\TwoAlts[\N{constent identifier}|\N{unsigned number}]}
         |\T{\singlequote}\\\Rept{\character}\\\T{\singlequote}}
\Fil\Fil\EndDef
\Define{Unsigned constant}\Fil
\A.ternatives
       {\Middle{\M{constant identifier}}
         \Lower{\N{unsigned number}}
         \Lower{\KW{nil}}
        \Lower{\T{\singlequote}\\\Rept{\character}\\\T{\singlequote}}}
\Fil\Fil\EndDef
\Define(Unsigned number}\Fil
\digits\\\Optional{\period\\\digits}\\\Optional{\T{E}\\\sign\-\digits}
\Fil\Fil\EndDef
\Define{Unsigned integer}\Fil
Aigits
\Fil\Fil\EndDef
\Define(Identifer)\Fil
\N{letter}\\
\Repeat(\Upper{\N{letter}}
        {}eibhiM
        \Lower{\N{digit}}}
\Fil\Fil\EndDef
<sup>}</sup>
\vfil\eject
XXXXXX End of PascalSyntax. TEX
```
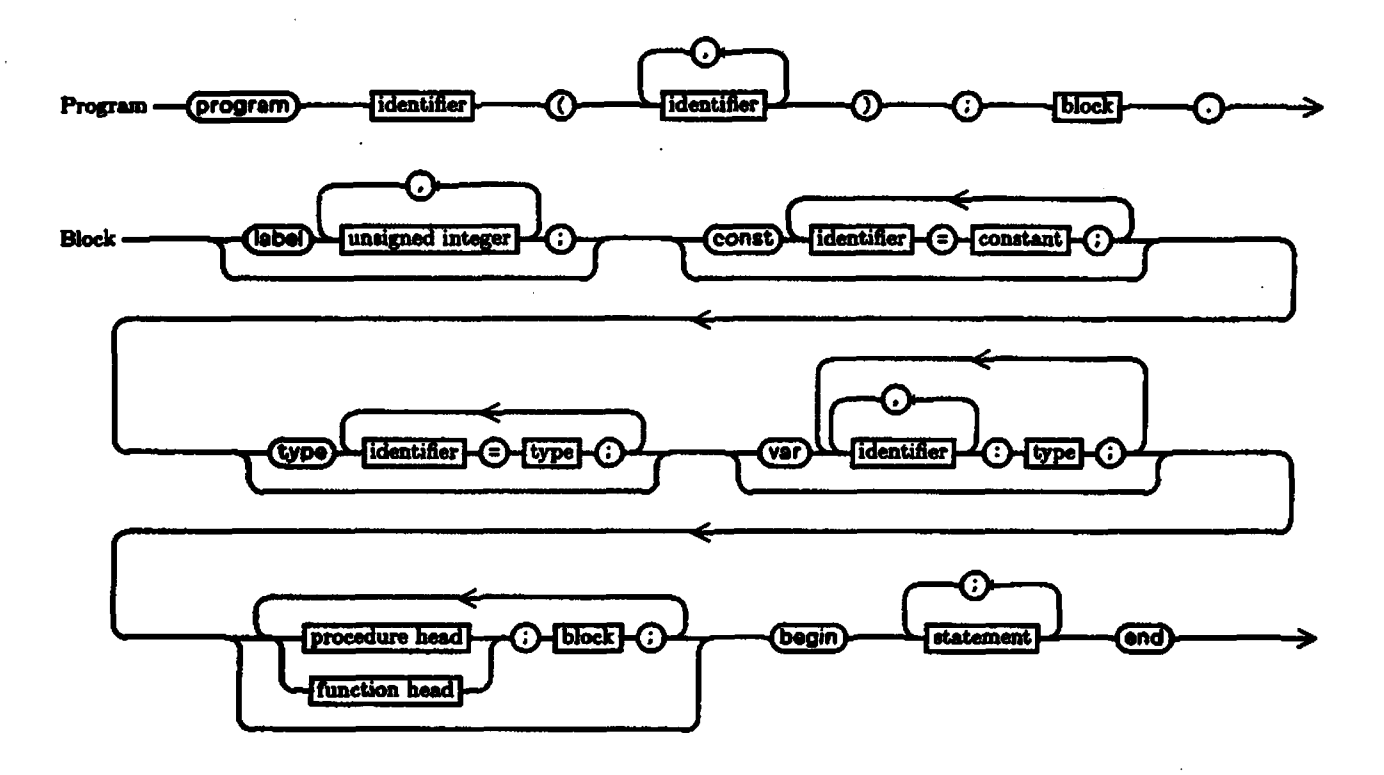

Editor's note: As you may have noticed on the first two pages of this paper, there are some problems with the font used to draw the quarter-circles. The paper copy which Mike Plass sent in with his tope looks quite a bit better, and the remainder of his diagrams are reproduced from that copy, which was prepared on one of Xerox's printers.

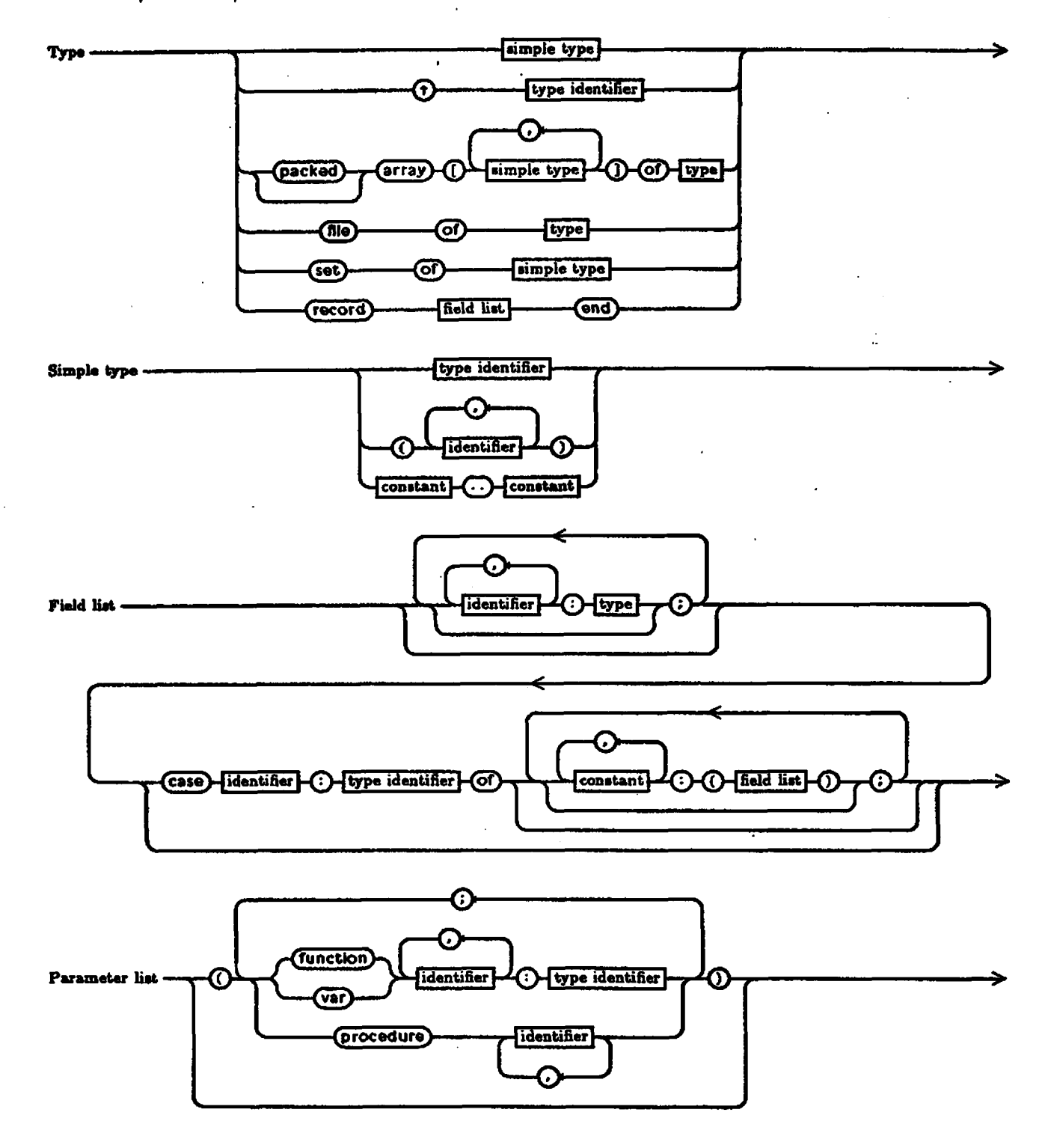

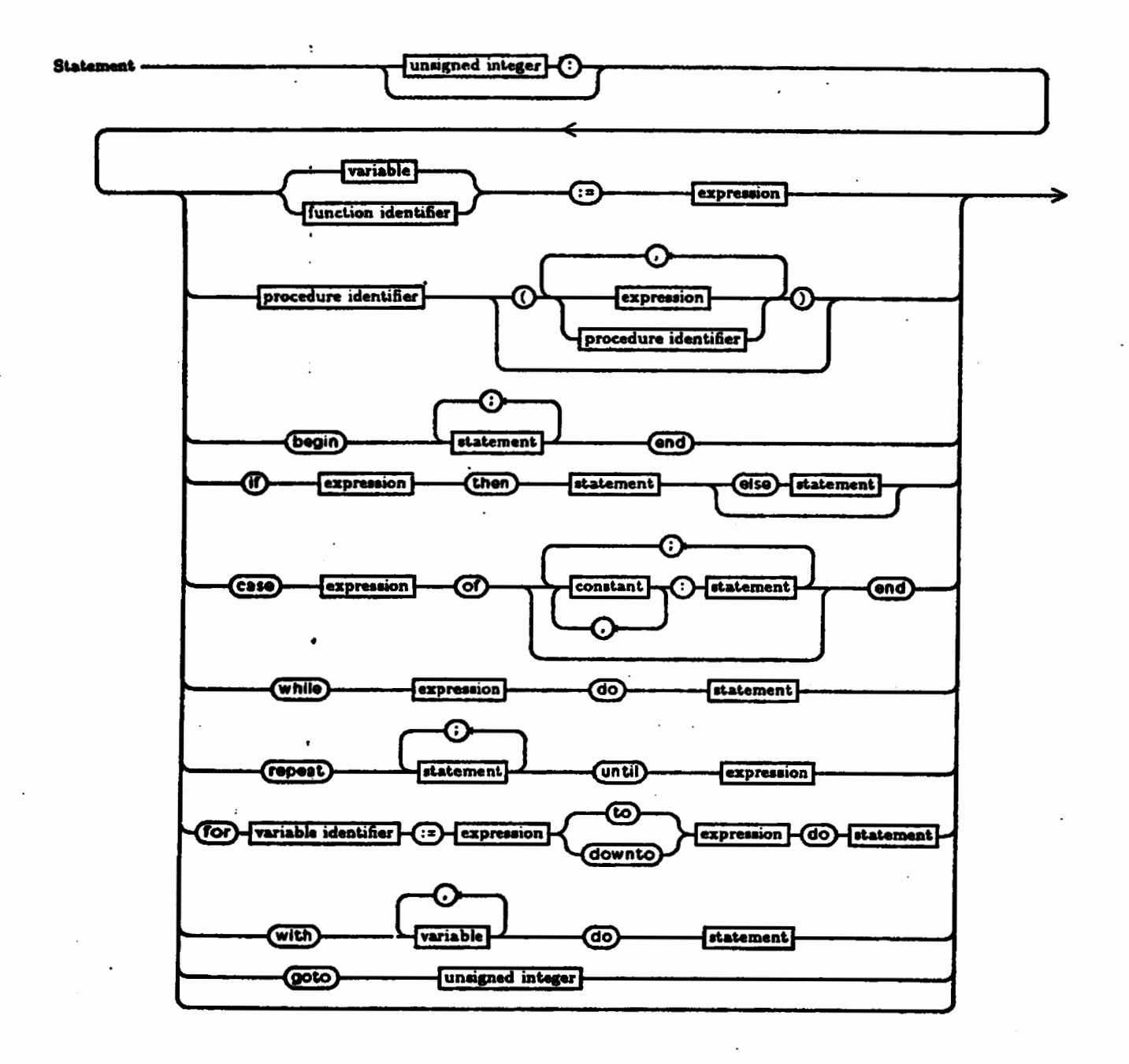

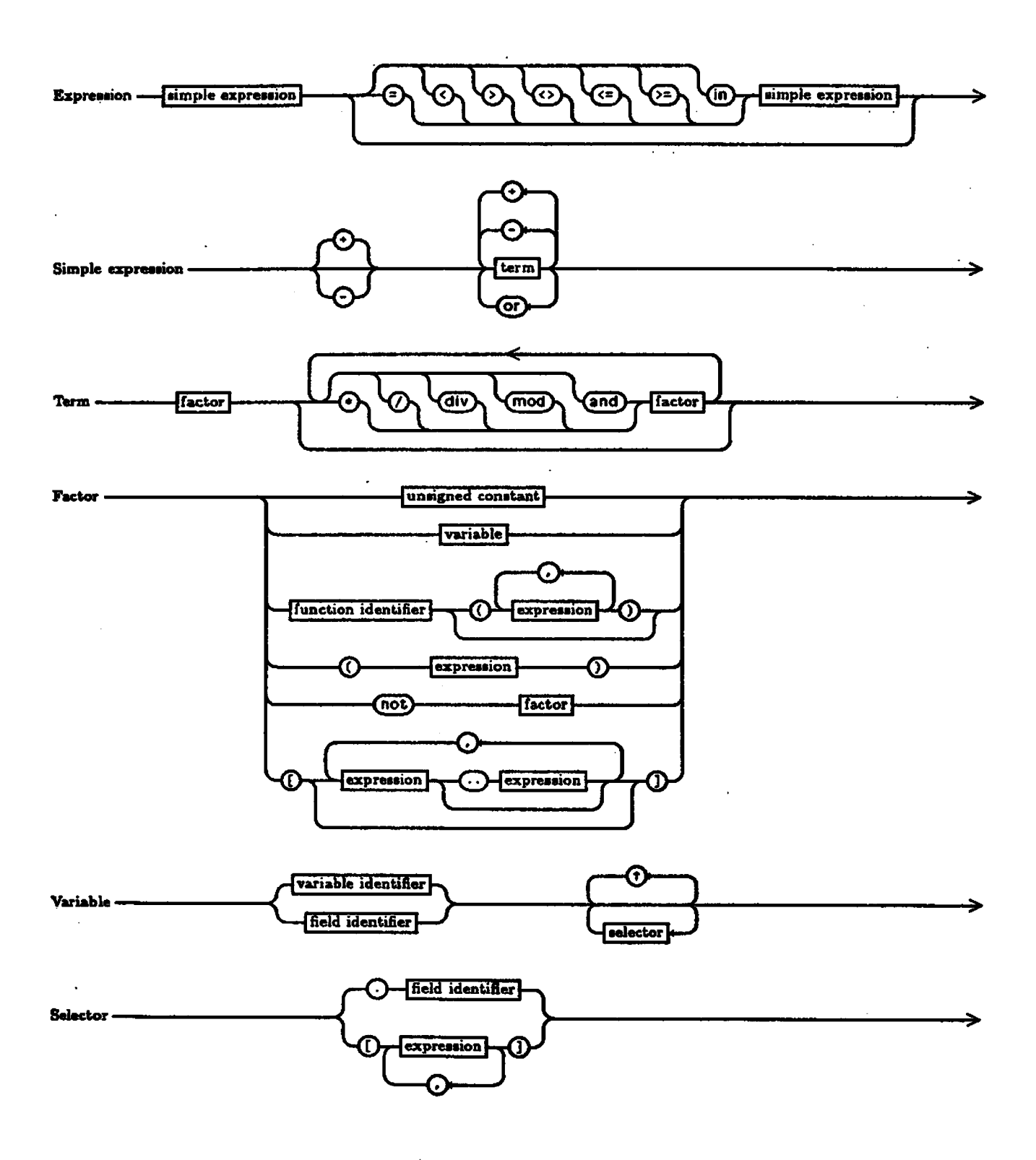

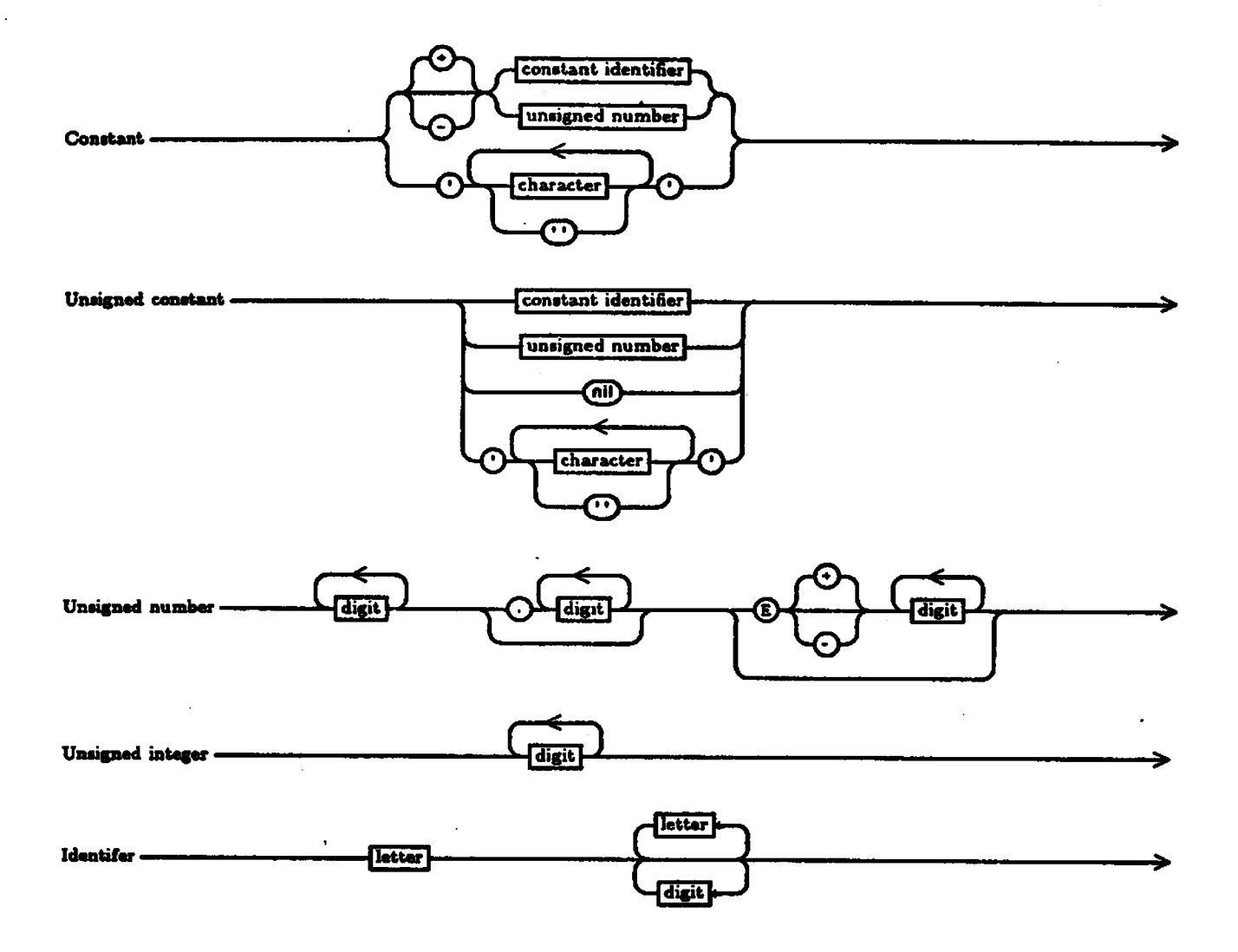

 $\ddot{\phantom{0}}$ 

### **CHEMICAL NOTATION USING TEX**

# Monte Nichols Barbara **Beeton**

The article below, from a mineralogy **handbook,**  illustrates the fact that publishing in disciplines other than mathematics and computer science can benefit from the use of T<sub>F</sub>X. A few changes were necessary to fit the copy **into** TUGboat's narrow columns: the b,y chart **was** truncated at 7.5cm (10cm in the original), and some line breaks and spacing were indicated manually where the ap **pemance** of the copy would otherwise have **been** less than desirable (the original column width was 3.5in, the TUGboat column width,  $18.75pc = 3.125in$ , just enough of a difference to be troublesome).

The tables are built with ordinary **\halign cod**ing; especially attractive is the centering of headings **aver multiple columns in the table following Powd.** Pat. The **most** interesting control sequences defined for this document **are** for the chemical formulas and tks **bar** chart:

*Chemical formula:* 

```
\def \F#1 {\if A\whatptsize
        {\{\hat s}\}\else{\if 9\whatptsize
        {\{\mathsf{ys}\} vzz\mathit bef $\{ \sharp 1 \rbrace}
     \else{\if 8\whatptsize
        {{\mathsy wzz\mathit cef ${#1}$}}
     \{else\}}}}
```
This macro depends on the definition within the \ . . .poiat macros (cf. **basic. tex)** of **a** control **ae**  quence **\whatptsize** which allows the current size to be tested; singledigit sires **are** represented by one digit, **and** larger **aizes** follow the example of hexadecimal notation  $(A = 10, etc.).$  Notice that subscripts are defined to be the same size, regardless of **level,** and roman fonts are substituted for the usual math italic to simplify typing. Double bracea ensure locality of these substitutions.

**Bar dart:** 

```
\def\l<\hbox to 5na 
       <\hfill\vrule depth 3pt31 
\def\2{\hbox to 5mm
       C\hfill\vrule depth 6pt31 
\def\eli #2 C\hbox to #im 
       <\hfill\vrule height Xlpt))
```
**All** dimensions in the original were true, but since the AMS version of TEX doesn't yet support that feature, they were replaced by ordinary dimensions. **The** input **looks** like **this:** 

```
\~bd\hbor to 7. bcm<\vrule height 5pt 
\e 10.09 4 
\e 1.74 3 
\e 4.25 9 
\e 0.38 3 
. . . ) %end of hbax 
\brple 
\hbox to 7.5cd\vrule depth 8pt 
\1\2\1\2\1\2\1\2\1\2\1\2\1\2\1 
       be63 %end of hbox 
\-kip lpt 
\hbox to 7.5cm{{\eightpoint
American Mineralogist (\bf 55}, 1100,
        (1970) 3\hfill$2\theta\torigbt$} 
3 %end of vbox
```
The **\hss** following the **\1\2.** . . line is used to avoid an **overfull** box exactly the width of the last **\mule.** 

And finally, here **is** the article **we've** been talking about.

HEMIHEDRITE  $ZnF_2[Pb_5(CrO_4)_3SiO_4]_2$ 

**Morph.** Triclinic-Pedial, 1;  $C_1$ 

**Habii** Well-formed doubly-terminated crystals from 0.2 to 10 **mm** in **length.** Elongated parallel to **[OOl]** with 80 forms reported. Twins most commonly by reflection in **223** as penetrations of crystals of opposite hand to form an  $X$ ,  $V$ , or  $Y$  shape with  $c$ inclined at B°. Less commonly by reflection in 010; also by reflection in 012.

**Phys.**  $H = 3; \rho_{meas} = 6.42; \rho_{calc} = 6.50;$ poor **cleavage** on (110). Color bright orange **to**  henna brown to almost black. Streak **saffron yellow**   $(M$ unsell 5Y8/10).

**Struct.**<sup>2</sup> The structure is similar to those of the tsumebite seriea and contains a **Zn** coordinated by four **0** and two F; the Pb environments are quite varied. Cr and Si are regularly four-coordinated by 0.

**Occur.** In a secondary oxide vein assemblage suggestive of alkaline solutions of relatively low **Eh. Associated** with cerussite, wulfenite, vauquelinite, **willernite,** and mimetite. Primary minerals include galena, pyrite, and tennantite.

Distr. Known only from two Arizona localities. The **type** locality is the Florence Lead-Silver **Mine, Pinal**  County; also at the Rat **Tail** Claims, **near Wicken**berg, Maricopa County.

**Name.** For its distinct **hemihedrd** morphology.

#### **Rd.**

- 1. **Wiiamr,** S. A. **ad Anthony, J. W. (1970). Hemihedrite, <sup>A</sup>**New Minerd **h Ariumr, Am. Mi&** 55, **1088-1102.**
- **2. McLean, W.** *J.* **md Anthony, J. W. (1970), The Cryatel Structure of Hemihedrite, Am Ah 55, 1103-1114.** .

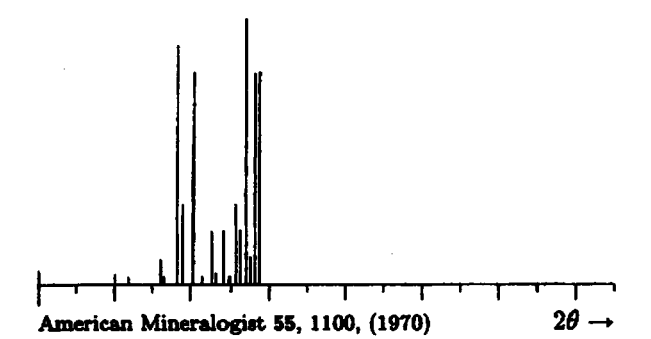

**Powd. Pat.** Debye-Scherrer (114.6 mm; CuK<sub>a</sub>;  $$ 

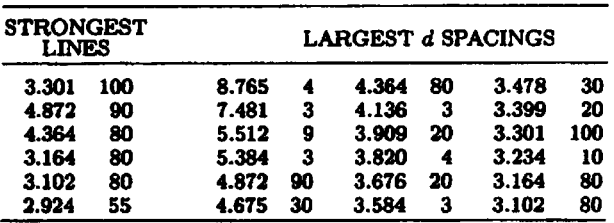

**Struct.** Cell. 
$$
P1 - C_1^1
$$
;  $Z = 1$ ;

 $a = 9.497(1)$ ,  $b = 11.443(2)$ ,  $c = 10.841(2)$  $\alpha = 120^{\circ}30(1)'$ ,  $\beta = 92^{\circ}06(1)'$ ,  $\gamma = 55^{\circ}50(1)'$  $a:b:c=0.830:1:0.947$ 

**Cham. Substitution of Zn for Pb noted in some samples.** 

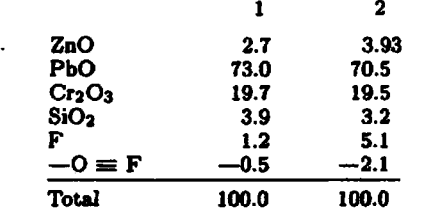

1.  $ZnF_2[Pb_5(CrO_4)_3SiO_4]_2$ .

 $\sim$  and  $\sim$ 

2. Average of several partial analyses.

**Opt. Thin aectien shows feeble pleochroism** with **2** >  $Y > X$ . Relief extreme; dispersion resembles horisontal dispersion.

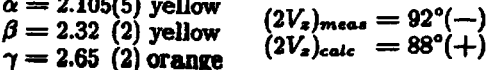

$$
\begin{array}{cccccccc}\n\texttt{***} & \texttt{***} & \texttt{***} & \texttt{***} & \texttt{***} & \texttt{***} \\
\texttt{Problems} & & & & & \\
\end{array}
$$

**Send Submissions to:** 

Lynne A. Price **TUG** *Macro Corndinator Cdma REID 212 Gibraltar Dr. Sunnyvale, CA 94086* 

#### **Balancing Columns of Text and Translation**

In the last issue, Johnny Stovall **asked** about a **macro** that could adjust the width of each column of two-column output so that the lengths of the two columns will be equal. **His** application involves typesetting original texts in parallel with translations. **As** long as reliable estimates of the relative length of the two segments are available, a simple technique 'can be used. **\vanmit** can be set to the width available for text in both columns (excluding margins), and the actual width of each **column** can then be set in terms of a percentage of **vu.** 

The following macro illustrates this approach using **\hbox** par:

```
\input basic 
\varunit 6h X Space available for both 
              % columns, exclusive of margin8 
\def \intercolunaspacing{\hskip .5in) 
% Arguments to \trans ore percentages 
% of total width for first column, 
% contents of first column, percentage 
% of total width for second column, and 
% contents of second column. respectively. 
% The two numbers should sum to 100. 
\def\transX1#2#3#4C 
  \hbox(\hbox par 0. # lvu 
  ~#2~\intercolumnspacing 
  \hbox par 0. #3vu{#4)) 
3
```
Here is a simple example:

Now **is the time for all good Inen ta me to the aid of their party.**  Now **is the time for all good men to come to the aid of their party.**  Now **ia the time for all good men to come to the aid of their party. Now is the time for all good men to come to the aid of their party.**  Now **is the time for all good men to come to the aid of their party. Now is the time for all good men to come to the aid of their party.** 

**Now is the time for dl good men to** come **to the aid of their party.**  Now **is the time for all good men to come to the aid of their party. Now is the time for all good men to wme to the aid of their party.**  Now **is the time for all good men to come ta the aid of their party.** 

**And continue** . . .

Here, it is assumed that there is text extending across the full page width above or below the translations. **Thia** macro must be modified if the text **segments include multiple paragraphs. A similar macro** 

could be wed to redefine \hsize if the entire **text**  has this form.

#### **Input-Dependent Macro Redefinition**

Also in the last issue, Mike Spivak asked about a pair of macros **\data** and **\list.** Successive calls to \data would save text that could later be retrieved by calling  $\list$ , so that  $\list{1}$  would produce the parameter paseed on the first **call** to \data, \list(2) would produce the parameter paseed on the second call to \data, and so on.

**Macros** to solve this problem are fairly straightforward- $\lambda$ data can concatenate its successive arguments on a single string, separating them with some delimiter, and then \list **can** pick off the **necessary** text string. The concatenation of the passed strings, however, is created with **\xdef** and a problem arises when some of the arguments themselves contain \xdefs that the user does not want evaluated until \list **is** invoked.

A solution is possible using the technique illustrated by Patrick Milligan's \DefineFont macro published in TUGboat, Vol. 2, No. 2. The macro \macrolist is defined to contain a **sequence** of otherwise unused macro **names** (e.g., **\aa,** \bb, \cc . . . ). Each time **\data** is called, it **removes**  the first item from \macrolist, saves it on a list \listitem, and then defines the specified macro to invoke the argument text. Thus, if \macrolist starts \aa\bb\cc. . . , the **first** call to \data **sets** \listitems to **\aa,** sets \macrolist to \bb\cc\dd. . ., and defines **\aa** to be whatever the argument to \data was. The \xdef to modify **\I-'** stitems does not cause **\aa** to be expanded, **be**caase \listitems is redefined before **\aa** is dehed. To retrieve the stored macros, \list must pick off the appropriate token from \listitems and execute it.

The algorithm just sketched is the heart of the macros shown here. The situation is somewhat more complicated, hawever. \list works by using \xdefs applied to \listitems. To prevent \list from expanding any \xdef s that might be **contained**  in the argument text \data has so **far** received, \listitems is constructed with the undefined macros **\a,** \b, \c, etc. After \list **has selected**  the appropriate item,  $\a$  is locally defined (i.e., defined within a group) to invoke **\aa, \b** to invoke **\bb,** and **so** on through the ugly macro \equivalences. The selected macro is then invoked within the group that defines these equivalences. To **allow** all this, \macrolist is really initialised **fo**  \aa\a\bb\b\cc\c\dd\d. . . . These macros **also** use the \Apply, \First, **and** 

**\Rest** macros **ueed** by patrick in \DefineFoat.

**\list urns the** recureion **macros Brendan McKay**  described in the same issue of TUGboat. The obviow restriction that these **maeroe** are limited **to**  26 **calls** to **\data** can, of **course,** be extended by reinitializing  $\Delta t$ . A less obvious restriction cornea from the **local equivalence** of **\a** and **\as,** etc. A **macro** defined with \def within an argument text **ie** usable only from **within** the same argument, **aince**  the argument is invoked within a group.  $\chi$ def and \xdef, of course, have more permanent **effects.** This restriction can be surmounted by redefining \list to explicitly test its argument and to **call \aa** if the argument is 1, \bb if it is 2, etc. Unaesthetic as such an approach may be, it is not much worse **thsn** the current definition of \equivalences. Note that a "groupless if" such as McKay and Spivak also discuaa in the last issue must be **used** to avoid the same problem.

#### \xdef\listitems{}

```
\def \data#l< 
  \if !\macrolist!{
    \eend9CError: hxlmm number of 
                   data i&ema exceeded)) 
  \elee< 
    \Apply {\First} to {\macrolist!} ->
           <\racro3 I Get macro name 
    \Apply {\Rest} to {\macrolist!} ->
            ibcrolist3 X Remove code fraa list 
    \Apply {\First} to {\macrolist!} ->
           <bcroprime) % Get macro name 
    \Apply {\Rest} to {\macrolist!} ->
           {\mathcal{S} Remove code from list
    \xdef\listitems{\listitems\macroprime}
    \def ine\nacro<#i) 
  3 
3 
\def\define#1#2{
  \let \Gdef=\let
  \xdef\Define{\Gdef #1}
  \let \Gdef=\gdef
  \Define{#2}
  Y.
\def \list#l<< 
  \xdef\temp{\listitems}
  \repeat tl\timee 
    \if !\temp! {\setcount9 0\gdef\macro{}}
    \elseCUpply C\First> to <\tamp!> -> 
                  \{\n \text{macro}\}\nUpply <\Reat) to €\temp!) -> 
                  <\teap33\errdtepeat 
  \eqoivalences 
  \macro}}
% The macro bcroliet describes the set of
```

```
% macro names ailable to \list and \data. 
% Theee macros ehould never be explicitly
```

```
% invoked by the wer.
```

```
\def\macrolist{\aa\a\bb\b\cc\c\dd\d\ee\e
  \ff\f\gg\g\hh\h\ii\i\jj\j\kk\k\ll\l
  \mm\m\nn\n\oo\o\pp\p\qq\q\rr\r\ss\s
  \tt\t\uu\u\vv\v\ww\w\xx\x\yy\y\zz\z}
```
% **\equivalences equates 'pairs of consecutive**  % **macros declared in lmacrolist** 

\def\equivalences{\def\a{\aa}\def\b{\bb}\def \c{\cc}\def\d{\dd}\def\e{\ee}\def\f{\ff}\def \g{\gg}\def\h{\hh}\def\i{\ii}\def\j{\jj}\def \k{\kk}\def\l{\ll}\def\m{\mm}\def\n{\nn}\def \o{\oo}\def\p{\pp}\def\q{\qq}\def\r{\rr}\def \s{\ss}\def\t{\tt}\def\u{\uu}\def\v{\vv}\def \w{\ww}\def\x{\xx}\def\y{\yy}\def\z{\zz}}

## A **Maw** That Prints **Itu Name**

Anthony Siegman asks whether it is possible to devise a TFX macro that will process a one-word argument as both a word of text and a control **se**quence.

Suppose the argument is entered as **{name),** or alternatively as **(\name3** (one or the other, not both). He wants a macro that will:

- **(a)** Accomplish the result **\xdef \name(\count 43**
- (b) Put both the numerical value of **\name** and the word "name" into the output text.
- (c) Send both the numerical value of **\name** and the word "name" to an external file.

**Mike** Spivak has written the following sequence

```
\delta \def\findname{\chcode'134 12 \findit}
```

```
\def \f indit #i<\f inditt#l\endd)
```

```
\def \f inditt #1#2\endd(\gdef
```
**\theme<#23\chcode** ' **134=0 <sup>1</sup>**

which **allows** the input

#### **\f indname{\f 00)**

to define **\thename** to be **"too".** However, despite appearances, *\findname* has no parameters;  $\{\dagger$ 00} is the text following **\findname.** This technique **il**lustrates that TFX can be made to treat what appears to be a control sequence as two tokens: the text character \ followed by a word of text. It can not be extended to solve the complete problem presented by Siegman, since once TFX has determined the character class of a symbol, the character cannot be reinterpreted. Thus, any one occurrence of the four characters **"\f oo" can** be interpreted either **as** four text characters or as one control sequence, but can not sequentially be interpreted both ways.

Nevertheless, **macros** approximating what **has**  been asked for **can** be written. Instead of defining a macro **\roo,** the following **\setname** macro, given the argument **"foo",** allows another macro to return the value of **\count4** at the time **\setname{foo} was** called. **This** new macro is invoked by a single character, 0, **so,** in effect, the control sequence defined by **\setname is @If00 rather than \too. Of** 

**course, "8f 00"** is not **really** a control sequence, but it **may** be used as such. Actually, **"foo" ia** an **argu**ment to the macro **Q**. **Q** expects its parameters to be terminated by a space, the user must remember to include such a space even **ia** situations (e.g., be fore punctuation) where it would not be required for **an** actual control sequence.

The **\setname** macro defined below defines a list of its arguments on successive calls, separated by semicolons and a similar list of the values of **\count4** each time it was called. The macro **Q** then looks through the list of names until it finds the one matching its argument and returns the correspond**ing \count4** value.

```
% Used to put a space between the number 
% and name output by \send 
\def\space{ }
```
% **Initialize lists \def \rrPnelist<)**  \def\numberlist{}

```
% Define a new "name* 
\def \setname#l< 
     \xdef\namelist{\namelist #1;}
     \xdef\numberlist{\numberlist\count4;}
     \xdef \number % Number f ollored by 
          C\count4 3 % qace #l; Put numerical 
     \number\ Xi % value & word into text 
     \send9i\number\epace Xi)% Send number 
                   1 % & name to external file
```

```
% Retrieve a previously saved value 
\def\name#1 {\xdef\nametemp{\namelist}
              \def \numbertemp{\nllmberliut) 
              \xdef \lookior<#l) 
              \gdef \action€\next3 
              \next 
             3
```

```
% Test if next name on temporary'list is one 
% needed. Mote, if the name is not on the list, 
% an error message will be generated since 
% \nosuchruMe has not been defined 
\def\next{\if !\nametemp! {\gdef\action
                     C)\nosuchname3\else4) 
        Upply C\first> to C\nametemp!) -> 
                     <\nextname3 
        \Apply {\first} to {\numbertemp!} ->
                     C\nertnumber) 
        \Apply {\rest} to {\nametemp!} ->
                     <\nametemp3 \Apply {\rest} to {\numbertemp!} ->
                     C\numberteap) 
       \stringeqC\nettname)(\lookior) 
       \if T\stringeqv {\nextnumber
                     \gdef\action{}}\else{}
       \action 
      >
```
\def\first #1:#2!{#1}

**Reduce 11; #2! (#2)**<br>Returns list with first token removed **ANSWERS, AND ANOTHER PROBLEM** 

% **Allow \name to be invoked by the** 

To test the equivalence of strings, the macro **\stringeq** is called. Shown below, this macro uses been implemented elsewhere; an attempt has been  $\frac{1}{2}$ **the "groupless if" techiques described independently by Maay and Spivak in Vol. 2, No. 2.** 

```
% String equivalence--evaluates to T 
% if first argument is same string 
% as second, F otherwise
```

```
% \stringeq retunre its answer by 
% setting \stringeqv 
\def \truei\gdef \strIngeqv<T>) 
\def\false{\gdef\stringeqv{F}}
```

```
% Main nroutinen Save arguments in \string. 
% and \stringb and start testing 
\def\stringeq#l#2(\xdef\stringa<#l~ 
  \xdef\stringb{#2}
  \gdef \endap€\enda> 
  \gdef \endbp(\endb> 
  \gdef \compcharpC\compchar3 
  \ends 
  3
```

```
% Teat if at end of first string 
\def \enda{\if ! \strings ! (\gdef \endbp 
                I\nulltest>)\elseO\ep3
```

```
% Test if at end of second string 
\def\endb{\if !\stringb!{\false
        \gdef\compcharp{}}\else{}\compcharp}
```

```
% Compare next characters 
\def \cqchar€Upply C\Firet) to C\strfngr!) -> 
 <\firsta)\~pply €\First3 to i\striagb!) -> 
 i\f irstb>\if \f irsta\f irstb 
{\Apply (\Rest> to (\strings!) -> {\strings 
)\Apply €\Rest3 to i\stringb!> -> C\stringb)) 
\else(\false\gdef\endap{}}
\endap)
```

```
% When at end of first string, 
% test if also at end of second 
\def\nulltest{\if !\stringb! {\true}\else
                           (\false)>
```
# % Returns first token from list **PROBLEMS FROM THE TEXARCANA CLASS:**  $\text{def}$  \def\rest #1:#2!{#2}

These problems are from the videotaped % Allow \name to be invoked by the TEXarcana Class taught by Don Knuth last March.<br>
% single character **@** The solutions given here are based on the ones dis-<br>
\def\{\name} **\def\ C\nam3 The aolutiona given here are based on the ones die- \chcode '100=13 tributed in claw. Some parte of the dutions may Testing the Equivalence of Strings**<br> **Example 2018 Current version of TRX** at Stanford, may not yet have

### **Problem no. L:**

Ippe: **\vskip 12pt**  \noindent\hide{--}Allan Temko

**\~8kip 2pt \noindent Architecture critic** 

To get:

**-Allan Temko Architecture Critic** 

**\def \hide#li\hbox to OptC\hse #I33** 

#### **Problem no: 2:**

Type:

**\fancy Senator and Yrs.\Stanford had reserved to themselves control of tbe University's affairs during their lifetimes, including the parceling**  out of "all the money that could be wisely used." Mrs. *Stanford had remained in* **her husband's shadow---on opening day she could not bring herself to deliver the short speech she had written out. But following the death of the Senator she, at age 65, took on full responsibility for the University with unsuspected strength.** 

To get:<br>
Senator and Mrs. Stanford had reserved to<br>
Stanford of the University's affairs during their lifetimes, including the parceling out of **"all** the **money** that could **be** wisely used." Mrs. Stanford had remained in her husband's **shadow-on** opening **day** she could not bring herself to deliver the **short** speech she had written out. But following the death of the Senstor she, at age 65, **took on** full responsibility for.the University with unsuspected strength.

```
\f oat H=mr 10 at 30pt
```

```
\def \fancy#1{{\:H\saveO\hbox{\chop to Opt{\hbox{\lower 12pt
    \hbox{#1}\hskip .1em}}}\hangindent 1wdO for 2\noindent
    \hide\boxO\hskip - . leao33
```
The font specified here requires that magnification be implemented; it is also possible to use car30, if that is available. (At the **AMS,** neither is **availabie** for the Alphatype, **on** which this **page was prepared,** and the large **"S"** bas been obtained from another source and **pasted** in.)

Note the use of *\hide* in the last line of this solution; alternatively, this line might begin **"\hskip -1wdO** . . . ".

#### Problem no. 3:

Type:

**\hsize 25em** 

**\noindent This is a case where the name and address fit in nicely with the review. \signed{A. Reviewer}{Ann Arbor, Mich.}** 

**\vskip 8pt** 

**\noindent But sometimes an extra line must be added.\signed{N. Bourbaki}{Paris}** 

**To get:** 

This is a case where the name and address fit in nicely with the review. **A. Reviewer (Ann Arbor, Mich.)** 

But sometimes an extra line must be added.

**N.** *Bourbaki* **(Paris)** 

**\def \signed#1#2C\parf illskip OptC\uoekip\penalty 1000 Wil\panalty 200 \hskip 2am\hboxi)\penalty lOOO\hfil~\sl#i\/~ (t2) \par>)** 

# Problem no. 4:

Type: \point 0 0 \point i 2 \point 2 1 \point .5 5  $\point -1 -1$ 

To get:

 $\bullet(.5,5)$ 

 $\bullet$  (1, 2)

 $\bullet$  (2, 1)

```
\bullet (0, 0)
```

```
\bullet (-1, -1)
```
**\lineskip Opt** \baselineskip Opt \varunit .5in \topspace 6vu \def \point#1#2 {\vbox to Opt {\vss\vbox to #2vu{ \hbox{\hskip 2vu\hskip #1vu  $\{\bullet\,\\{2,42\}\}\$ 

Problem no. 5: Type: \hsize 20es End of a paragraph. \par \rightjustifythefollowing This is the first line {\it This is the second line.}  $\{\$  1 The third.}  $\{\Delta t \text{ The last.}\}$ \endrightjustify Beginning of another paragraph.

To get: End of a paragraph.

This is the first line. This is the second line. The third. The last.

Beginning of another paragraph.

\def \rightjustifythefollowing{\par \chcode '15=12\penalty1000 \vekip-12pt\let\rjn=\rj\rj} \chcode<sup>-15=12</sup> \def \rj#1 {\rjustline{#1}\rjn}\chcode^15=5 % \def \endrightjustify{\gdef\rjn{\endrj}} \def \endrj{\chcode'15=5\penalty1000\vskip-12pt} Problem no. 6:

```
Type:
How do you do this?
$$\lineskip 2pt
\baselineskip 1.3ex
\vcenter{\halign{\hfil#\hfil\cr
\linedown(Look at this {strange} pile.}}}\qquad
\vcenter{\halign{\hfil#\cr
\lineup{And at this {stranger} one.}}}$$
   To get:
How do you do this?
                   lo<br>0
                                  en<br>Do
                   k
                   \frac{a}{t}stranger
                   t
                   h
                                  \frac{h}{t}į
                strange
                   p
                                  \frac{d}{dt}i
\chcode '44=12
\def\linedown#1{\gdef\ans{}\Linedown#1$}
\def\Linedown#1{\if $#1{\gdef\next{\ans}}
    \else{\xdef\ans{\ans#1\cr}\gdef\next{\Linedown}}
    \next}
\def\lineup#1{\gdef\ans{}\Lineup#1$}
```

```
\def\Lineup#1{\if $#1{\gdef\next{\ans}}
    \else{\zdef\ans{#1\cr\ans}\gdef\next{\Lineup}}
    \next}
```
\chcode '44=3

```
How do you do it faster?
$$\vcenter{\halign{\hfil#\hfil\cr
\linedn{Look at this {strange}pile.}}}$$
```

```
\def\linedn#1{\gdef\ans{}\Linedn#1$}
\def\Linedn#1{\if $#1{\gdef\next{\ans}}
    \else{\gdef\nans{\#1\cr}\gdef\next{\ans\Lndn}}
    \next}
\def\Lndn#1{\if $#1{\gdef\next{\nans}}
    \else{\gdef\ans{\#i\cr}\gdef\next{\nans\Linedn}}
    \next}
```
On the next page appears the "Challenge problem" presented to the TEXArcana attendees. The solution will appear in the next issue.

# Challenge Problem

# First page of output:

.If I **have** all the eloquence of men or **of** angels, but speak without love, **1 am 1**  simply a gong booming or a cymbal clashing. . If I have the gift of prophecy, a understanding all the mysteries there are, and knowing ererything, and if I hare faith in all its fulness, to move mountains, but without love, then I am nothing at all. . If I give away all that I possess, piece by piece, and if I even let them take 3 my **body** to **burn** it, but am without love, it will do me no good whatever.

.Love is.always patient and kind; it **is** never jealous; love is never boastful or 4 conceited:  $\bullet$ it is never rude or selfish; it does not take offence, and is not resentful. 5 \*Love takes no pleasure in other people's sins but delights in the truth; • it is always  $\frac{6}{4}$ ready to excuse, to trust, to hope, and to endure whatever comes.

\*Love does not come to an end. But if there are gifts of prophecy, the time **8** will come when they must fail; or the gift of languages, it will not continue for

# Second page of cutput:

 $\overline{\phantom{a}}$ 

ever; and knowledge-for this, too, the time will **come** when it **must** fail. **\*For** our **<sup>e</sup>** knowledge is imperfect and our prophesying is imperfect; . . but once perfection 10 comes, all imperfect things will disappear. . When I was a child, I used to talk 11 **like** a child, and think like a child, and argue like a child, but now **f** am a man, **all** childish ways are put behind me. \*Now **we** are seeing a **dim** reflection in a 12 mirror; but then we shall be seeing face to face. The knowledge that **T** have **now** is imperfect; but then 1 shall know as fully **as** I am known.

**\*In** short, there are three things that last: faith, hope and love; and the greatest is of these is love.

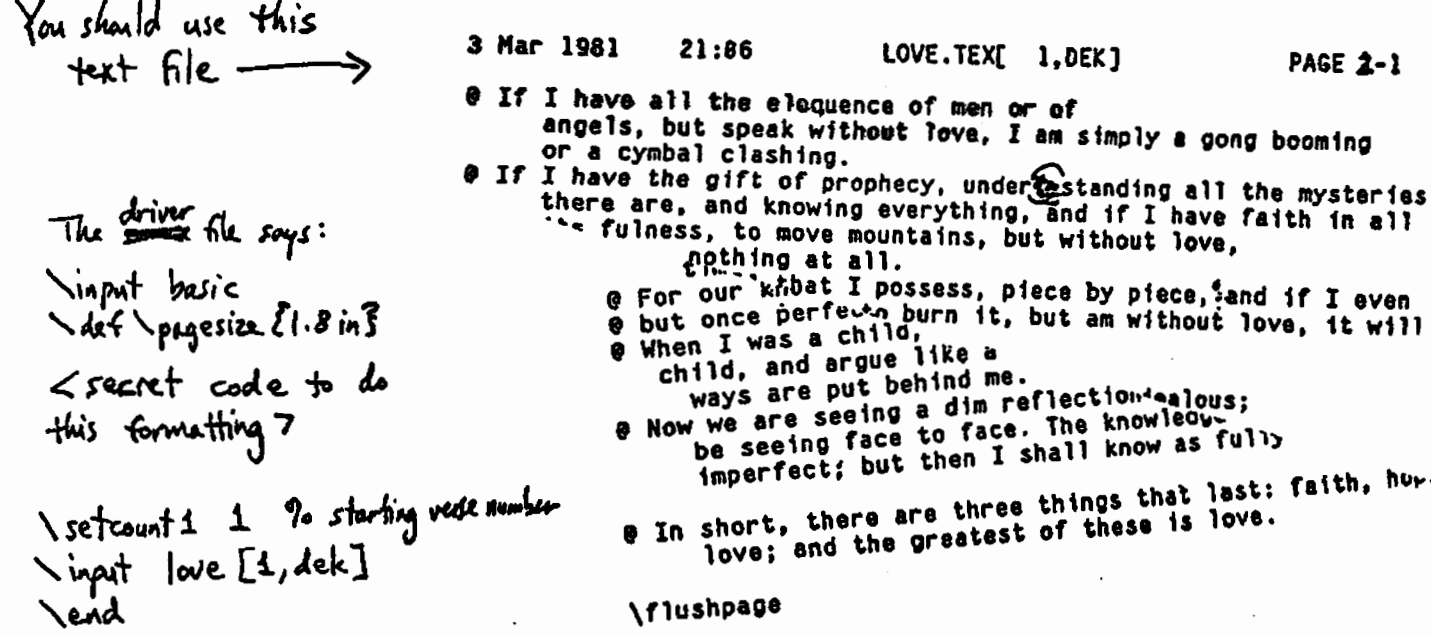

To the Editor:

I wonder how much serious interest there is amongst TUGboat readers in radically simplifying and speeding up the capture and presentation of complex mathematical text. I have designed an unexpected 'mutation' of the standard Qwerty keyboard which, in mock-up form, allowed-with generous allowance for making and correcting mistakes-simulating the capture of a standard book page full of equations with double levels sub/super-scripts, fractions, differentials and integrals, etc., in a few seconds over twelve minutes. Commercial typesetters estimate at leaat thirty minutes would be needed even on the most sophisticated equipment presently available. I have also found new and unexpected principles for displaying several typesizes and typefaces in an immediately and exactly recognisable way (without using graphics) that help increase error awareness. The speed of the keyboard comes from its physical design, rather than other 'tricks'; people quite inexperienced in typesetting have remarked how easy it is to use and set complex work that would have completely puzzled them beforehand—it is good for use by relatively unskilled people.

I would like to set up production for several kinds of units if there is sufficient interest of a serious nature. However, until the advent of TFX the worldwide interest in special maths terminals has been minuscule; it is now uncertain, but probably greater. That is why I would like to hear of interest from TUGboat readers.

There are several useful units in mind. An "Idiot Keyboard" for those well versed in TEX, that merely generates editable code and/or  $T_F X$  code as a direct output; a "Semi-Intelligent Keyboard", basically an 'Idiot Keyboard' with a video output and able to interact with a host; an "Intelligent Keyboard", with a monitor and two floppy discs, able to read editable code and generate TFX code from that, and assistance facilities (e-g., spelling as well), also interacting with a host; a "Realistic Display Maths Terminal". having the performance of an 'Intelligent Keyboard', but **giving** realistic display of maths, that is also fully editable on screen (no coding shown) and show**ing** typefaces and sizes in an immediately recognisable way, also assistance facilities and interaction with a host; a "T&M Host" also having a "Realistic Position Maths Display" (graphics) and a proofing printer. A 'Realistic Position Maths Display' ter-

minal would allow any maths office typist (or per-**Letters et alia** haps **any** other) easily to set the most complex material and automatically generate and edit TEX code, for example.

> I would very much like to hear from people who have a real interest in such units and/or systems. The nature of the response to this enquiry will very much determine whether there is significant interest. Items would be expected to give substantial savings in salaries of dedicated programmers, and compare well with currently available equipment.

> > J. M. Cole 17 St Mary's Mount Leyburn North Yorkshire **DL8 SJB,** England

 $\bullet$  $\star$  $\star$   $\star$   $\star$  $\star$ 

# **FORMATTING A BOOK WITH TEX: EXPERIENCES AND OBSERVATIONS** Michael Sannella

**MIT** Laboratory for Computer Science

In January of 1980 I was hired by Professors Harold Abelson and Andrea diSessa of **MIT** to format a book they had written: *firtle* Geometry, The Computer *as* a Medium *for Exploring* Mathematics. They had used a computer to write and edit the book-the text was stored on-line-and they wanted me to use TFX to produce the final formatted copy. In part, they hoped that using a computer formatter would **be** cheaper than traditional typeseb ting. However, they were also interested in the experiment of publishing a computer-formatted book, and curious about the ways that computer formatting systems could change the relationship between authors and publishers, giving an author more control over a book.

When 1 was hired, I didn't know anything about TFX, or about book publishing. In the process of formatting the book (which took more than a year) I learned a lot about TEX, about the problems associated with book-quality formatting, and about the interaction of computer formatters with the world of book publishing. This article is an attempt to record my experiences formatting *Turtle* Geometry and some thoughts I have had concerning computer formatters in general. I hope that information will be useful to other people who are trying to format large documents, such **as** books, us ing computer formatters. I will try to talk about general problems I encountered rather than about the details of how I fixed each problem. Also, I will try to be as simple as possible-you won't need to know anything about TFX to read this article.

The first part of this article deals with the experiences I had formatting Thrtle **Geometry.** Interacting with the people at MIT Press, learning T<sub>EX</sub>, and using TFX to format the book all presented problems. Many problems stemmed from the fact that I was using TEX, an extremely complex formatting program. However, **all** of my problems couldn't be blamed on TFX. Turtle Geometry was a very large, very complex document, with innumerable difficult figures, equations, etc. It would have been difficult to format this book using any method. Eventually, I dealt with all of these difficulties, and produced an extremely good-looking book. (Turtle Geometry, The Computer as **a** Medium for Exploring Mathematics, **MIT Press,** June **1981)** 

Since I finished formatting Turtle Geometry I have been thinking about computer text formattera. In the second part of this article, I discuse some of my ideas on the design of text formatting systems. My experiences formatting Turtle Geometry give me **an** interesting perspective for **looking** at this **area.**  First, I talk about the problem of designing format ting languages which give the user the correct level **of** control aver the formatting proceas. Then, I discuss the problem of integrating high-level aesthetic formatting goals into a computer formatting system. I don't claim to have any great answers to these problems-I just want to point out some problem that future text formatters will have to deal with.

I would appreciate receiving any comments that anyone may have concerning this article. I can be contacted be sending U.S. **mail to:** 

> Michael Sannella Xerox PARC **3333** Coyote Hill **Road**  Pdo Alto, CA **94304**

Or (for those of you with accese to the ARPAnet) by aending computer mail to **MJS** at net site **MIT-AI.** 

#### Formatting Turtle Geometry

I worked on this project part-time from January, 1980, through March, 1981. My job was defined very simply: to produce a camera-ready copy of the book, using TEX. Aside from that, nothing was specified. I waa confident that this goal was achievable, since Knuth had designed TFX specifically to format his books. However, I knew that I had a lot to learn about producing book-quality copy. During the **fifteen** months I worked on this project, I had a good opportunity to observe the interaction between the two worlds of computer **text** formatting and book publishing. Computer formatters are being used increasingly for large commercial formatting projects, so it is necessary to investigate **how** they

can be used most effectively. I hope that this record of my **experience8** formatting **Me** Geometry will an be used most effectively. I hope that this record of my experiences formatting *Turtle Geometry* will be useful to those people actively investigating this rea.<br>DEALING WITH MIT PRESS

#### **DEALING WITH** MlT **PRESS**

One of the first things I did after being hired to format **Zhrtle** Geometry was to talk with the people at MIT **Press** (the publishers of the book) and hear their views on the project. The book editor and the book designer were not computer scientists-they were mainly interested in producing a book. However, they were intrigued by the idea of using a computer formatting system, instead of traditional typesetting, and were willing to participate in the experiment of formatting the whole book by computer. They made a few things clear: first, the quality of Turtle Geometry must not suffer as a result of doing the formatting by computer. In the past, a few people have published books (mainly computer science textbooks) formatted using primitive text formatters and low quality printere, which looked horrible, and were impossible to read. The **NIT** Prese **was** not willing to publish a book of such low quality. I was expected to produce computergenerated output fine enough so that, when it was photographed and printed, the book it would be virtually indistinguishable from a book typeset ue**ing** the normal methods. They were not willing to **sacrifice** quality for the sake of our experiment. A second condition was that they did not want to put more work **into** this book then they would have if it **waa** typeset normally. There would be little reason to **use** the computer if it **took** more work on their part. Within these restrictions, however, they were willing to be flexible. They were interested in what **we** could do using a computer formatting system.

The book **designer** gave me a set of specifications, written on a standard form. This included such information as the page dimensions, the placement of headings and page numbers, the fonts to be used with different types of text, etc. These specifications had been chosen so as to make the book as beautiful and readable **as** possible. **Book**  designers use their experience with book formatting, and a long-cultivated **sense** of aesthetics, to choose a combination of design specifications such **that** the total effect is pleasing to the **eye,** as well ae ap propriate for the type of book being published. This is the art of book designing.

Turtle Geometry is a textbook dealing with mathematics, physics, and computer science. It contains mathematical equations, computer program **lietings,** snd **figures,** interspersed with paragraphs of text. The book designer decided how each of thew objects should be formatted, **ru,** that the book would be readable, and would have the right "style." **Each** of these objects seemed to have fairly simple formatting-there were no fancy footnotes or other objects requiring complicated formatting-ao I didn't anticipate any problems with the formatting of individual objects. However, the book as a whole was sure to present some problems, because there were literally hundreds of figures and equations that had to be formatted. I hoped that using a computer formatting system would allow me to cope with this problem better. In retrospect, formatting individual equations and figures didn't present many problems. The hard problems arose when I had to deal with the formatting of the book as a whole. In part this is because TEX can handle low-level details beautifully, but cannot deal directly with higher-level formatting concepts. I will discuss this problem more thoroughly later.

#### **LEARNING**

After talking with the book designer, I had to learn about TFX. I knew that Donald Knuth at Stanford University had developed TFX in order to format his series of books, *The* Art of Computer Programming. Supposedly, TEX was a book-quality typesetting system particularly optimized for formatting mathematics. So I picked up a copy of Knuth's TgX manual and proceeded to read it.

My first impression was that TFX was very complicated. Knuth's manual tries to present the language "gently," a little at a time, so that the reader is not overwhelmed, but it only succeeds in being confusing. This style only served to make it difficult to use the manual as a quick reference. Eventually, I wound up reading the manual cover-to-cover three times, until I **had** a good idea about how the whole TFX system worked.

TFX can be used to produce very high-quality formatted output on a high-resolution printer. However, this comes at a price. The TEX user has to specify exactly haw he wants to format his document using a complicated formatting language. TEX is an improvement over many other formatters in that it uses some of the vocabulary and concepts of printing and typesetting, but it still requires the **user** to specify the formatting in excruciating detail. In general, I would characterize T<sub>FX</sub> by saying that **ite** "output" is **good,** but its "input" is **bad.** It is possible to produce beautifully-formatted copy, but the specifications necessary to achieve this **are** very complex.

Rather than explicitly specifying the exact formatting for **every** object in a document, provides a macro facility which allows one to encapsulate and name a sequence of commonly-used formatting specifications, and to refer to them by using the macro name. TFX's macros are implemented using simple text substitution-when you reference a macro,  $T_{F}X$  acts as if the macro text were substituted for the macro reference. Macros **can** be defined to take arguments, which are inserted into the text of the macro in the same way that the macro is inserted into the text file. It was obvious that I should use macros to specify all of the different objects that would appear in *nrtle* Geometry. I began creating a file of **mac**ros. Initially, they were very simple, and I **was**  able to get them working very quickly. I gradually refined them, changing the macro definitions until they fulfilled the specifications for the book.

I had a lot of problems using macros because of the way that they are implemented in TEX. In most cases, simple text-substitution worked well, but sometimes I wished that it were possibie to write "smarter" macros. One problem was that the exact effect of a set of formatting commands depends on where they occur. A TFX macro has no way of detecting where it has been placed, so you can get very strange results by putting a macro in the wrong place. **A** similar problem occurred because the arguments to a macro are blindly inserted into the macro text, and there is no way to check whether they are appropriate. If the **argu**ments are not of the correct. form, the macro may do something quite unexpected. (I give an example of this second problem below, in the section on formatting figures.) Both of these problems happen as a result of people making mistakes--using macros incorrectly-so it could be claimed that this is not a deficiency of TEX. However, this situation influences the way that people use  $T_F X$ . In order to use a macro correctly, you need to know exactly where it can be used, and the precise form of all of its arguments. Therefore, all macros need to be supplied with extensive documentation concerning their use. This is the same documentation problem that people have to deal with when maintaining programs **wrib**  ten in computer languages, raised to a higher degree. Most computer languages allow programs to be somewhat isolated from each other, with only minimal communication between them---this allows one to consider the effects of one program apart from the others. **Macros** in 'QjX get **much** of their meaning from the context within which they are inserted. A macro is meaningless **by** itself. Consequently, this makes the tough problem of documentation even tougher. While **1 was** developing the macros for Turtle *Geometry*, I found that I had to write exten-

sive notes to remind myself exactly where and how to use my macros. In spite of this, I made a lot of mistakes which were difficult to discover and to fix. Luckily, the macroo would not have to be used by anyone else. It would not have been **essy** to write macros that anyone could use. In general, I would not want anyone else to use my macros Unless they understood them completely, it would just be too easy to make a mistake. Because of this problem, I predict that it will be difficult to set up "libraries" of commonly-used TEX macros, in an effort to prevent duplication of effort. Instead, most people using TFX will have to start from scratch, and write their own macros.

One unfortunate characteristic of TEX is that it is difficult to debug your formatting specifications if there is some type of error. TEX has a large set of error messages, but these only signal when you specify formatting illegally. Most of the time, TEX formats your document without complaining, and there is something strange in the output. What **can**  you do? Usually you **can** figure out where something went wrong, but sometimes this is very difficult. ?'his problem is compounded by the use of macros, which may do unpredictable things if you use them incorrectly. This makes TFX very hard to use.

# FORMATTING THE TEXT OF Turtle Geometry

Once I learned how to use TFX and developed the formatting macros, I began to edit the text of the **book,** inserting the macro invocatione where ap propriate. The book wae first written and printed using a primitive text formatter called TJ6, so the text files (one per chapter) contained text inter $sr$  ared with TJ6 commands. All of the TJ6 commands had to be removed, and TFX commands had to be inserted. I eventually deleted **all** of the TJ6 commands using a text editor, then scanned the straight text which remained, and inserted TFX commands as needed.

Most of the time formatting the text **was** no problem—the job was tedious, but not difficult. Occasionally I came across an object that had to be formatted somewhat strangely, and I had to do a lot of thinking and experimentation to make TFX do what I wanted. However, with most objects **all**  1 had to do was to insert the appropriate macro invocations, and TFX would format them correctly.

Using T<sub>F</sub>X's macro facility to specify formatting turned out to be very useful when I was not exactly sure how something should be formatted. For example, Turtle Geometry contained many vector equations. The authors and the book designer were not exactly sure how they wanted to represent vector variables. So I defined a macro called \vect,

and **uaed** it to **specify all** vector variables. Then, I printed out a section of the book several times, defining \vect a different way each time. By chang**ing** that single macro definition, I could represent all vectom in **sn** entire section by letters with arrows on top of them, or by boldface characters. The only way **to** judge which notation **waa** better waa to see how it looked in print. **Using** macros allowed me to experiment with very little effort.

# FORMATTING FIGURES

Of **all** of the objects in Turtle Geometry, the hardest to format were the figures. **MIT** Press md the authors had decided that the figures would be drawn by a technical illustrator, **and** pasted onto the camera-ready copy of the formatted document. Therefore, spaces had to be left. for the drawings. Formatting a figure proved more complicated than simply leaving a specified amount of space on a page, however. The book designer had specified that a single figure should contain a caption, and an arbitrary number of subfigures, each with an optional label, organized one or two or three in a row across the page. I had to develop macros to allow me to construct complex figure boxes.

One problem I ran **into** was determining exactly how much space to leave for a particular figure. If I put in too much space, the drawing would **look**  strange surrounded by emptiness. If I didn't leave enough space, on the other hand, it would be impossible to paste the drawing into the final copy of the document. Given a drawing, I measured it, **and**  give its height **as** an argument to a figure-generating macro. In most cases, this produced a good-looking figure, with just enough blank space to paste in the appropriate drawing. However, there were a fair number of **figures** which didn't have labels for the subfigures. Because of the way that TFX macros are implemented, there is no way for a macro to detect when it is given a null argument. **When** given a **null**  label argument, my figure formatting macros still **al**located space for a label, which resulted in a figure with **too** much space. Eventually, I **solved** this problem by subtracting an appropriate amount from the size I gave **as** an argument to the figure macro, to compensate for the extra space added for the nonexistent label. This was a rather inelegant solution. **In** retrospect, it would have been better for me to have defined separate macros for figures with labels and figures without labels. The best solution, if TFX had had the capability, would have been to define a figure macro that could detect when it is given a null label, and format the figure accordingly. TEX could be greatly improved by extending its macro facility so that a macro could test its arguments.

# **PAGE BREAKING AND HIGH-LEVEL FORMATTING**

**Aa** I have mentioned before, I didn't encounter **many** problems with formatting most of the individual objects in the book. To format a figure, or a program listing, or an equation, I just had to use the appropriate macro from the set I developed. Admittedly, constructing and debugging that set of macros was a slow and painful process, but I only had to do that once. The red problems began after I had formatted the individual objects and waa trying to bring them all together. The book designer at **MIT** Press had given me certain aesthetic rules to follow when formatting pages. Unfortunately, TEX was not designed to deal with such high-level formatting concepts. As an example, consider the placement of figures within a document. Each figure is referred to at a specific point within the text. The readability of a document is improved if figures are placed **so as** to minimize the amount of page-flipping a reader has to go through to associate references with figures. For this reason, the book designer at MIT Press specified that a figure should be placed at the top of the page containing its reference, if possible. If that was not possible, the next best choice would be to have the figure on the facing page, to the left or **to** the right. If that **too** was not possible, then the **figure** should be on the next possible page later on in the document. Unfortunately, TFX cannot deal with **figure** placement in these terms. For one thing, there is no notion of "facing pages" in TEX. This is a serious failing, since commercial publishers design document formatting in terms of how each "spread" (facing left and right pages) looks. More generally, TFX does not give the user very much control over which page a figure is placed upon.

Another formatting rule I was given was that the pages should all be of the same length, if possible, but a page could be a line short or a line long, if that would help the formatting of the page. In T $\mathbb{R}X$ , the height of a page is set to a specific distance using a **\vsize** command. Page breaks are generated to fit as cloaely **as** possible to that limit, without going over. There is no provision in TFX for changing this number dynamically, on a page by page basis, subservient to other formatting needs. Within TFX **all** formatting decisions have equal weight, which sometimes unnecessarily restricts the possibilities for formatting something, and reduces  $T \nvert X$ 's power.

If I only had to deal with a **small,** simple document, the aesthetic goals mentioned above would not be very important. It is not difficult to place a figure in a small document comisting of a few pages, and TEX would probably position it correctly, using its simple figure-piscement algorithms. However, Turtle Geometry was a very large document, with **many** figures and equations. Whea you have a large number of figures in a document, placing these **figures** becomes a much more complicated problem, and it is harder for TFX to place them correctly. It can't deal with the aesthetic concepts that come into play with large documents. The first time I formatted Turtle Geometry using TFX, it formatted the individual figures and equations correctly but the total effect wss horrendous. The book **wae**  unreadable-of much lower quality than you would get using traditional human typesetting.

I had to find some way to correct this situation. First, I tried coercing TFX into doing the correct page formatting by adding formatting commands at places where it broke pages and placed figures incorrectly.' This proved to be very difficult. The problem was that I could easily prevent TFX from breaking a page at a particular bad place, but it was harder to ensure that it would break it at a good place. I was never sure of the effect of adding any particular formatting command until I saw the text reformatted. Coercing TFX involved endless experimentation, just to get around the inadequacies of TFX's page formatting algorithm. I realized quickly that this method was unsuitable. I **was** spending my time fighting TEX, trying to merge its page formatting with my aesthetics, rather than worrying about the formatting of the book.

Rather than having both TFX and myself handle the page breaking and figure placement, I decided to simplify things by doing all of the page **breaking**  by myself. To be exact, I inserted an \e j ect command every place that I wanted a page break, and specified to TFX that it shouldn't do any page breaks itself. So that I would not have to figure out by myself where all of the page breaks should go, I developed a macro called \bookmark which I inserted into each file containing a chapter of the book. The \bookmark macro told TFX that all page breaks before the point where it occurs will be handled by explicit  $\epsilon$  eject commands, but that  $T_F X$  should attempt to generate page breaks from that point on. I eventually developed a routine for handling the page breaks in a chapter: I would insert a **few \e** j act commands, move the **\bookmark** macro call forward to the end of my  $\e$ iects, and run the file through T<sub>F</sub>X. Seeing how TFX would format the next few pages helped me decide where<sup>1</sup> wanted to insert page breaks. Often, I didn't have to do anything more than insert  $\epsilon$  is the macros where TFX had broken the page before, but most of the time I wanted to move figures around, and change the

exact placement of the page breaks. It was neces**sary** to do this work a few pages at a time, **because**  each formatting change I made could send **dects**  percolating through the rest of the document in unpredictable ways.

By doing the page breaking and figure placement myaelf, I was able to optimize the page formatting with respect to aesthetic rules that I could not express with TEX. Consequently, I produced a book of very high quality.

#### LOOKING **BACK**

Formatting Turtle Geometry was a long, difficult job. Everything did not go as smoothly as it may seem from what I have said above. One problem was that the macro development, the **figure** formatting, **and** the editing of the actual text of the book were all happening at the same time. It was very difficult to coordinate these separate activities. Another problem, which is sure to occur whenever a document is available on a computer **system,** was that of "freezing" the text of the document. When it is easy to change the text, authors are very reluctant to finish editing. There is always a **great** temptation **t.3** fix one more error. At some point, however, it is necessary to decide that the text will not change any more.

A typical example of the organizational prob lems I had to deal with was that associated with putting the figures in the book. It took a long time to get the figures drawn and checked. Until the drawings were in final form, I couldn't measure them and give these measurements to the **figure** macros. Therefore I couldn't do the page formatting, **since**  the sires of the figures critically **affected** the location of page breaks. To cope with this situation, I worked on each chapter separately, so that at any one time different chapters could be at different stages of production-the authors might still be editing the text of chapter 5 while I was sizing the figures for chapter 1, and formatting its pages.

I **made** many mistakes, and had to do some things several times. I was learning what to do, and developing new methods for doing things, while I was formatting the book. Everything would have been much better if **all** of the people working on Turtle Geometry had sat down before the work was started, and developed a routine for producing the book. We could have avoided a lot of problems, and produced **a** better book with less effort, if we had been more organized.

#### **Thoughts on Text Formattern**

Current computer text formatting systems suffer from many deficiencies, which become increasingly apparent **ae** people attempt to use them in more and more situations. Some of theae problems **are** due to formatting **languages** that cannot cope with the aesthetic ideas that book designers have developed from long experience with document production. Other problems result **because** format**ters are** designed with small documents in mind, and cannot deal with the formatting concerns of large documents. I don't claim to have "the solution" for all of these formatting problems. However, I have come up with a few ideas about how **text** formatters could **be** improved.

#### **FORMATTING LANGUAGES AND CONTROL**

Computer-controlled printers deal with documents at a very low level. To a graphics-oriented printer, a document is a set of commands which specify the exact positions of individual dots, lines, and characters on a page. Obviously, people do not want to have to specify the formatting of their documents in such excruciating detail. Instead, they **use** a computer text formatter, which could be conaidered as a translator between an abstract, high-level formatting language and the specific detailed language of a printer. A formatter allows **ite** user to specify document formatting in terms which are more abstract and general, such **as** words and paragraphs and lines of text. Us**ing** these specifications, the formatter decides where **each** character of the document should be placed on each page.

An important characteristic of a formatting language is the level of detail with which the user has to specify the formatting of a document. Suppose that a formatting language deals only with high-level formatting concepts, and the user wishes to specify the formatting of a particular object a little more explicitly. This could happen if the formatter doesn't format something exactly right automatically, and the ueer **wants** to **fix** this. Another possibility is that the user may wish to create a one-time special-case object, which needs to be formatted strangely, and the user is willing to take the extra time to specify it in detail. (As an example of this, in Turtle Geometry there were only two or **three** tables, and it was easier to specify them in detail, rather than developing general macros for formatting tables.) In this case, the only solution is for the user to try to coerce the syatem **into** formatting correctly. This may involve tricking the formatter, making it treat some objects like other objects, and trying to second-guess the formatting algorithm. This is very difficult to do, it requires an intimate knowledge of the internal **workings** of the formatting **syatem** which not all **users may** have, and it is extremely inelegant. The

problem is really that the way such formatters are designed, there **are** simply some documents which cannot be produced. In the interest of making a formatter easier to use, the set of possible documents that could have been formatted with it **has** been constrained.

**Now,** let us consider the opposite extreme, where you have a very low-level formatting language, and you wish to do high-level formatting. In other words, you don't care exactly how your document looks, as long as it conforms to certain highlevel formatting gods, such as having lines filled to a constant length, etc. Using a low-level formatting language, it should be possible to produce a document conforming to these high-level constraints, but you will be required to specify a lot of low-level details that you are not really interested in. Aside from the inconvenience of specifying the formatting in this much detail, this makes things very difficult if you wish to change your document later. The more detailed your specifications, the more work'has to be done in order to **change** them. When you work with specifications at a low level of detail, you essentially have to calculate the formatting yourself, rather than letting a computer do it.

There is another, rather subtle, problem **as**sociated with formatting languages which use descriptions at a lower level than you need for a particular document. The greater the detail in which you specify the formatting of a document, the more you constrain the possible ways that it could be formatted. If you have to use a low-level language, you wind up making a lot of fairly arbitrary decisions about how something should be formatted at a low level, since you have to specify something. However, all of the formatting specifications are heeded by a computer formatting system, whether they are important to the user, or whether they were just specified arbitrarily. The more constrained a formatter is, the smaller the space of possible ways a document could be formatted, and the more likely that there will be no formatting which is accept**abb.** When a user is specifying how his document should be formatted, he should use the least possible amount of detail, while still mentioning those things important to him. In this way, the possibility is increased that the formatter **can** find an acceptable way to format his document.

Early text formatters were designed around the idea that documents were fairly simple, consisting of text organized into paragraphs, with an occasional heading or footnote. These programs would take the user's specifications, and format a document **us**  ing rules **internal to the formatter. It was possible**  to modify exactly how the formatting **was** done by specifying the values of certain parameters, but the formatting **was** essentially done by one "smart" pre gram. These early formatters present a good example of formatting languages which work at too high a level for many formatting tasks. As long as the shape of your document conformed to the ideas explicit in the formatter's abstract paragraphs and words, it would be easy to to format your document. However, if your document contained **some**thing out of the ordinary that the program was not equipped to handle, there **was** little that you could do. No matter how much effort you were willing to expend to specify the detail, these early formatting languages wouldn't allow you to. The user simply had very little control over the formatting process. The shape of a document had to be specified in terms of the objects the formatter was built to deal with, then the user would just have to "throw it to the winds," and hope the formatter produced something acceptable.

TFX is similar to these early formatters, in that it deals with abstract ideas such as paragraphs and pages, and the user only has indirect control over how these objects are formatted. However, TFX **also** can deal with the idea of "boxes and glue," which allow a user to specify an object at a very low, but manageable, level. This facility is very useful for handling "special case" objects, such as complex figures, which would be too complicated for  $TFX$  to deal with as built-in objects. In essence, TFX allows the user to deal with formatting at two distinct levels of detail, or control. Either you **can**  T<sub>E</sub>X allows the user to deal with formatting at two<br>distinct levels of detail, or control. Either you can<br>"throw your formatting to the wind" and let  $T_{EX}$ <br>the wave of formating to the wind" and the format take care of it all, or you can specify the format ting of the object in low-level detail. This is an improvement over the earlier text formatters, which gave you no choice, but it still proves inadequate in many situations. The problem is, a user sometimes want to have control over the formatting, without having to specify all of the formatting explicitly. For example, consider the problem I had while formatting the Turtle Geometry book with breaking pages, and placing figures. When I let TFX do all of the formatting by itself, it would do it incorrectly, in part because it doesn't consider some of the aesthetic considerations I am concerned with. For a while, I tried tricking TEX's formatting algorithms into doing the correct thing, but this involved going through all sorts of complicated contortions. Finally, I was forced to deal with the problem at a very **low** level, by specifying all of the page breaks and figure placements myself, explicitly. I was able to get what I **wanted,** but it required a **bt of work**
### TUGboat, volume 2, No. 3

on my part. Another issue in this situation was that once I had done the page breaking by hand, that es sentially "froze" that part of the document. If any changes had needed to be made to the document after I had done the page breaks, it would have been necessary for me to do all of that work **over** again. It would have been better if I had the ability in TEX to specify formatting at a higher level, while still retaining control over the formatting.

People who design text formatting systems need to worry about this issue. One way that formatters could be improved is by giving more control to the user, at different levels of detail, **so** that it is not necessary to specify document formatting at more than the minimum amount of specificity. Looking at TEX in particular, one way to improve it would be to introduce "smarter" boxes-objects that **are** not quite as explicit and low-level **as** boxes are in TEX. For example, you could have an object called a "paragraph box," which containa **text** that ebould be formatted aa a paragraph. Eventually, this may not be formatted **as** a single rectangular box-the paragraph may eventually extend across several pages. Without explicitly specifying the exact formatting of every character in the paragraph, you could express parameters appropriate to the level of abstraction of a paragraph, such as line length, degree of raggedness, whether the paragraph can be broken, etc. To format any particular object in a document, simply express it in terms of a formatter object which deals with the correct level of abstraction.

One problem with implementing this acheme is that it could lead to a complicated formatting **lan**guage with an unmanageably large number of objects defined. A way to deal with this is to only define a few objects, which can be used to specify formatting at differing levels of detail. For example, consider a "box" object that acts in the following way: given a set of objects as arguments, it formats them like a paragraph, using default width, raggedness, **etc.** values. If these values are given **as**  parameters to the box, it will use them instead. You **can** imagine a whole set of parameters and defaults set up so that a single box object could be **used** for formatting a paragraph (at the most abstract level) or used exactly like a box in  $T_{\text{F}}X$  (if everything, including vertical and horizontal sizes, are specifled). A single object, with many parameters and defaults, could be used at many different levels of abetraction.

#### **HIGH-LEVEL FORMATTING GOALS**

One problem I have mentioned regarding current **text** formatters is that they do not deal with some of the aesthetic rules that book designers have

developed after years of experience with formatted documents. I had to explicitly **specify** page breaking for Turtle Geometry, because TFX could not deal with some of these concepts. Let **ur,** examine this problem more closely. When breaking pages by hand. I had to keep in mind several aesthetic considerations. First, figures had **to** be positioned to be **aa** near to their references in the text **as** possible (on the same page, or on the facing page, or on the next page). Second, I didn't want a page break in the middle of a computer program listing, if at all possible. Third, the length of each page should be nearly conetant, plus or minus **a** line. In **certain**  special situations, I had to **worry** about other **aea**thetic considerations, mch **as** not having an equation directly under a figure, but this didn't come up too often. Mainly, I waa concerned with choosing page breaks, and positioning figures, so **as** to produce a document optimized with respect **to** those three **aes**thetic rules given above.

Certain problems arise when dealing with highlevel aesthetic formatting goals. It is difticult to explicitly specify mch goals in a form that a computer can work with. Consider what a *human* has to go through to format a document while considering these goals. It is seldom the **case,** given a tricky formatting situation with a lot of figures, that **all**  of these formatting goals are compatible. Often, they are contradictoty. For example, suppose **you**  have a page with a computer program listing in the middle, and a figure reference near the top of the page. Suppose that if you place the **figure** at the top of the page, this pushes the text on the page down far enough **so** that the computer program has to be broken between this page and the next one. Here you have a conflict between the rule that wants figures on the same page **aa** their references and the rule that doean't want computer program listinga to be broken. Exactly what I would do depends on the exact situation. If the page in question waa a left-hand one, it might be possible to move the figure to the facing right-hand page. Alternately, if the place where the program was to be broken was only a few **line8** into the program, I might just break that page short. (notice that in this second **case** I may be breaking the third aesthetic rule.) **Making**  an aesthetic decision of this sort involves finding a compromise between several contradictory goals.

The problem of formatting a document with respect to certain aesthetic formatting goals **can** be reduced to the problem of considering two situations, where a part of a document is formatted in two different ways, and deciding which is "better." Uaually there **are** only a few possibilities to consider

in any formatting problem, and a computer could afford to **try** the various possibilities, and pick the "beat" one. The key to this problem is obviously determining what the word "better" means with respect to a aet of high-level aesthetic formatting goals. It is instructive to examine a mechanism that **IFX** has for dealing with this problem on a lower level. In order to optimally generate line breaks and page breaks within a paragraph, TFX associates an **integer** with each paragraph known as its "badness." Every line break generates a certain **"penalty,"**  mother integer, which indicates how **"bad"** that **break** is. Line breaks **have** large penalties associated with them if the break requirea hyphenating a word, or if a line is **too** long, among other things. Page **breaks** in a paragraph have large penalties aesociated with them if they generate widows (the first or last line in the paragraph alone on a separate page). The badness of a paragraph is calculated as the sum of **all** of the penalties in the paragraph. The formatting algorithms inside TFX are designed to make line and page breaks so as to minimize the total badness of a paragraph. This is a fairly flexible system-users **can** specify penalties explicitly at certain points to indicate places that are particularly good or bad to **break** at-and it formats individual paragraphs very well. However, this type of system would not be suitable for dealing with more complex formatting constraints. "Badness" is a simple, one-dimensional core\* which **can** be easily calculated and **used** for comparisons, but it ie not powerful enough to express some of the more complex combinations of higher-level formatting goals. Consider the aesthetic

**goals given above,** dealing with **figure** placement and computer program listings. You can't simply take a

badness score with respect to one goal, and a badness **score** with respect to another, and sum them to get total badness. **This** is like adding apples and oranges. Aesthetic formatting goals combine in more complex ways than that. In a particular situation, it might be possible to represent a situation in terms of carefully-adjusted penalties, but this wouldn't work in general. You need a more complex, multidimensional, way of comparing two situations.

The fundamental problem with implementing high-level abstract formatting goals in a **text** formatting system is the problem of achieving a goal. Supposing that you have a way of unambiguously stating fairly complex aesthetic rules, how is the computer to make sure that they are achieved? Exactly what **can** the formatter do if the formatting it chooses disobeys one of the aesthetic rules? Consider the low-level decisions that a formatter **makes** when formatting a document. The decisions about exactly which word to break a line at, or exactly how **much to** stretch a line, are fairly arbitrary. Unless the user specifically specifies it, the formatter has a fair amount of leeway **aa** to exactly how the document is formatted. Ideally, the low-level arbitrary decisions could be infiuenced by the high-level aesthetic rules. I admit that I don't know how this could be **ac**complished, but this is obviously what text formatters should work towards. As an intermediate step, formatting systems should be designed that **can** express the concepts of high-level aesthetic goals. Even if they couldn't use these goals to influence the formatting process, it would be worthwhile simply to **flag** violations of these rules, pointing out to the user places in the document where one or another of the **rules** are broken. This by itself would lead **to** better formatters, producing better-looking documents.

# TUGBOAT

# VOLUME 2, NUMBER 3

 $\ddot{\phantom{0}}$ 

### Contents

## **November 1981**

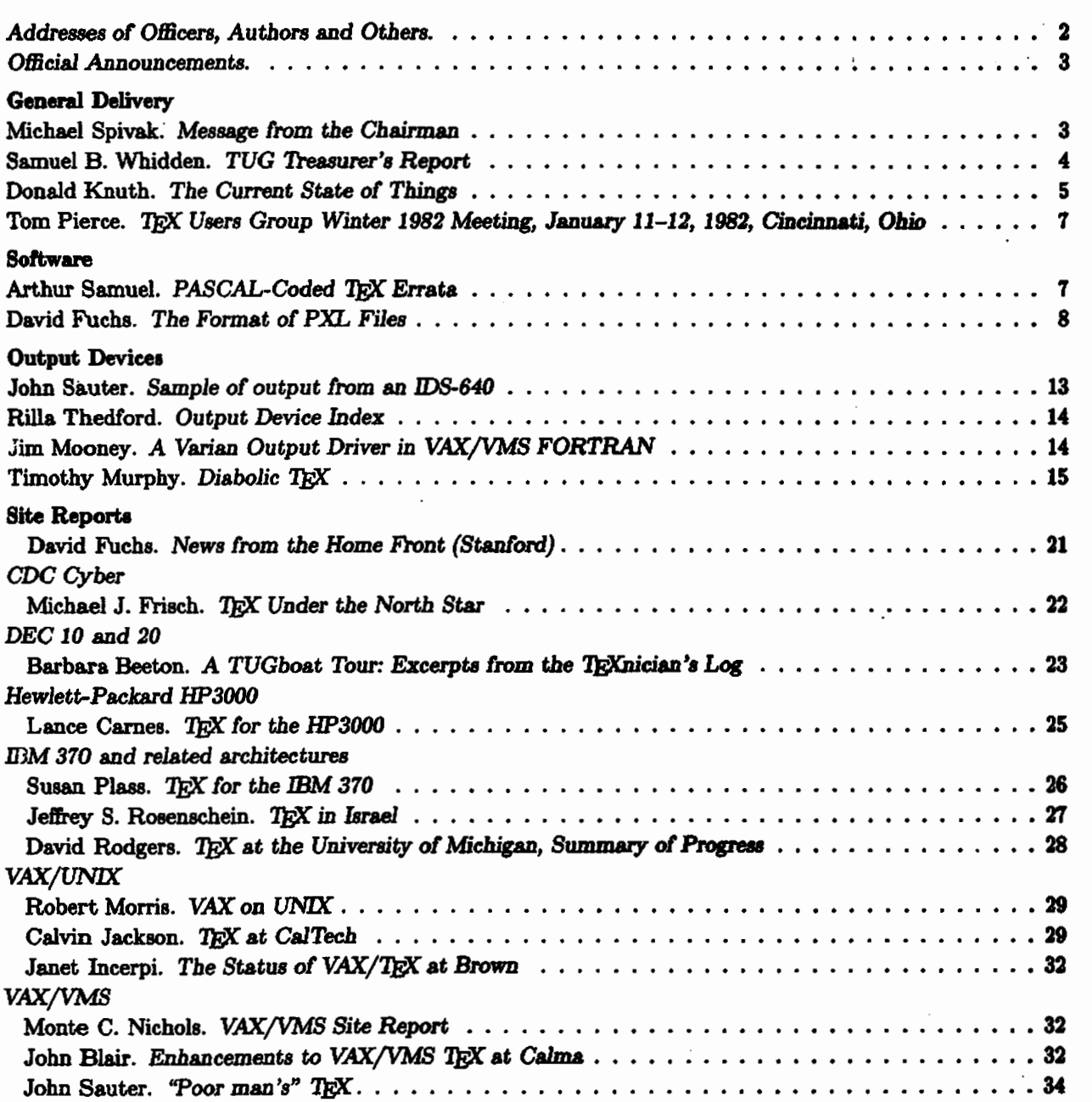

\*\*\*\*\* **Continued** \*\*\*+\*

### Contente - Continued

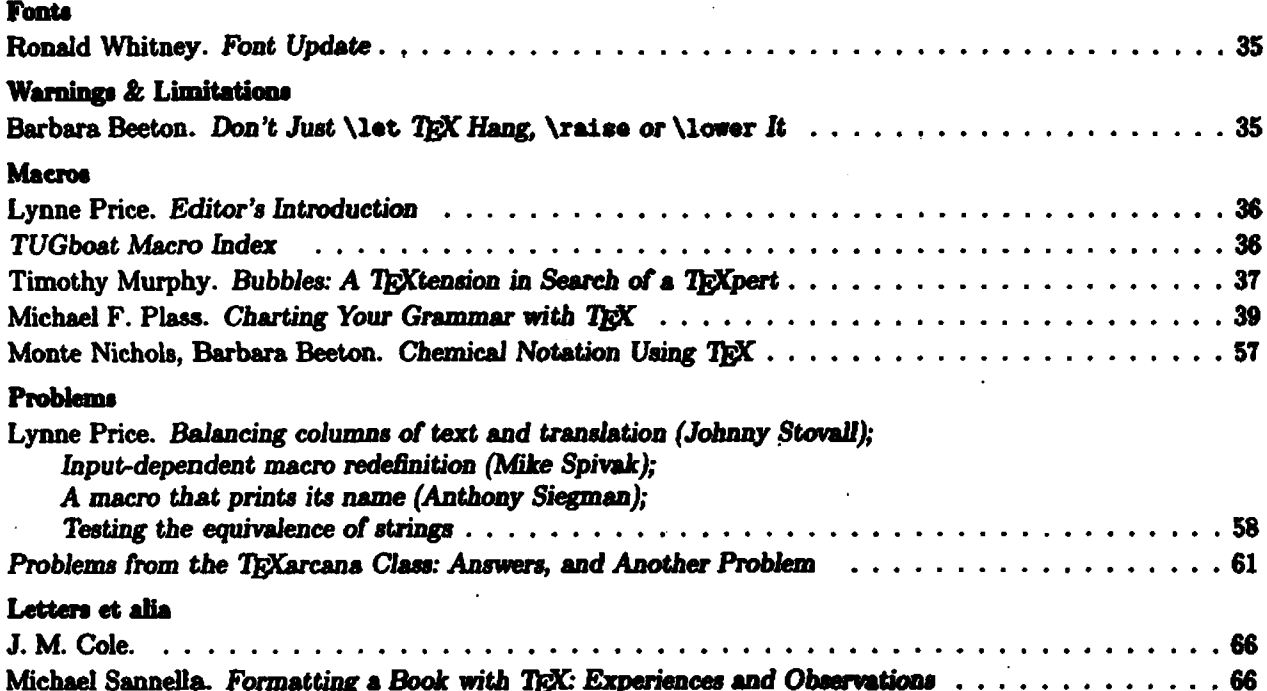